### **DE GRUYTER**

Fengkai Zhang\*, Lucian P. Smith, Michael L. Blinov, James Faeder, William S. Hlavacek, Jose Juan Tapia, Sarah M. Keating, Nicolas Rodriguez, Andreas Dräger, Leonard A. Harris, Andrew Finney, Bin Hu, Michael Hucka and Martin Meier-Schellersheim

# Systems biology markup language (SBML) level 3 package: multistate, multicomponent and multicompartment species, version 1, release 2

<https://doi.org/10.1515/jib-2020-0015> Received April 1, 2020; accepted April 20, 2020; published online July 6, 2020

Abstract: Rule-based modeling is an approach that permits constructing reaction networks based on the specification of rules for molecular interactions and transformations. These rules can encompass details such as the interacting sub-molecular domains and the states and binding status of the involved components. Conceptually, fine-grained spatial information such as locations can also be provided. Through "wildcards" representing component states, entire families of molecule complexes sharing certain properties can be specified as patterns. This can significantly simplify the definition of models involving species with multiple components, multiple states, and multiple compartments. The systems biology markup language (SBML) Level 3 Multi Package Version 1 extends the SBML Level 3 Version 1 core with the "type" concept in the Species and Compartment classes. Therefore, reaction rules may contain species that can be patterns and exist in multiple locations. Multiple software tools such as Simmune and BioNetGen support this standard that thus also becomes a medium for exchanging rule-based models. This document provides the specification for Release 2 of Version 1 of the SBML Level 3 Multi package. No design changes have been made to the description of models between Release 1 and Release 2; changes are restricted to the correction of errata and the addition of clarifications.

Keywords: rule-based modeling; specification; standard; systems biology.

Open Access. © 2020 Fengkai Zhang et al., published by De Gruyter. Berlin/Boston @ pw || This work is licensed under the Creative Commons Attribution 4.0 Public License.

<sup>\*</sup>Corresponding author: Fengkai Zhang, NIAID/NIH, Bethesda, USA, E-mail: [zhangfen@nih.gov](mailto:zhangfen@nih.gov). [https://orcid.org/0000-0001-](https://orcid.org/0000-0001-7112-9328) [7112-9328](https://orcid.org/0000-0001-7112-9328)

Lucian P. Smith: University of Washington, Seattle, USA, E-mail: [lpsmith@uw.edu](mailto:lpsmith@uw.edu).<https://orcid.org/0000-0001-7002-6386> Michael L. Blinov: UConn Health, Farmington, USA, E-mail: [blinov@uchc.edu](mailto:blinov@uchc.edu).<https://orcid.org/0000-0002-9363-9705> James Faeder and Jose Juan Tapia: University of Pittsburgh, Pittsburgh, USA, E-mail: [faeder@pitt.edu](mailto:faeder@pitt.edu) (J. Faeder),

[jjtapia@gmail.com](mailto:jjtapia@gmail.com) (J. Juan Tapia). [https://orcid.org/0000-0001-8127-609X \(J. Faeder\) . https://orcid.org/0000-0002-8392-6022](https://orcid.org/0000-0002-8392-6022) [\(J. Juan Tapia\)](https://orcid.org/0000-0002-8392-6022)

William S. Hlavacek and Bin Hu: Los Alamos National Laboratory, Los Alamos, USA, E-mail: [wish@lanl.gov](mailto:wish@lanl.gov) (W.S. Hlavacek), [bhu@lanl.gov](mailto:bhu@lanl.gov) (B. Hu). [https://orcid.org/0000-0003-4383-8711 \(W.S. Hlavacek\) . https://orcid.org/0000-0002-3775-387X \(B. Hu\)](https://orcid.org/0000-0002-3775-387X) Sarah M. Keating: European Bioinformatics Institute, Cambridge, UK, E-mail: [keating.sm@googlemail.com](mailto:keating.sm@googlemail.com). [https://orcid.org/](https://orcid.org/0000-0002-3356-3542) [0000-0002-3356-3542](https://orcid.org/0000-0002-3356-3542)

Nicolas Rodriguez: Babraham Institute, Cambridge, UK, E-mail: [nicolas.rodriguez@babraham.ac.uk](mailto:nicolas.rodriguez@babraham.ac.uk). [https://orcid.org/0000-](https://orcid.org/0000-0002-9290-7894) [0002-9290-7894](https://orcid.org/0000-0002-9290-7894)

Andreas Dräger: Computational Systems Biology of Infection and Antimicrobial-Resistant Pathogens, Institute for Bioinformatics and Medical Informatics (IBMI), University of Tübingen, Tübingen, Germany, E-mail: [andreas.draeger@uni-tuebingen.de.](mailto:andreas.draeger@uni-tuebingen.de) [https://](https://orcid.org/0000-0002-1240-5553) [orcid.org/0000-0002-1240-5553](https://orcid.org/0000-0002-1240-5553)

Leonard A. Harris: Vanderbilt University School of Medicine, Nashville, USA, E-mail: [l.harris@vanderbilt.edu](mailto:l.harris@vanderbilt.edu). [https://orcid.org/](https://orcid.org/0000-0003-2112-6940) [0000-0003-2112-6940](https://orcid.org/0000-0003-2112-6940)

Andrew Finney: Ansys UK Ltd, Abingdon, UK; Department of Computer Science, University of Tübingen, Tübingen, Germany; and German Center for Infection Research (DZIF), partner site Tübingen, Germany, E-mail: andrewmartinfi[nney@gmail.com](mailto:andrewmartinfinney@gmail.com) Michael Hucka: California Institute of Technology, Pasadena, USA, E-mail: [mhucka@caltech.edu](mailto:mhucka@caltech.edu).<https://orcid.org/0000-0001-9105-5960> Martin Meier-Schellersheim: NIAID/NIH, Bethesda, USA, E-mail: [mms@niaid.nih.gov](mailto:mms@niaid.nih.gov).<https://orcid.org/0000-0002-8754-6377>

SBML Level 3 Package Specification

# **Multistate, Multicomponent and Multicompartment Species Package for SBML Level 3**

Fengkai Zhang [zhangfen@niaid.nih.gov](mailto:zhangfen@niaid.nih.gov) NIAID/NIH USA

Martin Meier-Schellersheim [mms@niaid.nih.gov](mailto:mms@niaid.nih.gov) NIAID/NIH USA

Version 1, Release 2

17 April 2020

The latest release, past releases, and other materials related to this specification are available at [http://sbml.org/Documents/Specifications/SBML\\_Level\\_3/Packages/multi](http://sbml.org/Documents/Specifications/SBML_Level_3/Packages/multi)

*This* release of the specification is available at <http://identifiers.org/combine.specifications/sbml.level-3.version-1.multi.version-1.release-2>

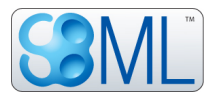

### **Contributors**

Bastian R. Angermann Frank Bergmann USA USA

Michael L. Blinov Andreas Dräger USA Germany

James Faeder Andrew Finney University of Pittsburgh School of Medicine University Hertfordshire USA United Kingdom

Leonard A. Harris William S. Hlavacek University of Pittsburgh School of Medicine Los Alamos National Laboratory USA USA

Stefan Hoops Bin Hu USA USA

Michael Hucka Sarah M. Keating USA United Kingdom

Nicolas Le Novère **Anika Oellrich** United Kingdom United Kingdom

Jose Juan Tapia

USA

Nicolas Rodriguez Lucian P. Smith European Bioinformatics Institute University of Washington United Kingdom USA

University of Pittsburgh School of Medicine

NIAID/NIH California Institute of Technology

UConn Health Universtiy of Tuebingen

Virginia Tech Los Alamos National Laboratory

California Institute of Technology European Bioinformatics Institute

Babraham Institute European Bioinformatics Institute

And all the people who contributed to the discussions on the sbml-multi mailing list.

# **Contents**

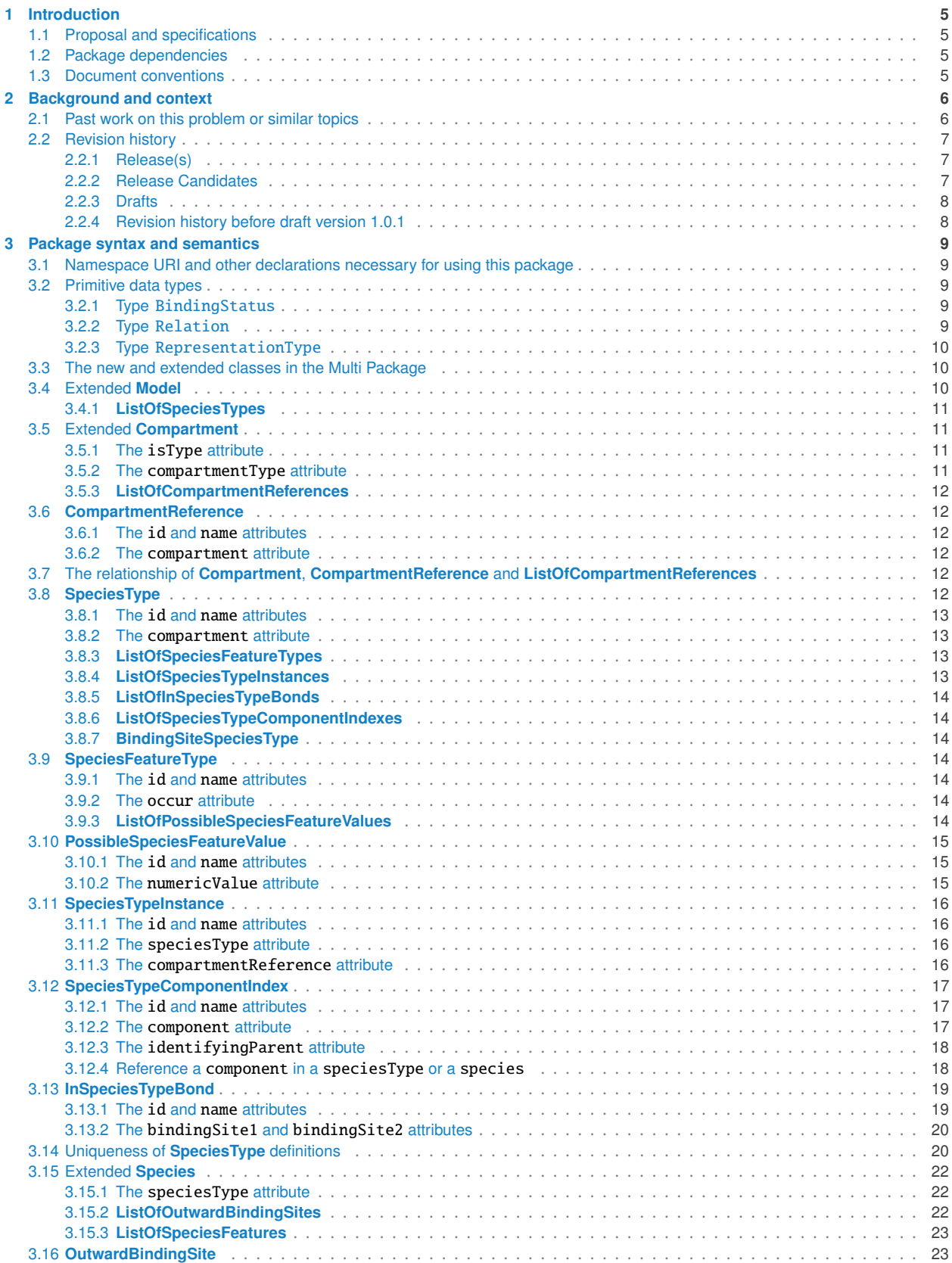

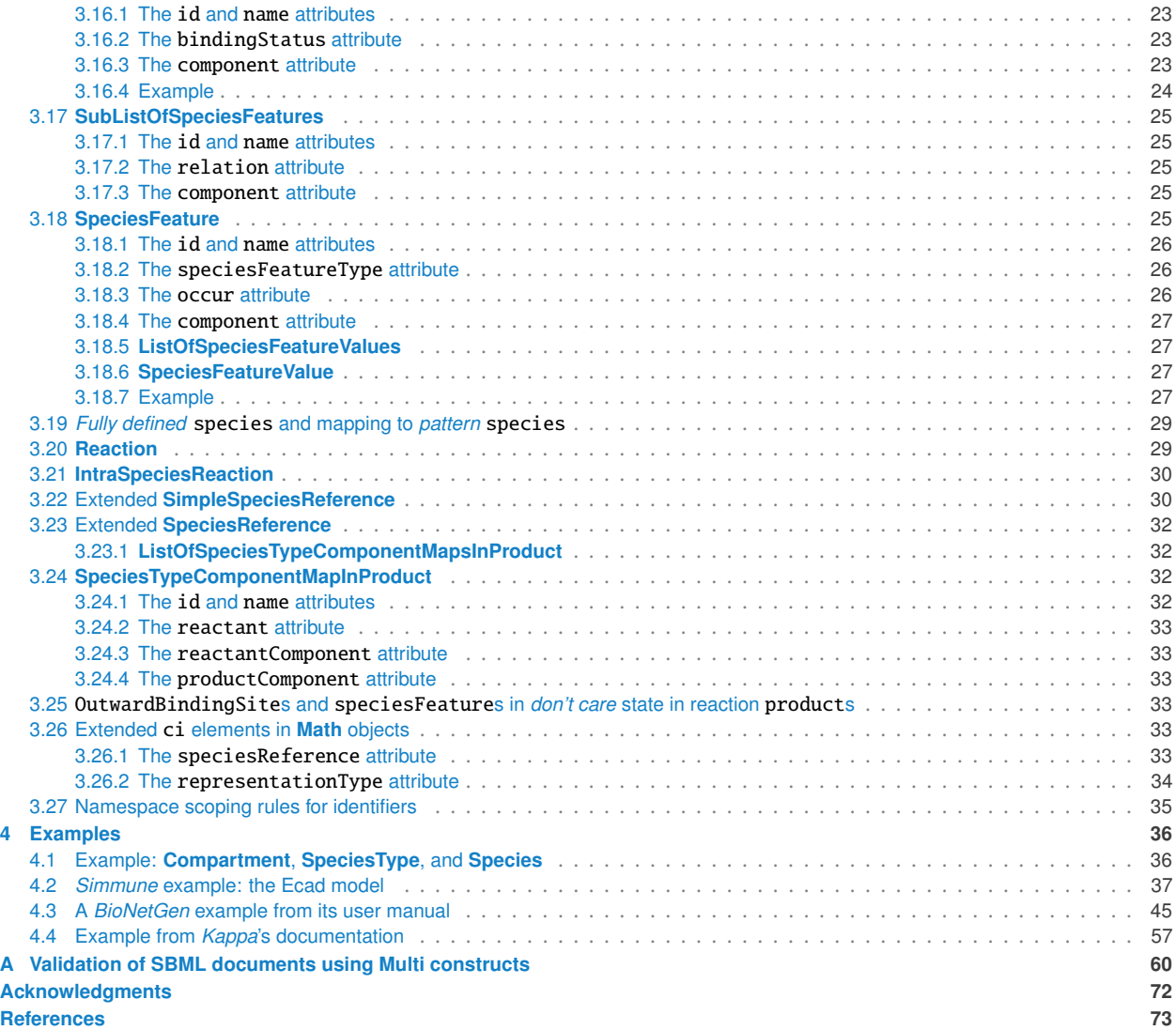

# <span id="page-5-0"></span>**1 Introduction** <sup>1</sup>

This Multistate, Multicomponent and Multicompartment Species (Multi) package provides an extension of SBML <sup>2</sup> Level 3 [\[Hucka et al.](#page-73-1) [\(2016\)](#page-73-1)] that supports encoding models with molecular complexes that have multiple components and can exist in multiple states and in multiple compartments. One of its goals is to provide a platform for <sup>4</sup> sharing models based on the specifications of molecular transformations/interactions and the rules governing such 5 reactions [\[Angermann et al.](#page-73-2) [\(2012\)](#page-73-2); [Feret et al.](#page-73-3) [\(2009\)](#page-73-3); [Hlavacek et al.](#page-73-4) [\(2006\)](#page-73-4); [Zhang et al.](#page-73-5) [\(2013\)](#page-73-5)]. This specification <sup>6</sup> covers the goals and features described in the previous Multi proposal [\[Le Novère and Oellrich](#page-73-6) [\(2010\)](#page-73-6)] for extending <sup>7</sup> SBML to carry the information for *multistate multicomponent* species with revised data structure. In addition, this <sup>8</sup> specification includes the feature for *multicompartment* species as described in the releases of the Multi proposal [\[Zhang and Meier-Schellersheim](#page-73-7) [\(2013a\)](#page-73-7), [Zhang et al.](#page-73-8) [\(2012\)](#page-73-8)].

# <span id="page-5-1"></span>**1.1 Proposal and specifications is a set of the set of the set of the set of the set of the set of the set of the set of the set of the set of the set of the set of the set of the set of the set of the set of the set of t**

The proposal corresponding to this package specification is available at: 12

[http://sbml.org/Community/Wiki/SBML\\_Level\\_3\\_Proposals/Multistate\\_and\\_Multicomponent\\_Specie](http://sbml.org/Community/Wiki/SBML_Level_3_Proposals/Multistate_and_Multicomponent_Species_Proposal)s\_ 13 [Proposal](http://sbml.org/Community/Wiki/SBML_Level_3_Proposals/Multistate_and_Multicomponent_Species_Proposal) <sup>14</sup>

The specifications  $(v1.0.1$  to current) are located at:  $1550$ 

[https://sourceforge.net/p/sbml/code/HEAD/tree/trunk/specifications/sbml-level-3/version-1/](https://sourceforge.net/p/sbml/code/HEAD/tree/trunk/specifications/sbml-level-3/version-1/multi/spec/) 16  $\texttt{multi/spec} /$ 

# <span id="page-5-2"></span>**1.2 Package dependencies** and the set of the set of the set of the set of the set of the set of the set of the set of the set of the set of the set of the set of the set of the set of the set of the set of the set of the

The Multi package has no dependencies on other SBML Level 3 packages.

# <span id="page-5-3"></span>**1.3 Document conventions** <sup>20</sup>

UML 1.0 notation is used in this document to define the constructs provided by this package. Colors in the diagrams  $21$ carry the following additional information for the benefit of those viewing the document on media that can display  $22$  $\frac{23}{2}$ 

- **Black** Items colored black are components taken unchanged from their definitions in the SBML Level 3 Core 24 specification document.
- **If** *Green* Items colored green are components that exist in SBML Level 3 Core, but are extended by this package. Class boxes are also drawn with with dashed lines to further distinguish them.
- Blue Items colored blue are new components introduced in this package specification. They have no 28 equivalent in the SBML Level 3 Core specification. <sup>29</sup>
- $\blacksquare$  Red  $\blacksquare$

For other matters involving the use of UML, XML and typographical conventions, this document follows the 31 conventions used in the SBML Level 3 Core specification document [\[Hucka et al.](#page-73-1) [\(2016\)](#page-73-1)]. <sup>32</sup>

For simplicity, "..." in all example code refers to some unspecified code content, that is not important for the purpose of illustrating the issue at hand.  $\frac{34}{4}$ 

<span id="page-5-4"></span>We use red color in text to indicate changes between this version of the specification, namely SBML Multi Package  $\frac{35}{2}$ Version 1 *Release 2*, and the most recent previous release of the specification (which, for the present case, is SBML <sup>36</sup> Multi Package Version 1 *Release 1*).  $37$ 

# **2** Background and context

Rule-based, domain-detailed modeling has been extremely valuable in systems biology related studies [\[Manes et al.](#page-73-9) <sup>2</sup> [\(2015\)](#page-73-9) and [Miskov-Zivanov1 et al.](#page-73-10) [\(2013\)](#page-73-10)]. Rule-based, domain-detailed modeling approaches (*BioNetGen* [\[Faeder](#page-73-11) <sup>3</sup> [et al.](#page-73-11) [\(2009\)](#page-73-11)], *Kappa* [\[Danos and Laneve](#page-73-12) [\(2004\)](#page-73-12)], and *Simmune* [\[Angermann et al.](#page-73-2) [\(2012\)](#page-73-2); [Meier-Schellersheim](#page-73-13) <sup>4</sup> [et al.](#page-73-13) [\(2006\)](#page-73-13)]) define rules for transformations of molecular domains and interactions between pairs of molecule <sup>5</sup> domains, specifying how the transformations/interactions depend on particular states of the molecules (pattern) <sup>6</sup> and their locations in specific compartments. In order to generate networks of biochemical reactions these rules <sup>7</sup> are applied to the molecular components of the systems to be modeled, either at the beginning of the modeling (simulation) process or "on the fly" (as molecule complexes emerge from the interaction rules). Expressing such <sup>9</sup> rule-based, domain-detailed reaction networks using the concepts of **Species** and **Compartment** in SBML (L3 core <sup>10</sup> and L2) can be difficult for rules and molecule sets that lead to large numbers of resulting molecular complexes. It would therefore be desirable to have an SBML standard for encoding rule-based, domain-detailed models using  $\frac{12}{2}$ their "native" concepts for describing reactions instead of having to apply the rules and unfold the networks prior to encoding in an SBML format. <sup>14</sup>

We proposed a revised proposal of the Multi package: "Multistate, Multicomponent and Multicompartment Species <sup>15</sup> Package for SBML Level 3" (abbreviated as Multi) [\[Zhang et al.](#page-73-8) [\(2012\)](#page-73-8) and [Zhang and Meier-Schellersheim](#page-73-7) [\(2013a\)](#page-73-7)]  $\blacksquare$ which takes the scopes and some data structures developed in the previous Multi proposal [\[Le Novère and Oellrich](#page-73-6)  $\frac{1}{2}$ [\(2010\)](#page-73-6)] and addresses main issues arising from a rule-based, domain-detailed modeling point of view with the data <sup>18</sup> structures consistent with that used in the available rule-based, domain-detailed modeling tools.

# ☞ *Note:* <sup>20</sup>

*This specification was developed with the main goal of taking into account molecular transformations and bi-* <sup>21</sup> *molecular interactions mediated through specific binding domains (or sites). Models without such detailed description* <sup>22</sup> *[o](#page-14-0)f the molecular interactions can be encoded as well if the other features in this specification such as [SpeciesFeature-](#page-14-0)* <sup>23</sup> *[Type](#page-14-0), [SpeciesFeature](#page-25-4), and extended [Compartment](#page-11-1) satisfy the model requirements.* <sup>24</sup>

# <span id="page-6-0"></span>**2.1 Past work on this problem or similar topics** 25 and 25 and 25 and 25 and 25 and 25 and 25 and 25 and 25 and 25 and 25 and 25 and 25 and 25 and 25 and 25 and 25 and 25 and 25 and 25 and 25 and 25 and 26 and 26 and 26 a

- Nicolas Le Novère and Anika Oellrich proposed the previous version of the Multi proposal [\[Le Novère and](#page-73-6) 26 [Oellrich](#page-73-6) [\(2010\)](#page-73-6)]. However, it was realized that a more detailed treatment of molecular binding sites and their <sup>27</sup> state-dependent interactions would be desirable. 28 and 28 and 28 and 28 and 28 and 28 and 28 and 28 and 28 and 28 and 28 and 28 and 28 and 28 and 28 and 28 and 28 and 28 and 28 and 28 and 28 and 28 and 28 and 28 and 28 an
- In August 2012, Fengkai Zhang from the *Simmune* group presented " Draft for discussion SBML Proposals 29 for Revised Multi, Simple Spatial and Multi-Spatial Extensions" at COMBINE 2012 [\[Zhang et al.](#page-73-8) [\(2012\)](#page-73-8)]. The 30 three proposals cover the goals and scope of the previous Multi proposal (2010), revise it and add some new features that improve usage of the proposal for rule-based approaches.  $\frac{32}{2}$
- Based on the discussions and suggestions received during COMBINE 2012 as well as on feedback from 33 the SBML discussion forum, the new Multi proposal [Rev 221, [Zhang and Meier-Schellersheim](#page-73-14) [\(2012\)](#page-73-14)] was 34 released to the SBML-Multi community, which integrates and covers most of the features in the three previous  $\frac{1}{35}$ proposals of August 2012.
- In May 2013, a new revision (rev 280) of the Multi proposal [\[Zhang and Meier-Schellersheim](#page-73-7) [\(2013a\)](#page-73-7)] was <sup>37</sup> released before the meeting of HARMONY 2013. The extended **[Compartment](#page-11-1)** class and its related classes have <sup>38</sup> been reorganized. All optional boolean attributes have been removed/replaced. A new optional Multi attribute, "whichValue", was added to the ci elements in **KineticLaw** to identify the sources of species. (Lucian Smith <sup>40</sup> gave many comments/suggestions about this proposal and William Hlavacek gave thoughtful feedback about <sup>41</sup> the *BioNetGen* example in this proposal). This revision (rev 280) was presented at HARMONY 2013 [\[Zhang](#page-73-15) 42 [and Meier-Schellersheim](#page-73-15) [\(2013b\)](#page-73-15)] with new features to configure multiple occurrences of **[SpeciesFeature-](#page-14-0)** <sup>43</sup> **[Type](#page-14-0)**. Several new or revised features were discussed during and after HARMONY 2013, including multiple  $\frac{44}{40}$ occurrences of **[SpeciesFeatureType](#page-14-0)**, multiple copies of **[SpeciesTypeInstance](#page-16-0)**, the numericValue attribute for <sup>45</sup>

14

**[PossibleSpeciesFeatureValue](#page-15-0)** and concentration summation of pattern species. These features are covered <sup>1</sup> or updated in the specifications from v1.0.1. <sup>2</sup>

# <span id="page-7-0"></span>**2.2 Revision history**

The versioning convention used in this document: <sup>4</sup>

### x.y.z (status) <sup>5</sup>

x: version of SBML Level 3 core. <sup>6</sup> y: version of the Multi package. z: release of the Multi package at its version y. status: "draft", "release candidate", or "release". Absence of status means "release". <sup>9</sup>

For example, the current version is " $1.1.2$ "

 $x = "1"$  ${\bf y} = {\bf u} {\bf 1}^n$  $z = 2<sup>n</sup>$ 

The followings are the revision history of the Multi package: 15 and 15 and 15 and 15 and 15 and 15 and 15 and 15 and 15 and 15 and 15 and 15 and 15 and 15 and 15 and 15 and 15 and 15 and 15 and 16 and 16 and 16 and 16 and

### <span id="page-7-1"></span>*2.2.1 Release(s)* <sup>16</sup>

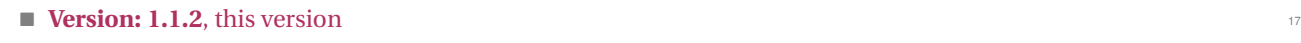

- Fix issues raised by the community after "Version 1 release 1".
- Revise parts of the text.
- Add a paragraph to clarify "XML Namespace use"(see [Section 3.1 on page](#page-9-5) [9\)](#page-9-5).
- Validate the complete models and add "demonstration only" notes to those "incomplete" models in the 21 example section (see [Section 4 on page](#page-35-1) [36\)](#page-35-1).
- **Version: 1.1.1, March 2017** 23

### <span id="page-7-2"></span>*2.2.2 Release Candidates* <sup>24</sup>

- **Version: 1.1.rc5 (release candidate), March 2017** 25
	- Add two validation rules **[multi-21213](#page-67-0)** and **[multi-21214](#page-67-0)** to check the speciesType attribute of a species 26 with listOfOutwardBindingSites and/or listOfSpeciesFeatures(See [Section 3.14 on page](#page-22-0) [22.](#page-22-0))  $22.2$
	- $\bullet$  Add a constraint to the relation attribute of a subListOfSpeciesFeatures having a speciesFeature  $\qquad$ child referencing a speciesFeatureType with "occur > 1". (See [Section 3.17.2 on page](#page-25-2) [25](#page-25-2) and [Sec](#page-67-0) [tion A on page](#page-67-0) [68.](#page-67-0))  $\sim$
	- Enforce the **[SubListOfSpeciesFeatures](#page-25-0)** class to have at least two speciesFeatures and set relation as a required attribute. (See [Section 3.17 on page](#page-25-0) [25.](#page-25-0)) 32
- **Version: 1.1.rc4 (release candidate), March 2017** 33 More updates on validation rule numbers, line breaks, and the example about **[SubListOfSpeciesFeatures](#page-25-0).** 34
- **Version: 1.1.rc3 (release candidate), Febrary 2017** 35 Modify the numbers of several rules to be consistent with the general SBML validation rule conventions.
- **Version: 1.1.rc2** (release candidate), January 2017

Add a new validation rule **[multi-22006](#page-71-0)** to prevent circular referencing among the extended **[Compartment](#page-11-1)** 38  $\bf{objects.}$  . The contract of the contract of the contract of the contract of the contract of the contract of the contract of the contract of the contract of the contract of the contract of the contract of the contract of th

Revise the specification text with minor changes towards a version of the official release candidate.

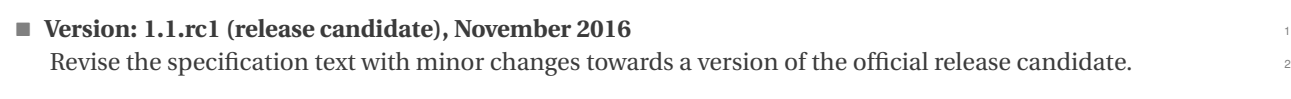

### <span id="page-8-0"></span>*2.2.3 Drafts* <sup>3</sup>

<span id="page-8-1"></span>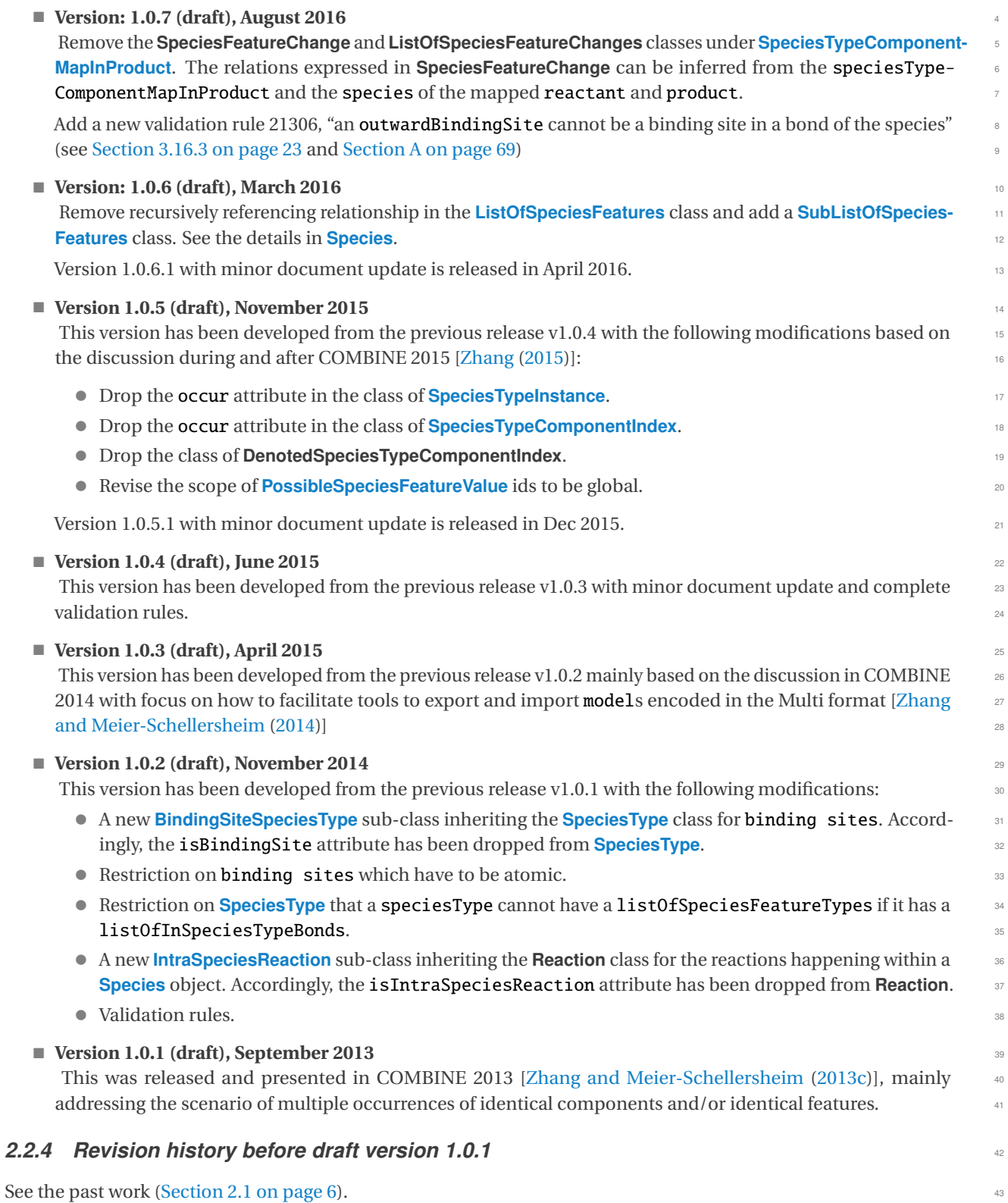

# <span id="page-9-0"></span>**3** Package syntax and semantics

This section contains a definition of the syntax and semantics of the Multi package for SBML Level 3 Core. <sup>2</sup>

# <span id="page-9-1"></span>**3.1 Namespace URI and other declarations necessary for using this package** <sup>3</sup>

The following is the namespace URI for this version of the Multi package for SBML Level 3 Core: <sup>4</sup>

```
"http://www.sbml.org/sbml/level3/version1/multi/version1" 5
```
In addition, SBML documents using a given package must indicate whether the package can be used to change the <sup>6</sup> mathematical interpretation of a model. This is done using the attribute required on the <sbml> element in the SBML document. For the Multi package, the value of this attribute must be "true".

The following fragment illustrates the beginning of a typical SBML model using SBML Level 3 Core and this version <sup>9</sup> of the Multi package: <sup>10</sup>

```
\langle?xml version="1.0" encoding="UTF-8"?>
<sbml xmlns="http://www.sbml.org/sbml/level3/version1/core" level="3" version="1" 13
  xmlns:multi="http://www.sbml.org/sbml/level3/version1/multi/version1" multi:required="true"> 1415
```
### <span id="page-9-5"></span>*XML Namespace use* 16

For element names, XML has clear rules about how to declare and use namespaces. In typical SBML documents,  $\blacksquare$ the Multi package namespace will be defined as above, and the Multi package elements will therefore need to be prefixed with "multi:". The second second second second second second second second second second second second second second second second second second second second second second second second second second second secon

In contrast to element names, XML *attribute* names are completely defined by the element in which they appear, <sup>20</sup> and never have a 'default' namespace defined: the element itself declares whether any attributes should be defined 21 with a namespace prefix or not.  $\frac{22}{2}$ 

Any attribute that appears in a UML diagram in this specification may *either* be defined with no namespace prefix, <sup>23</sup> *or* be defined with the *multi* namespace as a prefix. For attributes added to SBML core elements (**Compartment**, <sup>24</sup> **Species**, **SimpleSpeciesReference**, and within **MathML**), the *multi* namespace prefix is required. <sup>25</sup>

If the Multi package is used in an SBML Level 3 Version 2 document, *any* element defined here may have either an <sup>26</sup> id or a name with no prefix, as id and name were added to **SBase** in that level/version.

# <span id="page-9-2"></span>**3.2 Primitive data types**

The Multi package uses a number of the primitive data types described in section 3.1 of the SBML Level 3 Core  $\Box$ Release 2[\[Hucka et al.](#page-73-1) [\(2016\)](#page-73-1)] specification such as SId, SIdRef, string, boolean, int and positiveInteger, and adds three additional primitive types described below.  $\frac{31}{31}$ 

### <span id="page-9-3"></span>**3.2.1 Type BindingStatus 32.1 Type BindingStatus**

The BindingStatus primitive data type is used in the definition of the **[OutwardBindingSite](#page-23-1)** class. BindingStatus <sup>33</sup> is derived from type string and its values are restricted to be one of the following possibilities: "bound", "unbound",  $\frac{34}{4}$ and "either". Attributes of type BindingStatus cannot take on any other values. The meaning of these three  $\frac{35}{5}$ values is discussed in the context of the **[OutwardBindingSite](#page-23-1)** class in [Section 3.16 on page](#page-23-1) [23.](#page-23-1)

### <span id="page-9-4"></span>**3.2.2 Type Relation** 37 and 37 and 37 and 37 and 37 and 37 and 37 and 37 and 37 and 37 and 37 and 37 and 37 and 37 and 37 and 37 and 37 and 37 and 37 and 37 and 37 and 37 and 37 and 37 and 37 and 37 and 37 and 37 and 37 a

The Relation primitive data type is used in the definition of the **[SubListOfSpeciesFeatures](#page-25-0)** class. Relation is <sup>38</sup> derived from type string and its values are restricted to be one of the following possibilities: "and", "or", and "not".  $\bullet$ Attributes of type Relation cannot take on any other values. The meaning of these three values is discussed in the

<span id="page-10-1"></span><span id="page-10-0"></span>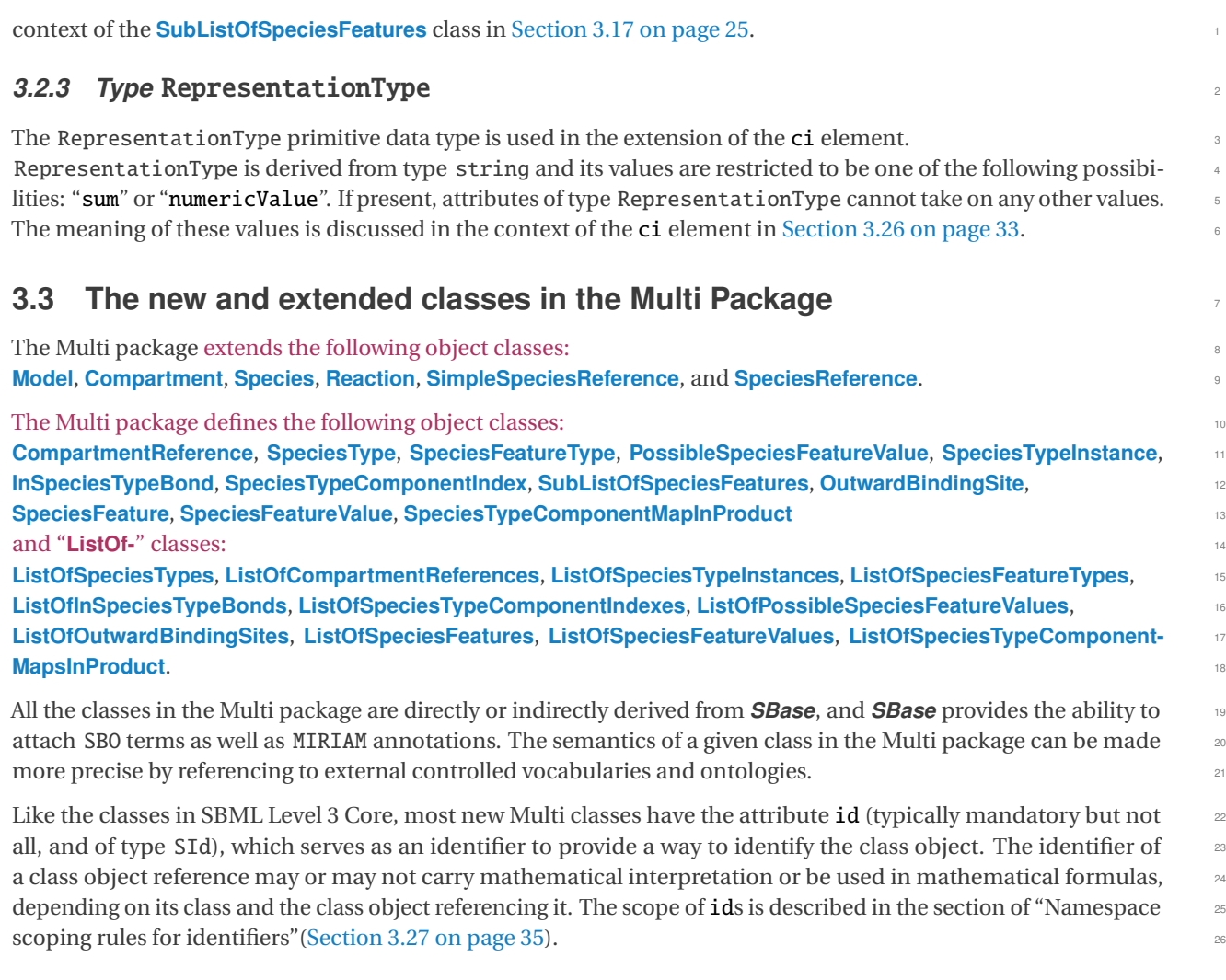

# <span id="page-10-2"></span>**3.4 Extended Model** <sup>27</sup>

The Multi package extends the **Model** class of SBML Level 3 Core and adds an optional **[ListOfSpeciesTypes](#page-11-0)** child to <sup>28</sup> **[Model](#page-10-2)**. [Figure 1](#page-10-3) provides the UML diagram for the extended **Model** class. 29

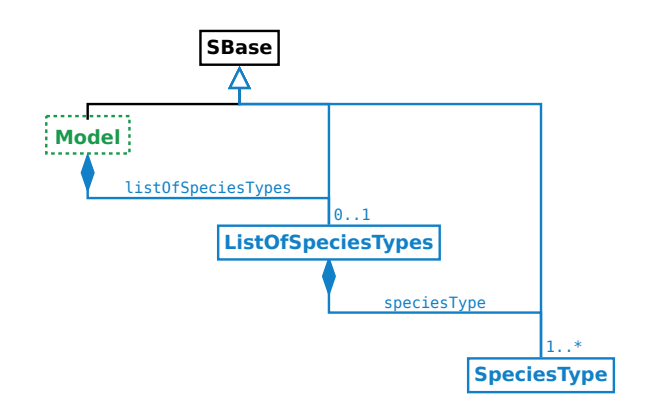

<span id="page-10-3"></span>*Figure 1: The extension of the Model class.*

### <span id="page-11-0"></span>3.4.1 ListOfSpeciesTypes

**ListOfSpeciesTypes** is defined in [Figure 1 on the preceding page.](#page-10-3) If present, a **[ListOfSpeciesTypes](#page-11-0)** object must <sup>2</sup> contain at least one **[SpeciesType](#page-12-5)** object. Since **[ListOfSpeciesTypes](#page-11-0)** is derived from **SBase**, it inherits the sboTerm <sup>3</sup> and metaid attributes, as well as the optional child **Notes** and **Annotation** objects. <sup>4</sup>

# <span id="page-11-1"></span>**3.5 Extended Compartment**

A **Compartment** object in SBML Level 3 Core represents a bounded space in which *species* are located. In the <sup>6</sup> Multi package, **Compartment** is extended. A Multi compartment can be a type that multiple referencing compartments can map to. A Multi compartment can also be a composite compartment or a container that includes other compartments.

The extension of **Compartment** is defined in [Figure 2.](#page-11-4) The extended **Compartment** class has a new required attribute <sup>10</sup> isType, a new optional attribute compartmentType and an optional [ListOfCompartmentReferences](#page-12-0) child. The 111 example at [Section 4.1 on page](#page-36-0) [36](#page-36-0) illustrates the use of the extended **Compartment** class. <sup>12</sup>

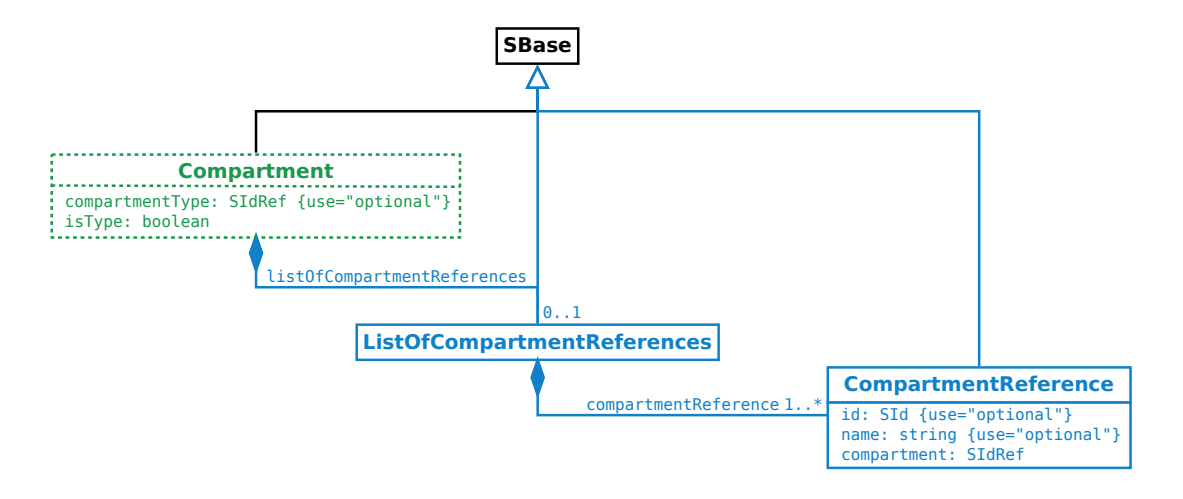

<span id="page-11-4"></span>*Figure 2: The definitions of [Compartment](#page-11-1), [ListOfCompartmentReferences](#page-12-0) and [CompartmentReference](#page-12-1)*

### <span id="page-11-2"></span>3.5.1 The isType *attribute*

The required attribute isType, of type boolean, on the **Compartment** class serves to provide a way to indicate <sup>14</sup> whether the **Compartment** object is a compartment type.

A **Compartment** object is a type of compartment if the value of its **isType** attribute is "true". A type of compartment <sup>16</sup> is a template (in the sense of prototype) for all **Compartment** objects referencing it (via compartmentType attributes).

# $\blacksquare$  *Note:*  $\blacksquare$  18

*A [Species](#page-22-0) object directly referencing a compartment type is not a* fully defined species *(see [Section 3.19 on page](#page-29-0) [29\)](#page-29-0).* <sup>19</sup>

If the value of the isType attribute is "false", the **Compartment** object is a "not-a-type" *compartment* , and it is <sup>20</sup> [s](#page-12-0)imilar to a SBML core compartment except it can reference a compartment type and can have a [ListOfCompart](#page-12-0) **[mentReferences](#page-12-0)** child. <sup>22</sup>

### <span id="page-11-3"></span>*3.5.2 The* compartmentType *attribute* <sup>23</sup>

The optional attribute compartmentType, of type SIdRef, is used for a "not-a-type" compartment to reference a 24 compartment type. A compartment with the "true" value of its isType attribute cannot have the compartmentType  $\qquad \text{as}$ attribute defined. 26

### <span id="page-12-0"></span>*3.5.3 ListOfCompartmentReferences* <sup>1</sup>

**ListOfCompartmentReferences** is defined in [Figure 2 on the preceding page,](#page-11-4) and is extended from the **ListOf** class. <sup>2</sup> A listOfCompartmentReferences must have one or more **[CompartmentReference](#page-12-1)** children. Since **ListOfCompart-** <sup>3</sup> **mentReferences** is derived from **SBase** through **ListOf**, it inherits the sboTerm and metaid attributes, as well as the <sup>4</sup> optional child **Notes** and **Annotation** objects. <sup>5</sup>

# <span id="page-12-1"></span>**3.6 CompartmentReference** <sup>6</sup>

**CompartmentReference** is defined in [Figure 2 on the previous page.](#page-11-4) It has two optional attributes id and name, and <sup>7</sup> a required attribute compartment. Since **CompartmentReference** is derived from **SBase**, it inherits the sboTerm and <sup>8</sup> metaid attributes, as well as the optional child **Notes** and **Annotation** objects. <sup>9</sup>

### <span id="page-12-2"></span>*3.6.1 The* id *and* name *attributes* <sup>10</sup>

[T](#page-12-1)he optional id attribute, of type SId, serves to provide a way to identify a compartmentReference. **[Compartment-](#page-12-1)** <sup>11</sup> **[Reference](#page-12-1)** also has an optional name attribute of type string.

# $\blacksquare$  *Note:*  $\blacksquare$  13

*If some or all* compartmentReference*s within a [ListOfCompartmentReferences](#page-12-0) object reference the same* compart- <sup>14</sup> ment*, those* compartmentReference*s are required to have their* id *attributes defined to distinguish them.* <sup>15</sup>

### <span id="page-12-3"></span>*3.6.2 The* compartment *attribute* <sup>16</sup>

The required compartment attribute, of type SIdRef, serves to provide a way to reference a **[Compartment](#page-11-1)** object. <sup>17</sup>

# $\blacksquare$  *Note:*  $\blacksquare$  18

*A* compartmentReference *cannot reference a* compartment *that directly or indirectly contains the* compartment- <sup>19</sup> Reference*. In other words, circular references are not allowed when constructing* compartment*s and* compartment- <sup>20</sup> Reference*s.* <sup>21</sup>

# <span id="page-12-4"></span>**3.7 The relationship of Compartment, CompartmentReference and ListOfCom-** <sup>22</sup> **partmentReferences** <sup>23</sup>

In a **ListOfCompartmentReferences** object, every child compartmentReferences must exclusively reference, directly <sup>24</sup> [o](#page-11-1)r indirectly, "not-a-type" compartment which can be of the same compartment type. See the extended **[Compart-](#page-11-1)** <sup>25</sup> **[ment](#page-11-1)** objects in the example in [Section 4.1 on page](#page-36-0) [36.](#page-36-0) 26

All compartments referenced by a listOfCompartmentReferences must have the values of their isType attributes  $\frac{27}{27}$ the same as that in the parent compartment of the listOfCompartmentReferences. For example, a compartment 28 "A" with isType="true" has a listOfCompartmentReferences referencing two compartments "A1" and "A2". Then,  $\qquad \text{29}$ "A1" and "A2" must have  $isType="true"$ .

# <span id="page-12-5"></span>**3.8 SpeciesType** 31.8 SpeciesType

**SpeciesType** is defined in [Figure 3 on the next page](#page-13-0) and serves to provide backbone structures for species. Speci**esType** has one required attribute, id, two optional attributes, name and compartment and four optional ListOf 33 objects, including **ListOfSpeciesFeatureTypes**, **ListOfSpeciesTypeInstances**, **ListOfInSpeciesTypeBonds** and **List-** <sup>34</sup> **OfSpeciesTypeComponentIndexes**. Since **SpeciesType** is derived from **SBase**, it inherits the sboTerm and metaid <sup>35</sup> attributes, as well as the optional child **Notes** and **Annotation** objects. <sup>36</sup>

The ListOfSpeciesTypeInstances element provides a way to define multicomponents which are instances of other  $\overline{37}$ **SpeciesType** objects.  $\frac{38}{2}$ 

The **ListOfSpeciesFeatureTypes** element and its **[SpeciesFeatureType](#page-14-0)** child set up a framework for the referencing <sup>39</sup> species or the instances of speciesTypes to be able to have multistates. The **ListOfSpeciesTypeComponent-** <sup>40</sup>

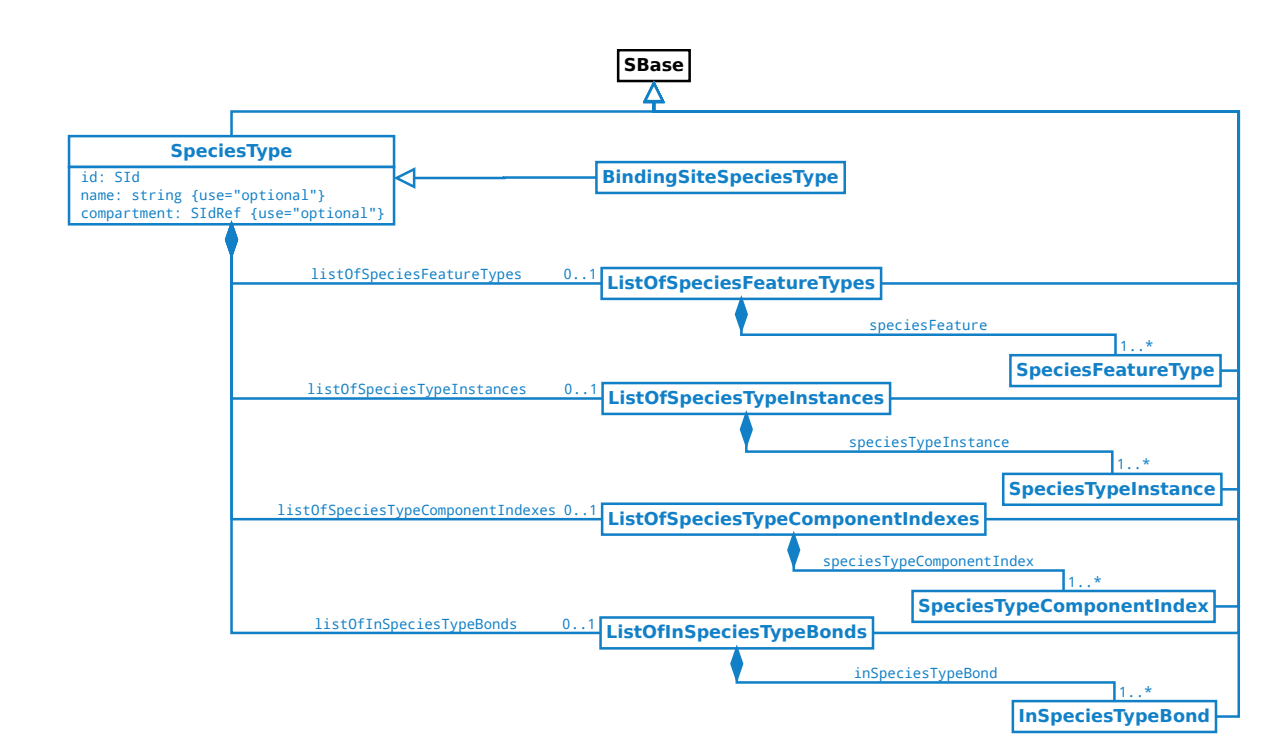

**Indexes** element provides a way to reference a component in a speciesType.

<span id="page-13-0"></span>*Figure 3: The definition of the [SpeciesType](#page-12-5) class.*

### *3.8.1 The* id *and* name *attributes* <sup>2</sup>

The required id attribute, of type SId, serves to provide a way to identify a speciesType. **SpeciesType** also has an <sup>3</sup> optional name attribute of type string. <sup>4</sup>

### **3.8.2** The compartment *attribute*

**SpeciesType** has an optional attribute compartment, of type SIdRef, to be used to identify the compartment where <sup>6</sup> the speciesType is located. The attribute value must be the identifier of an existing compartment in the model. [I](#page-22-0)f present, it must be consistent with the compartment attributes of the referencing species (see [Section 3.14 on](#page-22-0) [page](#page-22-0) [22\)](#page-22-0) and the compartmentReference attributes of its instances (see [Section 3.11.3 on page](#page-16-3) [16\)](#page-16-3). The example in [Section 4.1 on page](#page-36-0) [36](#page-36-0) illustrates how to keep the consistency of this attribute.

### *3.8.3 ListOfSpeciesFeatureTypes* <sup>11</sup>

**ListOfSpeciesFeatureTypes** is defined in [Figure 3,](#page-13-0) and is extended from the **ListOf** class. If present, a **ListOfSpecies-** <sup>12</sup> **FeatureTypes** object must have one or more **[SpeciesFeatureType](#page-14-0)** children. Since **ListOfSpeciesFeatureTypes** is <sup>13</sup> derived from **SBase** through **ListOf**, it inherits the sboTerm and metaid attributes, as well as the optional child <sup>14</sup> **Notes** and **Annotation** objects.

### 3.8.4 ListOfSpeciesTypeInstances

**ListOfSpeciesTypeInstances** is defined in [Figure 3,](#page-13-0) and is extended from the **ListOf** class. If present, a **ListOfSpeciesTypeInstances** object must have one or more **[SpeciesTypeInstance](#page-16-0)** children. Since **ListOfSpeciesTypeInstances** <sup>18</sup> is derived from **SBase** through **ListOf**, it inherits the sboTerm and metaid attributes, as well as the optional child <sup>19</sup> **Notes** and **Annotation** objects.

### *3.8.5 ListOfInSpeciesTypeBonds* <sup>2</sup>

**ListOfInSpeciesTypeBonds** class is defined in [Figure 3 on the previous page,](#page-13-0) and is extended from the **ListOf** class. If present, a **ListOfInSpeciesTypeBonds** object must have one or more **[InSpeciesTypeBond](#page-19-0)** children. Since <sup>4</sup> **ListOfInSpeciesTypeBonds** is derived from **SBase** through **ListOf**, it inherits the sboTerm and metaid attributes, as <sup>5</sup> well as the optional child **Notes** and **Annotation** objects. <sup>6</sup>

### *3.8.6 ListOfSpeciesTypeComponentIndexes* <sup>7</sup>

**ListOfSpeciesTypeComponentIndexes** is defined in [Figure 3 on the preceding page,](#page-13-0) and is extended from the **ListOf** <sup>8</sup> [c](#page-17-0)lass. If present, a **ListOfSpeciesTypeComponentIndexes** object must have one or more **[SpeciesTypeComponent-](#page-17-0)** <sup>9</sup> **[Index](#page-17-0)** children. Since **ListOfSpeciesTypeComponentIndexes** is derived from **SBase** through **ListOf**, it inherits the <sup>10</sup> sboTerm and metaid attributes, as well as the optional child **Notes** and **Annotation** objects. <sup>11</sup>

### *3.8.7 BindingSiteSpeciesType* <sup>12</sup>

**BindingSite[SpeciesType](#page-12-5)** inherits the **SpeciesType** class and is defined in [Figure 3 on the previous page.](#page-13-0) A **BindingSiteSpeciesType** object is a binding site, and its instance can further define the bindingStatus attribute and can participate a binding internally and explicitly in an **[InSpeciesTypeBond](#page-19-0)** object, or externally and implicitly <sup>15</sup> defined by an **[OutwardBindingSite](#page-23-1)** object. A **binding site** must be an atomic component which means that a **BindingSiteSpeciesType** object cannot contain a ListOfSpeciesTypeInstances element.

# $\blacksquare$  *Note:*  $\blacksquare$  18

*In the Multi package, a binding site can only participate in one binding at a time. That means a binding site cannot* <sup>19</sup> *bind two partners at the same time. Binding is one-to-one at all times.* 

# <span id="page-14-0"></span>**3.9 SpeciesFeatureType**

**SpeciesFeatureType** is defined in [Figure 4 on the following page,](#page-15-3) and serves to provide frameworks or templates to 22 define the referencing **[SpeciesFeature](#page-25-4)** objects. **SpeciesFeatureType** has two required attributes id and occur, an <sup>23</sup> [o](#page-15-0)ptional attribute name, and a required child **ListOfPossibleSpeciesFeatureValues** element. The multiple **[Possible-](#page-15-0)** <sup>24</sup> **[SpeciesFeatureValue](#page-15-0)** elements in the **ListOfPossibleSpeciesFeatureValues** object permit constructing multistate <sup>25</sup> species via its speciesFeatures under the **[ListOfSpeciesFeatures](#page-23-0)** or **[SubListOfSpeciesFeatures](#page-25-0)** object. Since <sup>26</sup> **SpeciesFeatureType** is derived from **SBase**, it inherits the sboTerm and metaid attributes, as well as the optional 27 child **Notes** and **Annotation** objects. <sup>28</sup>

### *3.9.1 The* id *and* name *attributes* <sup>29</sup>

The required id attribute, of type SId, serves to provide a way to identify a speciesFeatureType. Its value must be  $\Box$ unique within its direct parent speciesType. When a speciesFeatureType is referenced by a speciesFeature, a 31 **[SpeciesTypeComponentIndex](#page-17-0)** object indexing the containing component can be used to avoid ambiguity.

**SpeciesFeatureType** also has an optional name attribute of type string.  $\frac{33}{2}$ 

### **3.9.2 The occur attribute** 34 **COV 34 2 3.9.2 The occur attribute** 34

**SpeciesFeatureType** has a required attribute occur, of type positiveInteger, used to indicate the number of  $\bullet$ instances of the **speciesFeatureType**. This attribute can be used to infer the number of the instances in *don't care* state with the use of the occur attribute in a referencing speciesFeature (also see [Section 3.18.3 on page](#page-26-2) [26\)](#page-26-2).

### *3.9.3 ListOfPossibleSpeciesFeatureValues* <sup>38</sup>

**ListOfPossibleSpeciesFeatureValues** is defined in [Figure 4 on the following page,](#page-15-3) and is extended from the **ListOf** <sup>39</sup> class. A listOfPossible- SpeciesFeatureValues must have one or more **[PossibleSpeciesFeatureValue](#page-15-0)** chil- <sup>40</sup>

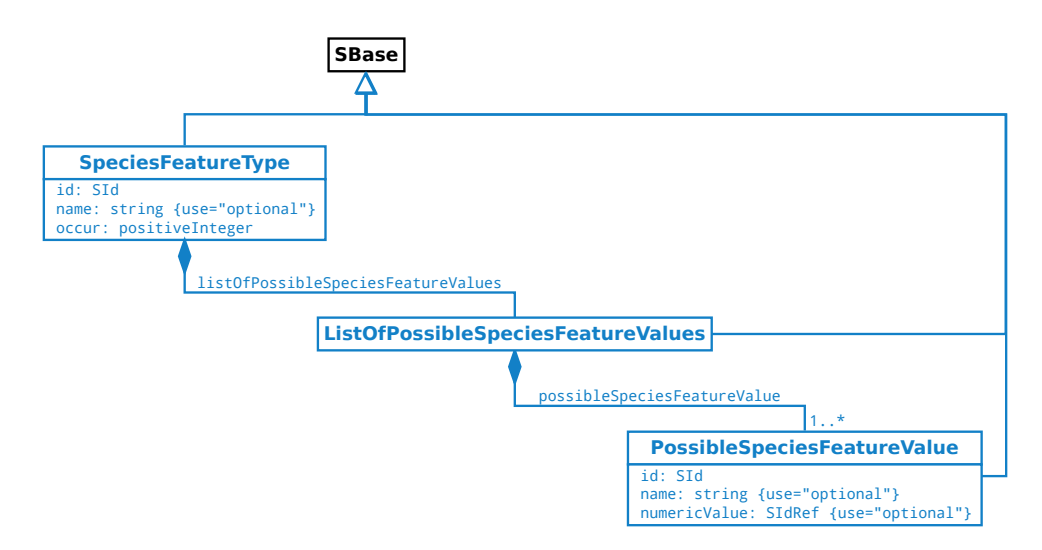

<span id="page-15-3"></span>*Figure 4: The definitions of [SpeciesFeatureType](#page-14-0), ListOfPossibleSpeciesFeatureValues and [PossibleSpecies-](#page-15-0)[FeatureValue](#page-15-0) classes.*

dren. Since **ListOfPossibleSpeciesFeatureValues** is derived from **SBase** through **ListOf**, it inherits the sboTerm and <sup>1</sup> metaid attributes, as well as the optional child **Notes** and **Annotation** objects. <sup>2</sup>

# <span id="page-15-0"></span>**3.10 PossibleSpeciesFeatureValue** <sup>3</sup>

PossibleSpeciesFeatureValue is defined in [Figure 4,](#page-15-3) and is used to define the possible values a speciesFeature can take. It has a required attribute id and two optional attributes name and numericValue. Since **PossibleSpecies-** <sup>5</sup> **FeatureValue** is derived from **SBase**, it inherits the sboTerm and metaid attributes, as well as the optional child <sup>6</sup> **Notes** and **Annotation** objects.

### <span id="page-15-1"></span>*3.10.1 The* id *and* name *attributes* <sup>8</sup>

The required id attribute, of type SId, serves to provide a way to identify a possible Species Feature Value.

If the id of a possible Species FeatureValue is the content of a ci element in a MathML expression, it can either  $\Box$ represent the numericValue (when the ci has representationType="numericValue") or the count of the feature 11 instances (default) which have this value.

**PossibleSpeciesFeatureValue** also has an optional name attribute of type string.

### <span id="page-15-2"></span>*3.10.2 The* numericValue *attribute* <sup>14</sup>

**PossibleSpeciesFeatureValue** has an optional attribute numericValue to be used to provide a reference to a numeric <sup>15</sup> value that the **PossibleSpeciesFeatureValue** object can have. This attribute has type of SIdRef, and the value must <sup>16</sup> be the identifier of a **Parameter** object in the model. The numeric value along with the unit can be defined in the <sup>17</sup> **Parameter** object.

The modeler can either use the identifier of the parameter, or the identifier of the possibleSpeciesFeatureValue 19 (with ci's representationType and speciesReference attribute) as the content of a ci element to represent its  $\qquad \circ$ value in MathML expressions in SBML.

# <span id="page-16-0"></span>**3.11 SpeciesTypeInstance**

SpeciesTypeInstance serves to provide a way to construct speciesTypes and species with multiple components. A speciesType can contain a list of instances of other speciesTypes which can also have their own species-  $\frac{3}{2}$ TypeInstances, so a speciesType has a tree structure. A speciesType cannot contain an instance of any other speciesType that already contains an instance of it. In other words, circular references are not allowed when  $\frac{5}{5}$ constructing speciesTypes. For example, if a speciesType "A" contains an instance of another speciesType "B", "B" must not contain an instance of "A" anywhere in the complete structure of "B".

**SpeciesTypeInstance** is defined in [Figure 5.](#page-16-4) It has two required attributes, id, and speciesType, and two optional <sup>8</sup> attributes name and compartmentReference. Since **SpeciesTypeInstance** is derived from **SBase**, it inherits the <sup>9</sup> sboTerm and metaid attributes, as well as the optional child **Notes** and **Annotation** objects. <sup>10</sup>

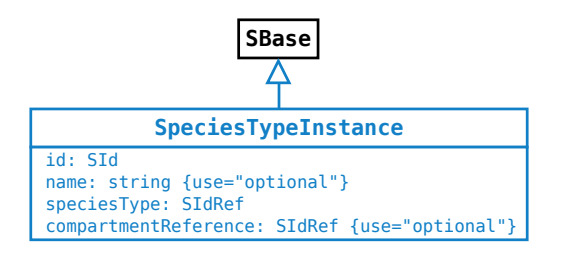

<span id="page-16-4"></span>*Figure 5: The definition of the [SpeciesTypeInstance](#page-16-0) class*

### <span id="page-16-1"></span>*3.11.1 The* id *and* name *attributes* <sup>11</sup>

The required attribute id, of type SId, serves to provide a way to identify a speciesTypeInstance. Its value must  $12$ be unique within its direct parent speciesType. The set of the control of the unique within its direct parent speciesType.

**SpeciesTypeInstance** also has an optional name attribute of type string.

### <span id="page-16-2"></span>*3.11.2 The* speciesType *attribute* <sup>15</sup>

The required attribute speciesType, of type SIdRef, is used to reference a speciesType.

### <span id="page-16-3"></span>*3.11.3 The* compartmentReference *attribute* <sup>17</sup>

The optional attribute compartmentReference, of type SIdRef, can be used to indicate which sub-compartment <sup>18</sup> in a composite compartment the speciesTypeInstance is located in.  $\blacksquare$ 

For example, a compartment "cA" has two sub-compartments "cB1" (referenced by compartmentReference "crB1") 20 and "cB2" (referenced by compartmentReference "crB2") of the same compartment type "cB". A speciesType "stA" 21 has two speciesTypeInstances "stiB1" and "stiB2" of the same speciesType "stB". The speciesType "stA" references the compartment " $cA$ " and the speciesType " $stB$ " references the compartment " $cB$ ". The speciesTypeInstance  $\qquad$  23 "stiB1" is located in "cB1" via the compartmentReference "crB1" and the speciesTypeInstance "stiB2" is located  $24$ in "cB2" via the compartmentReference "crB2". The SBML code can be as follows:

```
<listOfCompartments>
 <compartment id="cB" multi:isType="true" ... />
 <compartment id="cB1" multi:isType="false" multi:compartmentType="cB" ... /> 29
 <compartment id="cB2" multi:isType="false" multi:compartmentType="cB" ... /> 30
 <compartment id="cA" multi:isType="false" ... > 31
   <multi:listOfCompartmentReferences> 32
     <multi:compartmentReference multi:id="crB1" multi:compartment="cB1" /> 33
     <multi:compartmentReference multi:id="crB2" multi:compartment="cB2" /> 34
   </multi:listOfCompartmentReferences> 35
 </compartment>
```

```
\langlelistOfCompartments>
<multi:listOfSpeciesTypes> 2
  <multi:speciesType multi:id="stB" multi:compartment="cB" ... />
  <multi:speciesType multi:id="stA" multi:compartment="cA" ... > 4
    <multi:listOfSpeciesTypeInstances> 5
      <multi:speciesTypeInstance multi:id="stiB1" multi:speciesType="stB" 6
        <code>multi:compartmentReference="crB1"</code> ... /> \hphantom{a}<multi:speciesTypeInstance multi:id="stiB2" multi:speciesType="stB" 8
        multi:compartmentReference="crB2" ... />
    </multi:listOfSpeciesTypeInstances> 10
  \leq/multi:speciesType> 11
</multi:listOfSpeciesTypes> 1213
```
# <span id="page-17-0"></span>**3.12 SpeciesTypeComponentIndex** 14

**SpeciesTypeComponentIndex** provides a way to identify or index a component within a speciesType. A Speci-<br>
<sup>15</sup> **[e](#page-23-1)sTypeComponentIndex** object can be referenced by other classes, such as **[InSpeciesTypeBond](#page-19-0)**, **[OutwardBinding-](#page-23-1)** <sup>16</sup> **[Site](#page-23-1), [SpeciesFeature](#page-25-4)** or **[SpeciesTypeComponentMapInProduct](#page-32-2)**, which needs to identify a component in a particular 17 speciesType. The contract of the contract of the contract of the contract of the contract of the contract of the contract of the contract of the contract of the contract of the contract of the contract of the contract of t

**SpeciesTypeComponentIndex** is defined in [Figure 6.](#page-17-3) It has two required attributes, id, and component, and two 19 optional attributes name and identifyingParent. Since **SpeciesTypeComponentIndex** is derived from **SBase**, it <sup>20</sup> inherits the sboTerm and metaid attributes, as well as the optional child **Notes** and **Annotation** objects. <sup>21</sup>

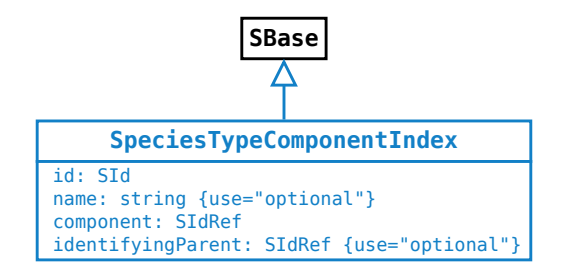

<span id="page-17-3"></span>*Figure 6: The definition of the [SpeciesTypeComponentIndex](#page-17-0) class*

See [Section 3.16.3 on page](#page-23-4) [23](#page-23-4) about how to use **[SpeciesTypeComponentIndex](#page-17-0)** in an outwardBindingSite. 22

# ☞ *Note:* <sup>23</sup>

*A* speciesTypeComponentIndex *should be unambiguous. For example, a* speciesTypeComponentIndex *should not* <sup>24</sup> *reference to a* speciesType *which is referenced by two* speciesTypeInstance*s contained in the same [SpeciesType](#page-12-5)* <sup>25</sup> *object.* <sup>26</sup>

### <span id="page-17-1"></span>*3.12.1 The* id *and* name *attributes* <sup>27</sup>

The id attribute, of type SId, provides a way to identify a speciesTypeComponentIndex. The value must be unique 28 within the direct parent speciesType. [SpeciesTypeComponentIndex](#page-17-0) also has an optional name attribute of type 29  $\mathsf{string.}$  . The set of the set of the set of the set of the set of the set of the set of the set of the set of the set of the set of the set of the set of the set of the set of the set of the set of the set of the set of

### <span id="page-17-2"></span>**3.12.2 The component** *attribute* 31 AM 31 AM 31 AM 31 AM 31 AM 31 AM 31 AM 31 AM 31 AM 31 AM 31 AM 31 AM 31 AM 31 AM 31 AM 31 AM 31 AM 31 AM 31 AM 31 AM 31 AM 31 AM 31 AM 31 AM 31 AM 31 AM 31 AM 31 AM 31 AM 31 AM 31 AM 3

The component attribute, of type of SIdRef, references a speciesTypeInstance in the speciesType, or the 32 speciesType itself. The value of this attribute can be the id of a speciesTypeInstance or a speciesType- 33 ComponentIndex that is defined in the speciesType of a speciesTypeInstance.

# identifyingParent attribute provides assistance for the identification of a **[component](#page-18-1)**. It references a parent  $\overline{3}$

12

of the component and the value can be the id of a **[SpeciesTypeInstance](#page-16-0)** object, **[SpeciesTypeComponentIndex](#page-17-0)** or <sup>4</sup> **[SpeciesType](#page-12-5)**. <sup>5</sup> This example illustrates the use of the **identifyingParent** attribute. There are three speciesTypes "stA", "stB"  $\bullet$ and "stC". The speciesType "stB" contains two speciesTypeInstances "C1" and "C2" of the same speciesType "stC". The speciesType "stA" contains two speciesTypeInstances "B1" and "B2" of the same speciesType "stB".  $\quad \text{8}$ The speciesType "A" may be required to index every "C1" and "C2" by its **ListOfInSpeciesTypeBonds** child or referencing species. The following SBML code demonstrates how to do the indexing with assistance from the  $\Box$ identifyingParent attribute. The contract of the contract of the contract of the contract of the contract of the contract of the contract of the contract of the contract of the contract of the contract of the contract of t <multi:listOfSpeciesTypes> <sup>13</sup>

```
<multi:speciesType multi:id="stC" ... /> 14
 <multi:speciesType multi:id="stB" ... > 15
   \leqmulti:listOfSpeciesTypeInstances> 16 and 16 and 16 and 16 and 16 and 16 and 16 and 16 and 16 and 16 and 16 and 16 and 16 and 16 and 16 and 16 and 16 and 16 and 16 and 16 and 16 and 16 and 16 and 16 and 16 and 16 and 1
    <multi:speciesTypeInstance multi:id="C1" multi:speciesType="stC" /> 17
    <multi:speciesTypeInstance multi:id="C2" multi:speciesType="stC" /> 18
   </multi:listOfSpeciesTypeInstances> 19
 </multi:speciesType> 20
 <multi:speciesType multi:id="stA" ... > 21
   <multi:listOfSpeciesTypeInstances> 22
    <multi:speciesTypeInstance multi:id="B1" multi:speciesType="stB" /> 23
    <multi:speciesTypeInstance multi:id="B2" multi:speciesType="stB" /> 24
   </multi:listOfSpeciesTypeInstances> 25
   <multi:listOfSpeciesTypeComponentIndexes> 26
    <multi:speciesTypeComponentIndex multi:id="B1C1" 27
      multi:component="C1" multi:identifyingParent="B1" /> 28
    <multi:speciesTypeComponentIndex multi:id="B1C2" 29
      multi:component="C2" multi:identifyingParent="B1" /> 30
    <multi:speciesTypeComponentIndex multi:id="B2C1" 31
      multi:component="C1" multi:identifyingParent="B2" /> 32
    <multi:speciesTypeComponentIndex multi:id="B2C2" 33
      multi:component="C2" multi:identifyingParent="B2" /> 34
   </multi:listOfSpeciesTypeComponentIndexes> 35
   ... 36
 \leq/multi:speciesType> 37
 ... 38
</multi:listOfSpeciesTypes> 3940
```
<span id="page-18-0"></span>*3.12.3 The* identifyingParent *attribute* <sup>1</sup>

In the speciesType "stA", "B1C1" identifies the "C1" in "B1" and "B2C1" identifies the "C1" in "B2". Similarly, "B1C2"  $\qquad 41$ identifies the "C2" in "B1" and "B2C2" identifies "C2" in "B2".

The component attribute itself may not be sufficient to uniquely reference a component in a speciesType. The

# <span id="page-18-1"></span>*3.12.4 Reference a* component *in a* speciesType *or a* species <sup>43</sup>

In the Multi package, component(s) of a speciesType (or a species via its speciesType attribute) can be referenced by objects of multiple classes such as **[OutwardBindingSite](#page-23-1)** and **[SpeciesFeature](#page-25-4)**. A component of a speciesType <sup>45</sup> can be a speciesTypeInstance or the speciesType itself. For example:  $46$ 

```
<multi:listOfSpeciesTypes> 48
 <multi:bindingSiteSpeciesType multi:id="stA" ... /> 49
 <multi:speciesType multi:id="stB" ...> 50
  ... \blacksquare\leq/multi:speciesType> 52
 <multi:speciesType multi:id="stABB" ...> 53
  <multi:listOfSpeciesTypeInstances> 54
    <multi:speciesTypeInstance multi:id="stiA" multi:speciesType="stA" .../> 55
    <multi:speciesTypeInstance multi:id="stiB1" multi:speciesType="stB" .../> 56
    <multi:speciesTypeInstance multi:id="stiB2" multi:speciesType="stB" .../> 57
```

```
</multi:listOfSpeciesTypeInstances> 1
  \langle/multi:speciesType>
</multi:listOfSpeciesTypes> 3
<listOfSpecies> 4
  <species id="spA" multi:speciesType="stA" ...> 5
     <multi:listOfOutwardBindingSites> 6
       <multi:outWardBindingSite multi:component="stA" multi:bindingStatus="bound" /> 7
     </multi:listOfOutwardBindingSites> 8
  </species> 9
  <species id="spABB" multi:speciesType="stABB" ...> 10
     <multi:listOfOutwardBindingSites> 11
       <multi:outWardBindingSite multi:component="stiA" multi:bindingStatus="bound" /> 12
     </multi:listOfOutwardBindingSites> 13
     ... 14
   </species> 15 and 15 and 15 and 15 and 15 and 15 and 15 and 15 and 15 and 15 and 15 and 15 and 15 and 15 and 15 and 15 and 15 and 15 and 15 and 15 and 15 and 15 and 15 and 15 and 15 and 15 and 15 and 15 and 15 and 15 and
\langle/listOfSpecies> 1617 \mu 1617 \mu 1617 \mu 1617 \mu 1617 \mu 1617 \mu 1617 \mu 1617 \mu 1617 \mu 1617 \mu 1617 \mu 1617 \mu 1617 \mu 1617 \mu 1617 \mu 1617 \mu 1617 \mu 1617 \mu 1617 \mu 1617 \mu
```
In this example, the component of the outwardBindingSite in species"spABB" is a speciesTypeInstance ("spABB"), and the component of the outwardBindingSite in species"spA" is a speciesType ("stA") which is directly referenced by the **speciesType** attribute of "**spA**".

In many cases, to reference a component, the id of the referenced component will be sufficient and it is not necessary  $\frac{21}{21}$ to create an index (speciesTypeComponentIndex). The example in [Section 3.12.3 on the previous page](#page-18-0) illustrates 22 two equivalent ways to reference a component, for example, the "B1" component in the "stA" speciesType. The 23 creation of a speciesTypeComponentIndex cannot be avoided when a speciesType (indirectly) has two species- <sup>24</sup> TypeInstances that have the same id. 25

# <span id="page-19-0"></span>**3.13 InSpeciesTypeBond** <sup>26</sup>

An **InSpeciesTypeBond** object defines a bond existing within a speciesType. The bond therefore exists in every <sup>27</sup> species that references the speciesType.  $28$ 

**InSpeciesTypeBond** is defined in [Figure 7.](#page-19-2) It has two optional attributes, id and name, and two required attributes, 29 bindingSite1 and bindingSite2. Since **InSpeciesTypeBond** is derived from **SBase**, it inherits the sboTerm and <sup>30</sup> metaid attributes, as well as the optional child **Notes** and **Annotation** objects. <sup>31</sup>

The binding relationship in an inSpeciesTypeBond is one-to-one (see Section 3.8.7 on page 14). The uniqueness  $\frac{32}{2}$ of an inSpeciesTypeBond is ensured by the pair of referenced bindingSites. A speciesType cannot have two <sup>33</sup> inSpeciesTypeBonds containing the same pair of bindingSites. <sup>34</sup>

<span id="page-19-2"></span>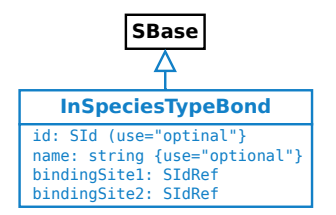

*Figure 7: The definition of the [InSpeciesTypeBond](#page-19-0) class*

### <span id="page-19-1"></span>*3.13.1 The* id *and* name *attributes* <sup>35</sup>

The optional id attribute, of type SId, provides a way to identify an inSpeciesTypeBond. If present, the value of the **id** attribute must be unique within its direct parent **speciesType**.  $\frac{37}{20}$ 

**InSpeciesTypeBond** also has an optional name attribute of type string.

### <span id="page-20-0"></span>*3.13.2 The* bindingSite1 *and* bindingSite2 *attributes* <sup>1</sup>

**InSpeciesTypeBond** has two required attributes, bindingSite1 and bindingSite2, both of type SIdRef, used to <sup>2</sup> reference a pair of binding sites of the **[InSpeciesTypeBond](#page-19-0)** object in a speciesType. The referenced identifiers of the <sup>3</sup> binding sites can be the ids of the speciesTypeInstances (binding sites), or the ids of the speciesTypeComponent-Indexes indexing the binding sites and the ultimately referenced components must be the **BindingSiteSpeciesType** <sup>5</sup> objects. Obviously, bindingSite1 and bindingSite2 must not reference the same **BindingSiteSpeciesType** object. <sup>6</sup>

# <span id="page-20-1"></span>**3.14 Uniqueness of SpeciesType definitions** <sup>7</sup>

In some special cases, it may be possible to define a speciesType in multiple equivalent ways. <sup>8</sup>

[Figure 8](#page-20-2) shows an example of a speciesType constructed in two different ways. The two "st\_x" speciesTypes in the diagram can be the results of different reaction paths, but they are equivalent and define the same speciesType.

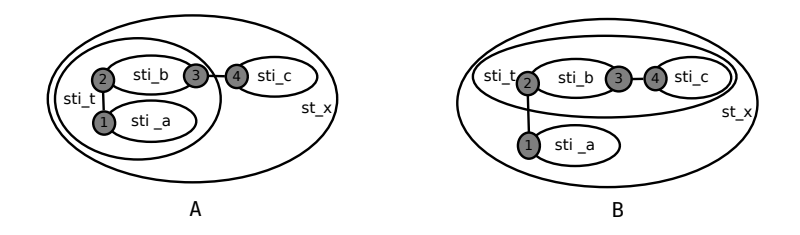

<span id="page-20-2"></span>*Figure 8: Different formats of the same* speciesType

Construct 1: The definition of speciesType " $st_x$ " on the left (A) in [Figure 8.](#page-20-2)

```
<multi:listOfSpeciesTypes> 13
 <multi:bindingSiteSpeciesType multi:id="st1" /> 14
 <multi:bindingSiteSpeciesType multi:id="st2" /> 15
 <multi:bindingSiteSpeciesType multi:id="st3" /> 16
 <multi:bindingSiteSpeciesType multi:id="st4" /> 17
 <multi:speciesType multi:id="st_a"> 18
   <multi:listOfSpeciesTypeInstances> 19
    <multi:speciesTypeInstance multi:id="_1" multi:speciesType="st1" /> 20
   </multi:listOfSpeciesTypeInstances> 21
 </multi:speciesType> 22
 <multi:speciesType multi:id="st_b"> 23
   <multi:listOfSpeciesTypeInstances> 24
    <multi:speciesTypeInstance multi:id="_2" multi:speciesType="st2" /> 25
    <multi:speciesTypeInstance multi:id="_3" multi:speciesType="st3" /> 26
   </multi:listOfSpeciesTypeInstances> 27
 </multi:speciesType> 28
 <multi:speciesType multi:id="st_c"> 29
   <multi:listOfSpeciesTypeInstances> 30
    <multi:speciesTypeInstance multi:id="_4" multi:speciesType="st4" /> 31
   </multi:listOfSpeciesTypeInstances> 32
 \leq/multi:speciesType> 333 and 343 and 343 and 343 and 353 and 353 and 353 and 353 and 353 and 353 and 353 and 353 and 353 and 353 and 353 and 353 and 353 and 353 and 353 and 353 and 353 and 353 and 353 and 353 and 353 a
 <multi:speciesType multi:id="st_t"> 34
   <multi:listOfSpeciesTypeInstances> 35
    <multi:speciesTypeInstance multi:id="sti_a" multi:speciesType="st_a" /> 36
    <multi:speciesTypeInstance multi:id="sti_b" multi:speciesType="st_b" /> 37
   </multi:listOfSpeciesTypeInstances> 38
   \leqmulti:listOfInSpeciesTypeBonds> 39
    <multi:inSpeciesTypeBond multi:bindingSite1="_1" multi:bindingSite2="_2" /> 40
   </multi:listOfInSpeciesTypeBonds> 41
```

```
\langle/multi:speciesType\rangle<multi:speciesType multi:id="st_x"> 2
     <multi:listOfSpeciesTypeInstances> 3
        <multi:speciesTypeInstance multi:id="sti_t" multi:speciesType="st_t" /> 4
        <multi:speciesTypeInstance multi:id="sti_c" multi:speciesType="st_c" /> 5
     </multi:listOfSpeciesTypeInstances> 6
     <multi:listOfInSpeciesTypeBonds> 7
        <multi:inSpeciesTypeBond multi:bindingSite1="_3" multi:bindingSite2="_4" /> 8
     </multi:listOfInSpeciesTypeBonds> 9
  \le/multi:speciesType> 10 and 10 and 10 and 10 and 10 and 10 and 10 and 10 and 10 and 10 and 10 and 10 and 10 and 10 and 10 and 10 and 10 and 10 and 10 and 10 and 10 and 10 and 10 and 10 and 10 and 10 and 10 and 10 and 10
</multi:listOfSpeciesTypes> 1112
```
Construct 2: The definition of speciesType " $st_x$ " on the right (B) in [Figure 8 on the preceding page.](#page-20-2)

```
<multi:listOfSpeciesTypes>
 <multi:bindingSiteSpeciesType multi:id="st1" /> 16
 <multi:bindingSiteSpeciesType multi:id="st2" /> 17
 <multi:bindingSiteSpeciesType multi:id="st3" /> 18
 <multi:bindingSiteSpeciesType multi:id="st4" /> 19
 <multi:speciesType multi:id="st_a"> 20
  <multi:listOfSpeciesTypeInstances> 21
    \leqmulti:speciesTypeInstance multi:id="_1" multi:speciesType="st1" /> 22
  </multi:listOfSpeciesTypeInstances> 23
 </multi:speciesType> 24
 <multi:speciesType multi:id="st_b"> 25
  <multi:listOfSpeciesTypeInstances> 26
    <multi:speciesTypeInstance multi:id="_2" multi:speciesType="st2" /> 27
    <multi:speciesTypeInstance multi:id="_3" multi:speciesType="st3" /> 28
  </multi:listOfSpeciesTypeInstances> 29
 \leq/multi:speciesType> 30
 <multi:speciesType multi:id="st_c"> 31
  <multi:listOfSpeciesTypeInstances> 32
    <multi:speciesTypeInstance multi:id="_4" multi:speciesType="st4" /> 33
  </multi:listOfSpeciesTypeInstances> 34
 \leq/multi:speciesType> 35
 <multi:speciesType multi:id="st_t"> 36
  \leqmulti:listOfSpeciesTypeInstances> 37
    <multi:speciesTypeInstance multi:id="sti_b" multi:speciesType="st_b" /> 38
    <multi:speciesTypeInstance multi:id="sti_c" multi:speciesType="st_c" /> 39
  </multi:listOfSpeciesTypeInstances> 40
  \leqmulti:listOfInSpeciesTypeBonds> 41
    <multi:inSpeciesTypeBond multi:bindingSite1="_3" multi:bindingSite2="_4" /> 42
  </multi:listOfInSpeciesTypeBonds> 43
 </multi:speciesType> 44
 <multi:speciesType multi:id="st_x"> 45
  <multi:listOfSpeciesTypeInstances> 46
    <multi:speciesTypeInstance multi:id="sti_a" multi:speciesType="st_a" /> 47
    <multi:speciesTypeInstance multi:id="sti_t" multi:speciesType="st_t" /> 48
  </multi:listOfSpeciesTypeInstances> 49
  <multi:listOfInSpeciesTypeBonds> 50
    <multi:inSpeciesTypeBond multi:bindingSite1="_1" multi:bindingSite2="_2" /> 51
  </multi:listOfInSpeciesTypeBonds> 52
 \leq/\texttt{multi:speciesType}\geq</multi:listOfSpeciesTypes> 5455
```
This kind of ambiguity cannot be avoided for speciesTypes involving more than two subcomponents connected by inSpeciesTypeBonds. A and B in [Figure 8 on the previous page](#page-20-2) can be products of different association reactions.  $\frac{57}{2}$ It is up to the modeler (parser) to identify whether the two **speciesTypes** such as those in the example above are identical. The set of the set of the set of the set of the set of the set of the set of the set of the set of the set of the set of the set of the set of the set of the set of the set of the set of the set of the set of th

# <span id="page-22-0"></span>**3.15 Extended Species**

A species in SBML Level 3 Core refers to a pool of entities. A species in the Multi package is extended from a pool <sup>2</sup> to a template or pattern to which multiple pools may map to. An extended species can reference a speciesType that provides the backbone for the species such as components (including binding sites) and speciesFeature-Types. When referencing a speciesType, a species can be further defined with regard to the binding statuses of <sup>5</sup> its outwardBindingSites and the speciesFeatures. With the options to have variable values selected, such as "either" for the bindingStatus attribute and multiple possibleSpeciesFeatureValues for a speciesFeature, <sup>7</sup> an extended species can work as a template or pattern how species participate in reactions.

The extension of the **Species** class is illustrated in [Figure 9.](#page-22-3) It has a new optional attribute speciesType, and <sup>9</sup> [t](#page-22-2)wo extra optional **[ListOfOutwardBindingSites](#page-22-2)** and **[ListOfSpeciesFeatures](#page-23-0)** children. A species may have a **[ListOf-](#page-22-2)** <sup>10</sup> **[OutwardBindingSites](#page-22-2)** element and/or a **[ListOfSpeciesFeatures](#page-23-0)** element only when its speciesType attribute has <sup>11</sup> been defined. A species must have its speciesType attribute defined when it has a **[ListOfOutwardBindingSites](#page-22-2)** <sup>12</sup> [e](#page-22-2)lement and/or a **[ListOfSpeciesFeatures](#page-23-0)** element. The relationship among the elements of a **[ListOfOutwardBinding-](#page-22-2)** <sup>13</sup> **[Sites](#page-22-2)** or **[ListOfSpeciesFeatures](#page-23-0)** object is "and". <sup>14</sup>

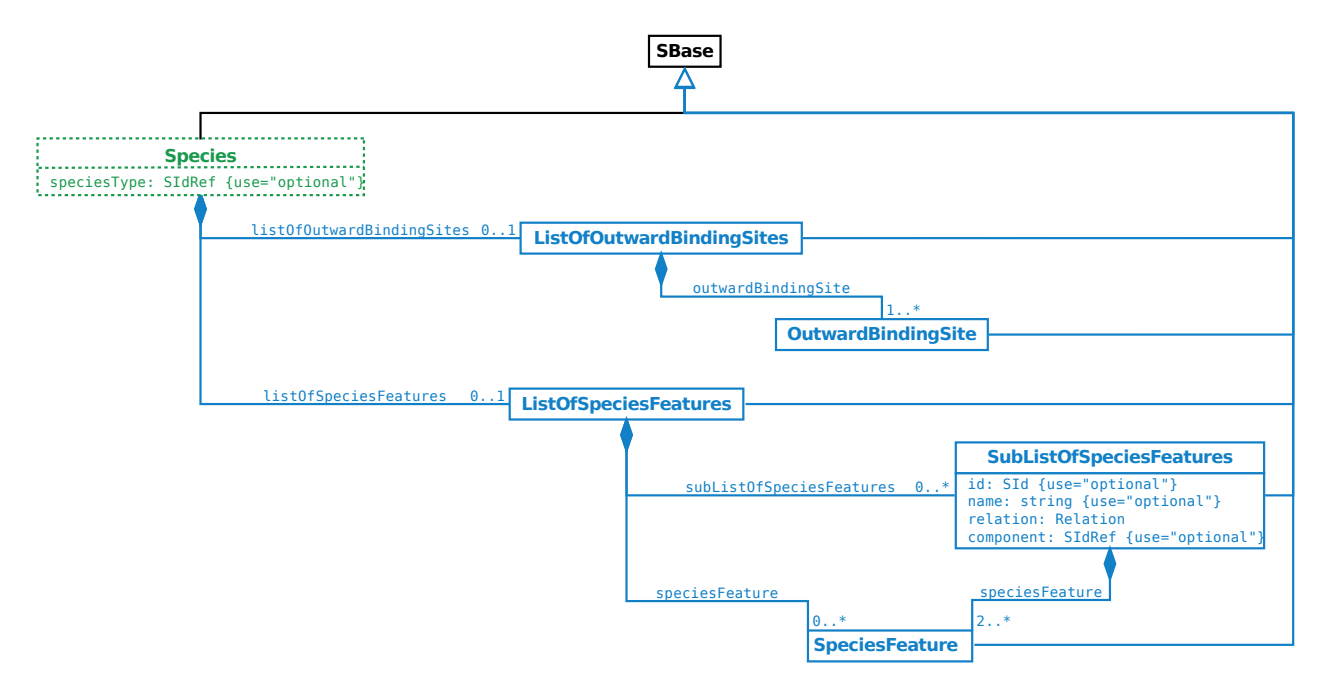

<span id="page-22-3"></span>*Figure 9: The extension of the [Species](#page-22-0) class*

<span id="page-22-2"></span><span id="page-22-1"></span>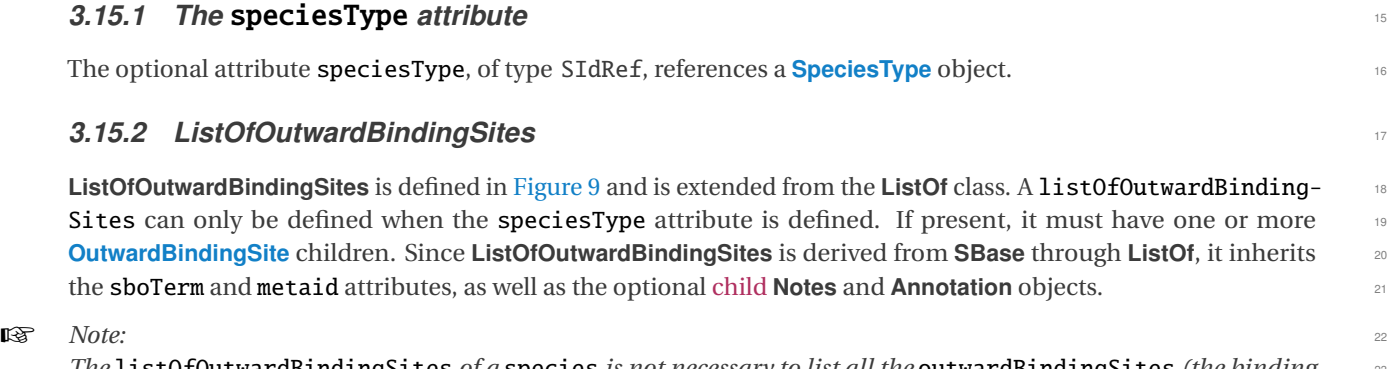

*The* listOfOutwardBindingSites *of a* species *is not necessary to list all the* outwardBindingSites *(the binding* <sup>23</sup>

*sites not involved in any* inSpeciesTypeBond*) defined by the referenced* speciesType*. If an* outwardBindingSite <sup>1</sup> *is not listed in the* listOfOutwardBindingSites*, the value of its* bindingStatus *is "*either*". In other words, the* <sup>2</sup> *binding site is in a "don't care" state.* <sup>3</sup>

### <span id="page-23-0"></span>*3.15.3 ListOfSpeciesFeatures* <sup>4</sup>

**ListOfSpeciesFeatures** is defined in [Figure 9 on the preceding page](#page-22-3) and is extended from the **ListOf** class. A list- <sup>5</sup> OfSpeciesFeatures can only be defined when the speciesType attribute is defined. If present, it must have one <sup>6</sup> or more children. A child can be a **[SpeciesFeature](#page-25-4)**, or a **[SubListOfSpeciesFeatures](#page-25-0)** object. <sup>7</sup>

☞ *Note:* <sup>8</sup>

*The* listOfSpeciesFeatures *of a* species *does not have to cover all the* speciesFeature*s corresponding to all* <sup>9</sup> speciesFeatureType*s (see [Section 3.9 on page](#page-14-0) [14\)](#page-14-0) of every* component *defined by the referenced* speciesType*. If* <sup>10</sup> *a* speciesFeatureType *is defined and there is no* speciesFeature *explicitly referencing it, the* species *has an* <sup>11</sup> *implicit* speciesFeature *having all the* listOfPossibleSpeciesFeatureValues *and "*or*" relationships between* <sup>12</sup> *them. In other words, the implicit* speciesFeature *has a "don't care" state.* 13

Since **ListOfSpeciesFeatures** is derived from **SBase** through **ListOf**, it inherits the sboTerm and metaid attributes, <sup>14</sup> as well as the optional child **Notes** and **Annotation** objects. <sup>15</sup>

The example at [Section 3.18.7 on page](#page-27-3) [27](#page-27-3) illustrates the usage of the **ListOfSpeciesFeatures** class.

# <span id="page-23-1"></span>**3.16 OutwardBindingSite** <sup>17</sup>

**OutwardBindingSite** is defined in [Figure 10.](#page-23-5) It has two optional attributes, id and name, and two required attributes, **bindingStatus and component. A binding site not involved in any [InSpeciesTypeBond](#page-19-0)** object in the species-Type referenced by a species is an outwardBindingSite. Since **OutwardBindingSite** is derived from **SBase**, it <sup>20</sup> inherits the sboTerm and metaid attributes, as well as the optional child **Notes** and **Annotation** objects. <sup>21</sup>

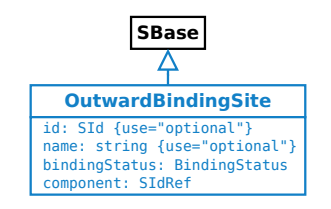

<span id="page-23-5"></span>*Figure 10: The definition of the [OutwardBindingSite](#page-23-1) class*

### <span id="page-23-2"></span>*3.16.1 The* id *and* name *attributes* <sup>22</sup>

The optional id attribute, of type SId, can serve to provide a way to identify an outwardBindingSite. If present,  $\frac{23}{2}$ the value must be unique within the **species. [OutwardBindingSite](#page-23-1)** also has an optional **name** attribute of type 24  $\mathsf{string.}$  25  $\blacksquare$ 

### <span id="page-23-3"></span>*3.16.2 The* bindingStatus *attribute* <sup>26</sup>

The **bindingStatus** attribute takes a value of type **[BindingStatus](#page-9-3).** 27

### <span id="page-23-4"></span>*3.16.3 The* component *attribute* <sup>28</sup>

The component attribute, of type SIdRef, references a component which ultimately references a **BindingSiteSpecies-** <sup>29</sup> **Type** object. The attribute value must be the identifier of a **[SpeciesTypeInstance](#page-16-0)**, **[SpeciesTypeComponentIndex](#page-17-0)** or <sup>30</sup> **[SpeciesType](#page-12-5)** object. An outwardBindingSite cannot be a binding site referenced by any inSpeciesTypeBond in 31  $\sum_{32}$  the species.  $\sum_{32}$ 

[T](#page-16-0)here are three scenarios for the component attribute to have its value as an identifier of a **[SpeciesType](#page-12-5)**, **[Species-](#page-16-0)** <sup>1</sup> **[TypeInstance](#page-16-0)**, or **[SpeciesTypeComponentIndex](#page-17-0)** object. <sup>2</sup>

- (1) When a species references a bindingSiteSpeciesType, the component attribute of its outwardBinding- <sup>3</sup> Site can only have value of the referenced speciesType's id. <sup>4</sup>
- (2) When a species references a speciesType with a speciesTypeInstance being a binding site (have an id of **BindingSiteSpeciesType** as its speciesType attribute) and the id of the speciesTypeInstance can identify the binding site within the speciesType (referenced by the species) unambiguously, and therefore, an outwardBindingSite of the species can have its component attribute with value of a speciesType-Instance's id. <sup>9</sup>
- (3) When a species references a speciesType with a speciesTypeInstance being a binding site (directly or  $100$ indirectly) and id of the speciesTypeInstance can NOT identify the binding site without ambiguity, an id of  $\Box$ **[SpeciesTypeComponentIndex](#page-17-0)** can be used as the value of the **component** attribute for an outwardBindingSite 12 of the species. The species of the species of the species of the species of the species of the species of the species of the species of the species of the species of the species of the species of the species of the species

### <span id="page-24-0"></span>**3.16.4 Example** 14

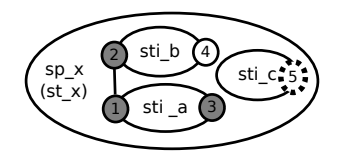

<span id="page-24-1"></span>*Figure 11: An example of [OutwardBindingSite](#page-23-1)*

[Figure 11](#page-24-1) illustrates the usage of the **[OutwardBindingSite](#page-23-1)** class. Species "sp\_x" references speciesType "st\_x", 15 which has three speciesTypeInstances "sti\_a", "sti\_b" and "sti\_c". SpeciesTypeInstance "sti\_a" has 166 bindingSites "\_1" and "\_3", speciesTypeInstance "sti\_b" has bindingSites "\_2" and "\_4", and speciesType- 17 Instance "sti\_c" has bindingSite "\_5". The inSpeciesTypeBond in "st\_x" involves two bindingSites "\_1" and 188 "\_2". The other three bindingSites, "\_3", "\_4" and "\_5", in the species "sp\_x" are outwardBindingSites. The  $\Box$ outwardBindingSite "\_3" is "bound" (filled circle with solid line in the diagram), the outwardBindingSite "\_4" <sup>20</sup> is "unbound" (empty circle with solid line) and the outwardBindingSite "\_5" has binding status "either" (empty 21 circle with dotted line). The corresponding SBML code would be as follows: <sup>22</sup>

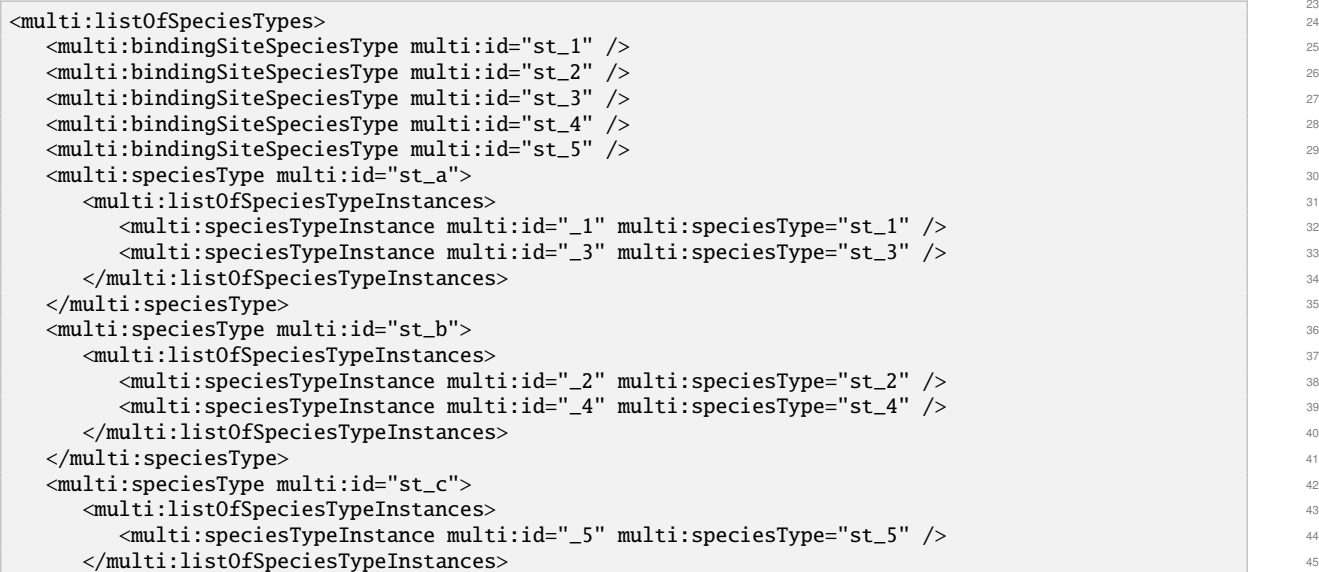

```
\langle/multi:speciesTvpe>
  <multi:speciesType multi:id="st_x"> 2
    <multi:listOfSpeciesTypeInstances> 3
      <multi:speciesTypeInstance multi:id="sti_a" multi:speciesType="st_a" /> 4
      <multi:speciesTypeInstance multi:id="sti_b" multi:speciesType="st_b" /> 5
      <multi:speciesTypeInstance multi:id="sti_c" multi:speciesType="st_c" /> 6
    </multi:listOfSpeciesTypeInstances> 7
    <multi:listOfInSpeciesTypeBonds> 8
      <multi:inSpeciesTypeBond multi:bindingSite1="_1" multi:bindingSite2="_2" /> 9
    </multi:listOfInSpeciesTypeBonds> 10
  \leq/\texttt{multi:speciesType}\geq</multi:listOfSpeciesTypes> 12
\langle\text{listOf Species}\rangle and the contract of the contract of the contract of the contract of the contract of the contract of the contract of the contract of the contract of the contract of the contract of the contract of the contract 
  <species id="sp_x" multi:speciesType="st_x"> 14
    <multi:listOfOutwardBindingSites> 15
      <multi:outwardBindingSite multi:component="_3" multi:bindingStatus="bound" /> 16
      <multi:outwardBindingSite multi:component="_4" multi:bindingStatus="unbound" /> 17
      <multi:outwardBindingSite multi:component="_5" multi:bindingStatus="either" /> 18
    </multi:listOfOutwardBindingSites> 19
  </species>\overline{\phantom{a}}\le/listOfSpecies> \frac{22}{22}
```
# <span id="page-25-0"></span>**3.17 SubListOfSpeciesFeatures** 23.17 SubListOfSpeciesFeatures

**SubListOfSpeciesFeatures** is defined in [Figure 9 on page](#page-22-3) [22,](#page-22-3) and is extended from the **ListOf** class. A **SubListOf-** <sup>24</sup> **SpeciesFeatures** object must have two or more **[SpeciesFeature](#page-25-4)** children. Since **SubListOfSpeciesFeatures** is de- <sup>25</sup> rived from **SBase** through **ListOf**, it inherits the sboTerm and metaid attributes, as well as the optional child **Notes** <sup>26</sup> and **Annotation** objects.

### <span id="page-25-1"></span>*3.17.1 The* id *and* name *attributes* <sup>28</sup>

The optional id attribute, of type SId, can serve to provide a way to identify a **SubListOfSpeciesFeatures** object. <sup>29</sup> If present, its value must be unique within the **species. [SubListOfSpeciesFeatures](#page-25-0)** also has an optional name attribute of type string.  $\frac{3}{31}$ 

### <span id="page-25-2"></span>*3.17.2 The* **relation** *attribute* **32 AU 22 AU 22 AU 22 AU 22 AU 22 AU 22 AU 22 AU 22 AU 22 AU 22 AU 22 AU 22 AU 22 AU 22 AU 22 AU 22 AU 22 AU 22 AU 22 AU 22 AU 22 AU 22 AU 22 AU 23 AU 24 AU 25 AU 26 AU 27 AU 27 AU 27 AU 2**

**[SubListOfSpeciesFeatures](#page-25-0)** has a required attribute relation, of type [Relation](#page-9-4), to define the logic relationship <sup>33</sup> among its children. If any speciesFeature involved in a subListOfSpeciesFeatures references a species- 34 FeatureType with "occur > 1", the subListOfSpeciesFeatures can only have the value "and" for its relation  $\frac{35}{5}$  $\alpha$  attribute. The set of  $\alpha$  is a set of  $\alpha$  is a set of  $\alpha$  is a set of  $\alpha$  is a set of  $\alpha$  is a set of  $\alpha$  is a set of  $\alpha$  is a set of  $\alpha$  is a set of  $\alpha$  is a set of  $\alpha$  is a set of  $\alpha$  is a set of  $\alpha$  is

### <span id="page-25-3"></span>*3.17.3 The component attribute* 37 AM *STERS 37 AM* **<b>STERS 37 AM STERS 37 AM**

The optional [component](#page-18-1) attribute, of type SIdRef, can be used to indicate which **component** in a species the  $\frac{38}{100}$ **SubListOfSpeciesFeatures** object belongs to. It is required when a speciesFeature contained in this subListOf- <sup>39</sup> SpeciesFeatures cannot be identified only based on its speciesFeatureType attribute.

# <span id="page-25-4"></span>**3.18 SpeciesFeature** 41

**SpeciesFeature** is defined in [Figure 12 on the following page.](#page-26-3) It has three optional attributes, id, name and  $42$ component, and two required attributes, speciesFeatureType and occur, and a required child listOfSpecies-  $43$ FeatureValues. Since **SpeciesFeature** is derived from **SBase**, it inherits the sboTerm and metaid attributes, as <sup>44</sup> well as the optional child **Notes** and **Annotation** objects. **SpeciesFeature** serves to define the state of a component  $\longrightarrow$ in a species by selecting values from the listOfPossibleSpeciesFeatureValues of the referenced species- $\blacksquare$  FeatureType. The contract of the contract of the contract of the contract of the contract of the contract of the contract of the contract of the contract of the contract of the contract of the contract of the contr

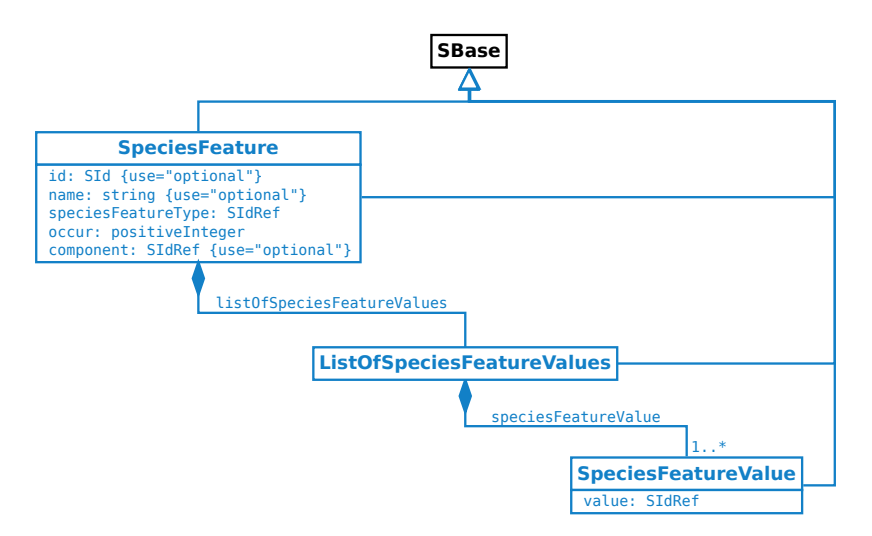

<span id="page-26-3"></span>*Figure 12: The definitions of the [SpeciesFeature](#page-25-4) class and the [SpeciesFeatureValue](#page-27-2) class*

### <span id="page-26-0"></span>*3.18.1 The* id *and* name *attributes* <sup>1</sup>

The optional id attribute, of type SId, can serve to provide a way to identify a speciesFeature. If present, the value must be unique within the species. [SpeciesFeature](#page-25-4) also has an optional name attribute of type string.

### <span id="page-26-1"></span>*3.18.2 The* speciesFeatureType *attribute* <sup>4</sup>

**SpeciesFeature** has a required attribute speciesFeatureType, of type SIdRef, used to reference a speciesFeature- <sup>5</sup>  $\blacksquare$ 

### <span id="page-26-2"></span>**3.18.3** The occur attribute

**SpeciesFeature** has a required attribute occur, of type of positiveInteger, used to define the number of instances of the referenced speciesFeatureType. <sup>9</sup>

The value of the occur attribute cannot be larger than the occur of the referenced speciesFeatureType. When a speciesFeatureType has multiple instances (speciesFeatureType's occur > "1"), the speciesFeature's occur attribute provides a way for a species to define the instances of the speciesFeatureType differently. <sup>12</sup>

For example, in a speciesType, speciesFeatureType "ftA" has occur="2" and two possibleSpeciesFeature- 13 Values "fva1" and "fva2". A species referencing the speciesType can be defined to have two speciesFeatures 14 "sfA1" and "sfA2" both referencing "ftA". The speciesFeature "sfA1" has occur="1" and its value is "fva1". The  $15$ speciesFeature "sfA2" has occur="1" and its value is "fva2".

If the occur of a speciesFeature is less than the occur of the referenced speciesFeatureType, the rest of the unspecified instances of the **speciesFeatureType** are in *don't care* state which means that the value of an unspecified <sup>18</sup> instance can be any from the listOfPossibleSpeciesFeatureValues. 19

For example, in a speciesType, a speciesFeatureType "phosphorylation" has two possibleSpeciesFeature- 20 Values "phosphorylated" and "unphosphorylated" and the occur is "5". A species referencing the speciesType 21 can be defined to have a speciesFeature of the "phosphorylation" with the value of "phosphorylated" and  $22$ the occur of "1". Then, the species is a pattern species with at least one "phosphorylated" site (the other four  $\approx$ "phosphorylation" sites are in *don't care* state). This pattern species can be mapped by anyone of the *fully defined* <sup>24</sup> species (see [Section 3.19 on page](#page-29-0) [29\)](#page-29-0) of the same type and with any of "1" to "5" phosphorylated sites.

### <span id="page-27-0"></span>*3.18.4 The* component *attribute* <sup>1</sup>

The optional [component](#page-18-1) attribute, of type SIdRef, can be used to indicate which component in a species the speciesFeature belongs to. It is required when the component cannot be identified only based on the speciesFeatureType attribute. <sup>4</sup>

### <span id="page-27-1"></span>*3.18.5 ListOfSpeciesFeatureValues* <sup>5</sup>

**ListOfSpeciesFeatureValues** is defined in [Figure 12 on the preceding page,](#page-26-3) and is extended from the **ListOf** class. <sup>6</sup> A **ListOfSpeciesFeatureValues** object must have one or more **[SpeciesFeatureValue](#page-27-2)** children. If a listOfSpecies- <sup>7</sup> Features has multiple speciesFeatureValues, the interpretation of the relationship between them is "or". Since **ListOfSpeciesFeatureValues** is derived from **SBase** through **ListOf**, it inherits the sboTerm and metaid attributes, <sup>9</sup> as well as the optional child **Notes** and **Annotation** objects. <sup>10</sup>

### <span id="page-27-2"></span>*3.18.6 SpeciesFeatureValue* <sup>11</sup>

**SpeciesFeatureValue** is defined in [Figure 12 on the previous page.](#page-26-3) A speciesFeatureValue serves to specify a 122 value for a speciesFeature to select from the listOfPossibleSpeciesFeatureValues defined in the referenced  $13$ speciesFeatureType. The **SpeciesFeatureValue** class has only one attribute value, of type SIdRef, used to ref- <sup>14</sup> erence a **[PossibleSpeciesFeatureValue](#page-15-0)** object. Since **SpeciesFeatureValue** is derived from **SBase**, it inherits the <sup>15</sup> sboTerm and metaid attributes, as well as the optional child **Notes** and **Annotation** objects. <sup>16</sup>

### <span id="page-27-3"></span>*3.18.7 Example* <sup>17</sup>

[Figure 13 on the following page](#page-28-0) is an example speciesType to illustrate the usage of the **[ListOfSpeciesFeatures](#page-23-0)**, **[Sub-](#page-25-0)** <sup>18</sup> **[ListOfSpeciesFeatures](#page-25-0)** and **[SpeciesFeature](#page-25-4)** classes. SpeciesType "st\_X" has speciesTypeInstance "sti\_A" with 199 speciesFeatureType "fA", and speciesTypeInstance "sti\_B" with speciesFeatureTypes "fB1" and "fB2". The 20 speciesFeatureType "fA" has two possibleSpeciesFeatureValues "v1" and "v2". The speciesFeatureType "fB1" 21 has "v3" and "v4", and "fB2" has "v5" and "v6". Here are several ways to construct the listOfSpeciesFeatures of  $\qquad$  22 a species referencing the speciesType "st\_X": 23

■ Species "sp\_X1": listOfSpeciesFeatures("fA"="v1", "fB1"="v3", "fB2"="v5") represents a state:  $24$ " $[FA=v1]$  AND  $[FB1=v3]$  AND  $[FB2=v5]$ "

```
■ Species "sp_X2": listOfSpeciesFeatures("fA'' = 'v1'', "fB1'' = 'v3'') represents a state:
 "[FA=v1] AND [FB1=v3] AND ([FB2=v5] OR FB2=v6)"
 "fB2" has a value of don't care 28
```
■ Species "sp\_X3": listOfSpeciesFeatures( 29 Apr 2012) 29 Apr 20 Apr 20 Apr 20 Apr 20 Apr 20 Apr 20 Apr 20 Apr 20 Apr 20 Apr 20 Apr 20 Apr 20 Apr 20 Apr 20 Apr 20 Apr 20 Apr 20 Apr 20 Apr 20 Apr 20 Apr 20 Apr 20 Apr 20 Ap  $\text{``fA=V1''},$ subListOfSpeciesFeatures ("fB1=v3", "fB2=v5", relation="not") 31  $\alpha$ ) represents states:  $\alpha$ "[ $fA=V1$ ] and [ $fB1=V4$ ] and [ $fB2=V5$ ]" or " $[FA=v1]$  and  $[fb1=v4]$  and  $[fb2=v6]$ " or " $[FA=v1]$  and  $[fb1=v3]$  and  $[fb2=v6]$ "  $\qquad \qquad \text{as}$ 

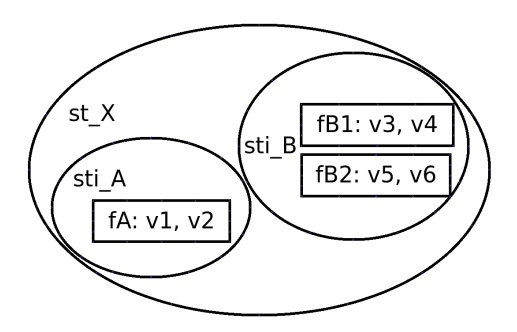

<span id="page-28-0"></span>*Figure 13: An example* speciesFeatureType *to illustrate the usage of [ListOfSpeciesFeatures](#page-23-0), [SubListOfSpecies-](#page-25-0)[Features](#page-25-0) and the [SpeciesFeature](#page-25-4)*

The SBML code for the speciesTypes "st\_A", "st\_B", and "st\_X", and the species "sp\_X3" can be as follows:

```
<multi:listOfSpeciesTypes> 3
<multi:speciesType multi:id="st_A" ... >
  <multi:listOfSpeciesFeatureTypes> 5
  <multi:speciesFeatureType multi:id="fA" multi:occur="1"> 6
   <multi:listOfPossibleSpeciesFeatureValues> 7
     <multi:possibleSpeciesFeatureValue multi:id="v1" /> 8
     <multi:possibleSpeciesFeatureValue multi:id="v2" /> 9
   </multi:listOfPossibleSpeciesFeatureValues> 10
   </multi:speciesFeatureType> 11
  </multi:listOfSpeciesFeatureTypes> 12
  ... 13
</multi:speciesType> 14
<multi:speciesType multi:id="st_B" ... > 15
  <multi:listOfSpeciesFeatureTypes> 16
   <multi:speciesFeatureType multi:id="fB1" multi:occur="1"> 17 17
   <multi:listOfPossibleSpeciesFeatureValues> 18 April 18 April 18 April 18 April 18 April 18 April 18 April 18 April 18 April 18 April 18 April 18 April 18 April 18 April 18 April 18 April 18 April 18 April 18 April 18 April
     <multi:possibleSpeciesFeatureValue multi:id="v3" /> 19
     <multi:possibleSpeciesFeatureValue multi:id="v4" /> 20
   </multi:listOfPossibleSpeciesFeatureValues> 21
   </multi:speciesFeatureType> 22
   <multi:speciesFeatureType multi:id="fB2" multi:occur="1"> 23
   <multi:listOfPossibleSpeciesFeatureValues> 24
    <multi:possibleSpeciesFeatureValue multi:id="v5" /> 25
    <multi:possibleSpeciesFeatureValue multi:id="v6" /> 26
   </multi:listOfPossibleSpeciesFeatureValues> 27
   </multi:speciesFeatureType> 28
  </multi:listOfSpeciesFeatureTypes> 29
  ... 30
\leq/multi:speciesType> 31
 <multi:speciesType multi:id="st_X" ... > 32
  <multi:listOfSpeciesTypeInstances> 33
  <multi:speciesTypeInstance multi:id="sti_A" multi:speciesType="st_A" /> 34
   <multi:speciesTypeInstance multi:id="sti_B" multi:speciesType="st_B" /> 35
  </multi:listOfSpeciesTypeInstances> 36
  \blacksquare... \blacksquare\le/multi:speciesType> 38
 ... 39
</multi:listOfSpeciesTypes> 40
\langle\text{listOf Species}\rangle 41
\lespecies id="sp_X3" name="X3" multi:speciesType="st_X" ... > \le<multi:listOfSpeciesFeatures> 43
  <multi:speciesFeature multi:speciesFeatureType="fA" multi:occur="1"> 44
   <multi:listOfSpeciesFeatureValues> 45
    <multi:speciesFeatureValue multi:value="v1" /> 46
   </multi:listOfSpeciesFeatureValues> 47
   </multi:speciesFeature> 48
   <multi:subListOfSpeciesFeatures multi:relation="not"> 49
```

```
<multi:speciesFeature multi:speciesFeatureType="fB1" multi:occur="1"> 1
       <multi:listOfSpeciesFeatureValues> 2
        <multi:speciesFeatureValue multi:value="v3" />
       </multi:listOfSpeciesFeatureValues> 4
     \langle/multi:speciesFeature>
     <multi:speciesFeature multi:speciesFeatureType="fB2" multi:occur="1"> 6
       <multi:listOfSpeciesFeatureValues> 7
        <multi:speciesFeatureValue multi:value="v5" /> 8
       </multi:listOfSpeciesFeatureValues> 9
     \leq/multi:speciesFeature> 100 \leq 100 \leq 100 \leq 100 \leq 100 \leq 100 \leq 100 \leq 100 \leq 100 \leq 100 \leq 100 \leq 100 \leq 100 \leq 100 \leq 100 \leq 100 \leq 100 \leq 100 \leq 100 \leq 100 
    </multi:subListOfSpeciesFeatures> 11
 </multi:listOfSpeciesFeatures> 12
 </species> 13
 ... 14
</listOfSpecies> 1516
```
# <span id="page-29-0"></span>**3.19** *Fully defined* species **and mapping to** *pattern* species <sup>17</sup>

An extended **[Species](#page-22-0)** object functions as a template or a pattern which allows multiple pools of entities to map <sup>18</sup> to it. A species is *fully defined* if there is only one pool mapping to it. A *fully defined* species can be considered <sup>19</sup> the same as an SBML core species, and can be initialized with the initialAmount attribute, or the initial-  $20$ Concentration attribute, or via an **InitialAssignment** object. In the Multi package, a species is *fully defined* if the <sup>21</sup> following conditions are fulfilled:  $\frac{22}{2}$ 

- All outwardBindingSites must be free (bindingStatus="unbound"), since "bound" sites imply that there is 23 a non-specified binding partner.
- Each speciesFeature occurrence can only have one speciesFeatureValue, and every occurrence of every 25 speciesFeatureType of every component of the referenced speciesType must be referenced by exactly one speciesFeature occurrence. 27
- Only "and" values are allowed for the **relation** attributes of the **[SubListOfSpeciesFeatures](#page-25-0)** objects.
- Only one single **[SpeciesFeatureValue](#page-27-2)** object is allowed for any **speciesFeature**. 29
- The referenced compartment cannot be a compartment type, which means the value of the isType attribute 30 of the referenced compartment can only be "false".  $\frac{31}{31}$

The mapping from a *fully defined* species to a *pattern* species is implicit and can be inferred from the structure  $\frac{32}{2}$ of the species. For example, a speciesType "stA" has one speciesFeatureType with two possibleSpecies- 33 FeatureValues "v1" and "v2". The species "spA1" references "stA" and has the speciesFeature with the value  $\frac{34}{4}$ of "v1". Another species "spA" also references "stA" and has no speciesFeature explicitly defined. Thus, the 35 species "spA1" is a fully defined species and can map to the *pattern* species "spA" because species "spA" <sup>36</sup> [h](#page-23-0)as an implicit speciesFeature which can take either value "v1" or value "v2" (see the note in [Section 3.15.3 on](#page-23-0) 37  $page 23$  $page 23$ .  $38$ 

# <span id="page-29-1"></span>**3.20 Reaction** 39 and 30 and 30 and 30 and 30 and 30 and 30 and 30 and 30 and 30 and 30 and 30 and 30 and 30 and 30 and 30 and 30 and 30 and 30 and 30 and 30 and 30 and 30 and 30 and 30 and 30 and 30 and 30 and 30 and 30

**Reaction** itself in the Multi package is not extended, but it allows to use the Multi **[Species](#page-22-0)** objects to construct <sup>40</sup> reactions. The Reaction class in the Multi package cannot only define the relations among pools (SBML core 41 [s](#page-30-1)pecies), but also the relations among patterns (Multi extended species). Several related classes including **[Simple-](#page-30-1)** <sup>42</sup> **[SpeciesReference](#page-30-1)** and **[SpeciesReference](#page-32-0)** are extended to handle some requirements specific to the Multi package. <sup>43</sup> A new class, **[IntraSpeciesReaction](#page-30-0)**, is derived from **Reaction** to explicitly define those reactions within the same <sup>44</sup> **[Species](#page-22-0)** object.  $\frac{45}{45}$ 

The changes under the **Reaction** class in the Multi package are illustrated in [Figure 14 on the following page.](#page-30-2) <sup>46</sup>

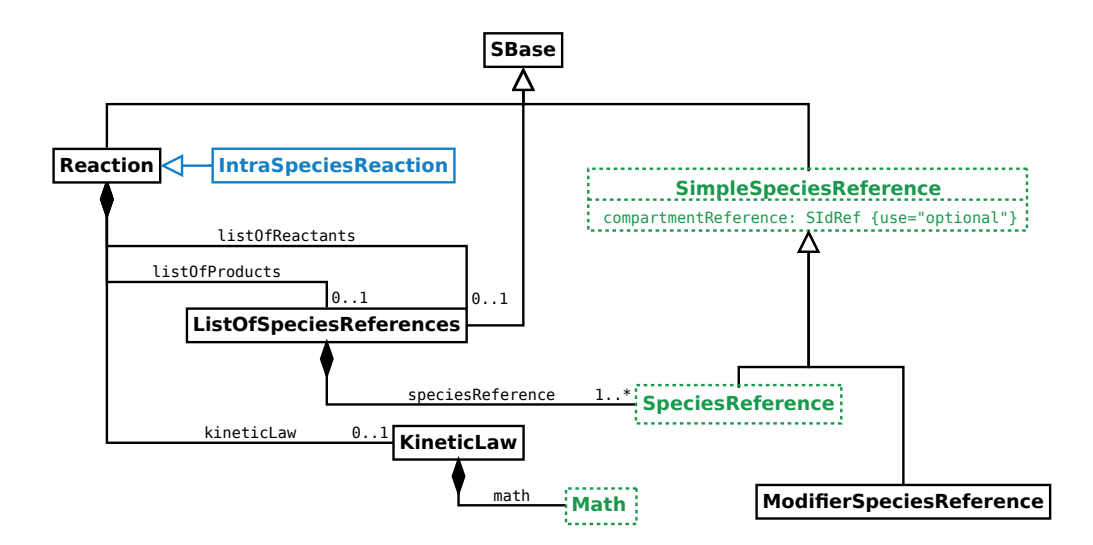

<span id="page-30-2"></span>*Figure 14: The changes under the [Reaction](#page-29-1) class including [IntraSpeciesReaction](#page-30-0), [SimpleSpeciesReference](#page-30-1), [Species-](#page-32-0)[Reference](#page-32-0) and [Math](#page-33-4)*

# <span id="page-30-0"></span>**3.21 IntraSpeciesReaction**

**IntraSpeciesReaction** is derived from **Reaction** for the reactions happening within a species (see the example "Extended Reaction class" at page 23 of the slides at HARMONY 2013 [\[Zhang and Meier-Schellersheim](#page-73-15) [\(2013b\)](#page-73-15)]). <sup>3</sup>

A particular reaction may happen within a species as an intraSpeciesReaction if the following conditions are fulfilled: <u>5</u>

- The reaction is either an association reaction or a dissociation reaction.
- If it is an association reaction, each of the two reactant species has at least one outwardBindingSite free  $("unbound").$
- If it is a dissociation reaction, each of the two product species has at least one outwardBindingSite free  $("unbound").$

# ☞ *Note:* <sup>11</sup>

*Technically, transformations are reactions only happening in one* species*. They do not have the ambiguity and,* <sup>12</sup> *therefore, do not have to be defined as* intraSpeciesReactions. The state of the state of the state of the state of the state of the state of the state of the state of the state of the state of the state of the state of t

# <span id="page-30-1"></span>**3.22 Extended SimpleSpeciesReference** <sup>14</sup>

The **SimpleSpeciesReference** class is extended with a new optional attribute compartmentReference, of type SIdRef, to reference a compartmentReference. The compartmentReference attribute can serve to indicate in 16 [w](#page-30-1)hich sub-compartment an object of a class (**SpeciesReference** or **ModifierSpeciesReference**) inheriting **[Simple-](#page-30-1)** <sup>17</sup> **[SpeciesReference](#page-30-1)** is located. 18 and 18 and 18 and 18 and 18 and 18 and 18 and 18 and 18 and 18 and 18 and 18 and 18 and 18 and 18 and 18 and 18 and 18 and 18 and 18 and 18 and 18 and 18 and 18 and 18 and 18 and 18 and 18

This example illustrates the use of the compartmentReference attribute in simpleSpeciesReferences. The situation described here could correspond to interactions among species located on two adjacent membranes. A 20 model has a composite compartment "cc" with two compartmentReferences "cr1" and "cr2", and both reference 21 "c" subcomponents. Species "spA" references compartment "c", and species "spAA" references the composite  $\qquad \qquad \circ$ compartment "cc". A reaction happens between two "spA" species from the two "c" compartments and results 23 in a cross-compartment product.

1

3

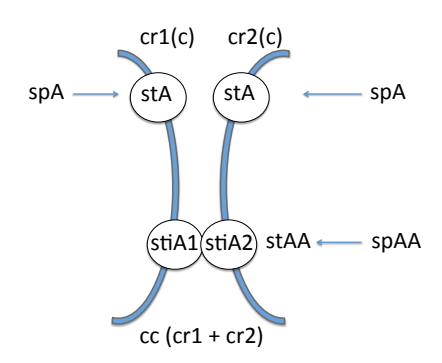

*Figure 15: Reaction: spA(cr1) + spA(cr2) –> spAA*

The SBML code can be as follows: <sup>2</sup>

```
<listOfCompartments> 4
 <compartment id="c" constant="true" multi:isType="true" />
 <compartment id="cc" constant="true" multi:isType="true"> 6
   <multi:listOfCompartmentReferences> 7
     <multi:compartmentReference multi:id="cr1" multi:compartment="c" /> 8
     <multi:compartmentReference multi:id="cr2" multi:compartment="c" /> 9
   </multi:listOfCompartmentReferences> 10
 </compartment> 11
</listOfCompartments> 12
<multi:listOfSpeciesTypes> 13
 <multi:bindingSiteSpeciesType multi:id="stA" multi:compartment="c" /> 14
 <multi:speciesType multi:id="stAA" multi:compartment="cc"> 15
   \leqmulti:listOfSpeciesTypeInstances> 16 August 2016 16 August 2016 16 August 2016 16 August 2016 16 August 2016 16 August 2016 16 August 2016 16 August 2016 16 August 2016 16 August 2016 16 August 2016 16 August 2016 16 
     <multi:speciesTypeInstance multi:id="stiA1" multi:speciesType="stA" 17
       multi:compartmentReference="cr1" /> 18
     <multi:speciesTypeInstance multi:id="stiA2" multi:speciesType="stA" 19
      multi:compartmentReference="cr2" /> 20
   </multi:listOfSpeciesTypeInstances> 21
   <multi:listOfInSpeciesTypeBonds> 22
     <multi:inSpeciesTypeBond multi:bindingSite1="stiA1" multi:bindingSite2="stiA2" /> 23
   </multi:listOfInSpeciesTypeBonds> 24
 </multi:speciesType> 25
</multi:listOfSpeciesTypes> 26
which is a set of the contract of the contract of the contract of the contract of the contract of the contract of the contract of the contract of the contract of the contract of the contract of the contract of the contract
 <species id="spA" multi:speciesType="stA" compartment="c" ... /> 28
 <species id="spAA" multi:speciesType="stAA" compartment="cc" ... /> 29
</listOfSpecies> \,\langle\text{listOfReactions}\rangle 31
 <reaction id="reaction" ...> 32
   \langle\text{listOfReadants>}\rangle 33
     <speciesReference id="r1" species="spA" multi:compartmentReference="cr1" ... /> 34
     <speciesReference id="r2" species="spA" multi:compartmentReference="cr2" ... /> 35
   \langle/listOfReactants> 36
   \lelistOfProducts> 37
     <speciesReference species="spAA" ... /> 38
   </listOfProducts> 39
   ... 40
 \epsilon/reaction> \epsilon. The contract of the contract of the contract of the contract of the contract of the contract of the contract of the contract of the contract of the contract of the contract of the contract of the contract of the contrac
\le/listOfReactions> \frac{43}{43}
```
<span id="page-32-0"></span>**3.23 Extended SpeciesReference** 

The **SpeciesReference** class is extended from SBML Level 3 Core and can establish component mappings between <sup>2</sup> [t](#page-16-0)he reactant species and the product species when the mappings cannot be inferred from the ids of the **[Species-](#page-16-0)** <sup>3</sup> **[TypeInstance](#page-16-0)** objects. The **SpeciesReference** class has an optional **[ListOfSpeciesTypeComponentMapsInProduct](#page-32-1)** <sup>4</sup> [c](#page-32-1)hild, as defined in [Figure 16.](#page-32-4) Only a reaction product can contain the **[ListOfSpeciesTypeComponentMapsIn-](#page-32-1)** <sup>5</sup> **[Product](#page-32-1)** child and it is not necessary to store the mappings again in the **reactants**.

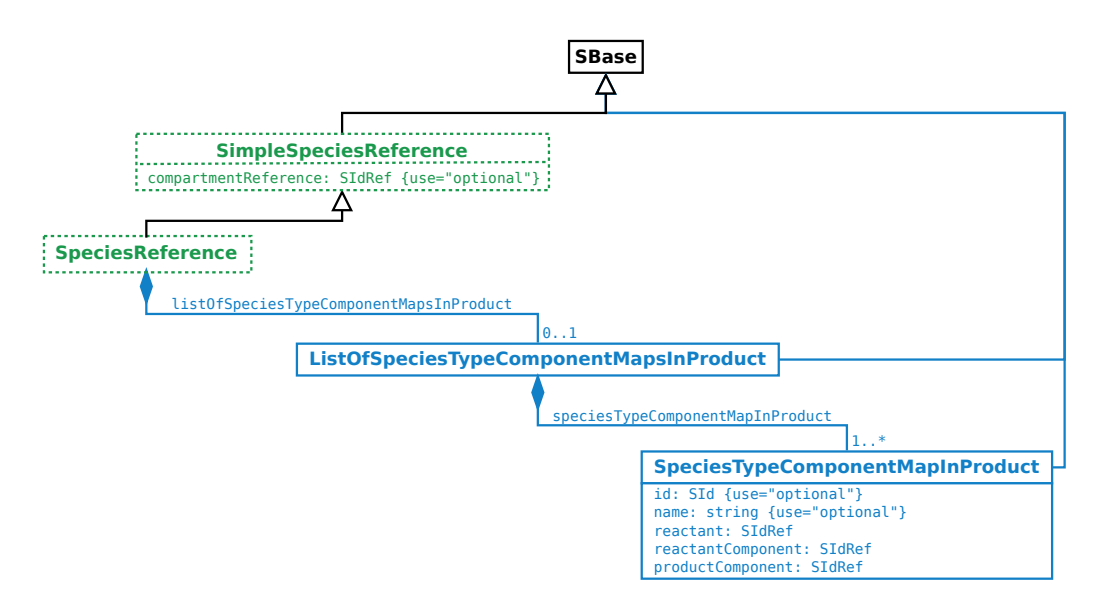

<span id="page-32-4"></span>*Figure 16: The extension of the [SpeciesReference](#page-32-0) class*

# <span id="page-32-1"></span>*3.23.1 ListOfSpeciesTypeComponentMapsInProduct* <sup>7</sup>

**ListOfSpeciesTypeComponentMapsInProduct** is defined in [Figure 16,](#page-32-4) and is extended from the **ListOf** class. A <sup>8</sup> **ListOfSpeciesTypeComponentMapsInProduct** object must have one or more **[SpeciesTypeComponentMapInProduct](#page-32-2)** <sup>9</sup> children. Since **ListOfSpeciesTypeComponentMapsInProduct** is derived from **SBase** through **ListOf**, it inherits the <sup>10</sup> sboTerm and metaid attributes, as well as the optional child **Notes** and **Annotation** objects. <sup>11</sup>

# <span id="page-32-2"></span>**3.24 SpeciesTypeComponentMapInProduct** <sup>12</sup>

**SpeciesTypeComponentMapInProduct** is defined in [Figure 16.](#page-32-4) It has two optional attributes, id and name, and three <sup>13</sup> required attributes, reactant, reactantComponent and productComponent. Since **SpeciesTypeComponentMap-** <sup>14</sup> **InProduct** is derived from **SBase**, it inherits the sboTerm and metaid attributes, as well as the optional child **Notes** <sup>15</sup> **and Annotation** objects.

A speciesTypeComponentMapInProduct defines the mapping between a component in a reactant and a component  $\Box$ in a product. The identifications of a **[component](#page-18-1)** and the speciesReference should be sufficient to identify 18 the component in the context of a reaction. The attributes reactant and reactantComponent can identify the 199 component in a reactant, and the productComponent attribute and the product storing the mapping information  $\qquad \circ$ can identify the **component** in a **product**.  $21$ 

### <span id="page-32-3"></span>*3.24.1 The* id *and* name *attributes* <sup>22</sup>

The optional id attribute, of type SId, can serve to provide a way to identify a speciesTypeComponentMapIn- 23 Product. If present, the value must be unique within the reaction. [SpeciesTypeComponentMapInProduct](#page-32-2) also 24 has an optional **name** attribute of type string.  $\frac{1}{25}$  and  $\frac{1}{25}$  and  $\frac{1}{25}$  and  $\frac{1}{25}$  and  $\frac{1}{25}$  and  $\frac{1}{25}$  and  $\frac{1}{25}$  and  $\frac{1}{25}$  and  $\frac{1}{25}$  and  $\frac{1}{25}$  and  $\frac{1}{25}$  and  $\frac{1}{25$ 

Section Contents Page 32 of 74

### <span id="page-33-0"></span>*3.24.2 The* reactant *attribute* <sup>1</sup>

**SpeciesTypeComponentMapInProduct** has a required reactant attribute, of type SIdRef, to reference the id of a <sup>2</sup> reactant speciesReference in a reaction.

### <span id="page-33-1"></span>*3.24.3 The* reactantComponent *attribute* <sup>4</sup>

**SpeciesTypeComponentMapInProduct** has a required reactantComponent attribute, of type SIdRef, to reference a <sup>5</sup> [component](#page-18-1) in a reactant species.

### <span id="page-33-2"></span>*3.24.4 The* productComponent *attribute* <sup>7</sup>

**SpeciesTypeComponentMapInProduct** has a required productComponent attribute, of type SIdRef, to reference a <sup>8</sup> [component](#page-18-1) in a product species.

# <span id="page-33-3"></span>**3.25** OutwardBindingSite**s and** speciesFeature**s in** *don't care* **state in reac-** <sup>10</sup> **tion** product**s** <sup>11</sup>

[A](#page-22-2)n outwardBindingSite is in *don't care* state if its bindingStatus is "either" or is not specified (also see [Sec-](#page-22-2) <sup>12</sup> [tion 3.15.2 on page](#page-22-2) [22\)](#page-22-2). A speciesFeature is in *don't care* state if it is not specified in the referencing species (also 13 see [Section 3.18 on page](#page-25-4) [25\)](#page-25-4).  $\frac{14}{14}$ 

For a species as a product in a reaction, if it has *don't care* outwardBindingSites or *don't care* speciesFeatures, <sup>15</sup> the interpretation of the *don't care* is *don't change*. In a product, a *don't care* outwardBindingSite has the same <sup>16</sup> bindingStatus as the mapped outwardBindingSite in the reactant, and a *don't care* speciesFeature has the 177 same value as the mapped species $F$ eature in the reactant.  $18$ 

# <span id="page-33-4"></span>**3.26 Extended** ci **elements in Math objects** <sup>19</sup>

The Multi package extends the ci element in **Math** in **[Reaction](#page-29-1)** with optional attributes speciesReference and <sup>20</sup> **representationType.** 21 and 21 and 21 and 21 and 21 and 21 and 21 and 21 and 21 and 21 and 21 and 21 and 21 and 21 and 21 and 21 and 21 and 21 and 21 and 21 and 21 and 21 and 21 and 21 and 21 and 21 and 21 and 21 and 21 a

### <span id="page-33-5"></span>*3.26.1 The* speciesReference *attribute* <sup>22</sup>

The optional speciesReference attribute, of type SIdRef, can only be used when the content of the ci element is  $\frac{23}{2}$ a species id, or when the content of the ci element is a speciesFeature id. The speciesReference attribute 24 can identify which species is referenced in a reaction, and the speciesReference attribute must have a value of  $\qquad$ a speciesReference id within the same reaction.  $\frac{26}{26}$ 

If the ci content references a species' id, the id represents the concentration or amount of the species.

If the ci content references a speciesFeature's id, the id represents the count of the speciesFeature instances 28 with the speciesFeatureValue (also see [Section 3.18.1 on page](#page-26-0) [26\)](#page-26-0).  $\Box$ 

The example in [Section 3.22 on page](#page-30-1) [30](#page-30-1) can be further extended with a block of **kineticLaw** in the **reaction** to  $\bullet$ illustrate the use of the speciesReference attribute with a species' id.  $\frac{31}{21}$ 

```
<reaction id="reaction" ... >
   . The contract of the contract of the contract of the contract of the contract of the contract of the contract of the contract of the contract of the contract of the contract of the contract of the contract of the contrac
   \lekineticLaw>35 \ge<math xmlns="http://www.w3.org/1998/Math/MathML"> 36
         \langle \text{apply} \rangle 37 \langle \text{apply} \rangle 37 \langle \text{37} \rangle\timestimes /> \hspace{1.5cm} \hspace{1.5cm} \hspace{1.5cm} \hspace{1.5cm} \hspace{1.5cm} \hspace{1.5cm} \hspace{1.5cm} \hspace{1.5cm} \hspace{1.5cm} \hspace{1.5cm} \hspace{1.5cm} \hspace{1.5cm} \hspace{1.5cm} \hspace{1.5cm} \hspace{1.5cm} \hspace{1.5cm} \hspace{1.5cm} \hspace\langleci> k \langle/ci> 39
            <ci multi:speciesReference="r1"> spA </ci> 40
            \langleci multi:speciesReference="r2"> spA \langle/ci> \langle41
         \langle \text{apply}\rangle and the contract of the contract of the contract of the contract of the contract of the contract of the contract of the contract of the contract of the contract of the contract of the contract of the contract o
      \langle math> \langle
```

```
<listOfLocalParameters> 1
    <localParameter id="k" value="0.1" ... /> 2
  </listOfLocalParameters> 3
 \langlekineticLaw>
\epsilon/reaction> \epsilon
```
Two "spA" species are distinguished by the "r1" and "r2" speciesReferences respectively.

### <span id="page-34-0"></span>*3.26.2 The* representationType *attribute* <sup>8</sup>

The optional representationType attribute, of type [RepresentationType](#page-10-0), can only be used when the content of the ci element is a species' id or a possibleSpeciesFeatureValue's id. The representationType and <sup>10</sup> speciesReference attributes can both be used for the same ci element at the same time. <sup>11</sup>

The representationType attribute can only have the value of "sum" when the content of the ci is the id of a 12 species. The interpretation of such a ci element is the total concentration or amount of all *fully defined* species <sup>13</sup> (see [Section 3.19 on page](#page-29-0) [29\)](#page-29-0) mapping to the referenced pattern species.

The representationType attribute can have the value of numericValue when the content of the ci is the id of  $\qquad \circ$ a possibleSpeciesFeatureValue and the speciesReference attribute must be defined. The interpretation of  $\Box$ <sup>66</sup> such a ci is the same as a ci element having a parameter which the possible Species Feature Value links via its  $\frac{1}{2}$ numericValue attribute. The set of the set of the set of the set of the set of the set of the set of the set of the set of the set of the set of the set of the set of the set of the set of the set of the set of the set of

The following example demonstrates the use of this attribute for "sum" of species concentrations.

```
k1*Si/(k2+SUM(Si))
```
In this example, the **reactant "Si**" is a pattern **species** which may have multiple *fully defined* **species** mapping <sup>23</sup> to it, for example species "S1", "S2", ..., "Sn". "SUM(Si)" is a function to calculate the total concentration of all *fully* 24 *defined* species mapping to "Si". The product can be another pattern species "Pi".

The SBML code for the math expression can be as follows:  $268$ 

```
<reaction id="r">
 <listOfReactants> 29
   <speciesReference species="Si" /> 30
  \langle/listOfReactants> 31
  \langle\text{listOfProducts}\rangle<speciesReference species="Pi" /> 33
  \langle/listOfProducts> 34
  \lekineticLaw>35 \ge\leqmath xmlns="http://www.w3.org/1998/Math/MathML"> \leq\langle \text{apply} \rangle 37 \langle \text{apply} \rangle 37 \langle \text{37} \rangle\ledivide>san ang pag-aang ang pag-aang ang pag-aang ang pag-aang ang pag-aang ang pag-aang ang pag-aang ang pag-aang ang pag-aang ang pag-aang ang pag-aang ang pag-aang ang pag-aang ang pag-aang ang pag-aang ang pag-a
          \langle \text{apply} \rangle . The set of the set of the set of the set of the set of the set of the set of the set of the set of the set of the set of the set of the set of the set of the set of the set of the set of the set of the set o
            \timestimes /> \overline{\phantom{a}}\langleci>Si</ci>\frac{1}{41}\langleci>k1</ci>\frac{1}{2}\langle \text{apply} \rangle 43
          \langle \text{apply} \rangle and \langle \text{apply} \rangle\langleplus /> \qquad\langleci>k2</ci>\frac{1}{46}<ci multi:representationType="sum">Si</ci> 47
          \langle \text{apply}\rangle and \langle \text{apply}\rangle\langle divide> \frac{49}{49}\langle \text{apply}\rangle 50 \langle \text{apply}\rangle 50 \langle \text{apply}\rangle 50 \langle \text{apply}\rangle 50 \langle \text{apply}\rangle 50 \langle \text{apply}\rangle 50 \langle \text{poly}|\rangle 50 \langle \text{poly}|\rangle 50 \langle \text{poly}|\rangle 50 \langle \text{poly}|\rangle 50 \langle \text{poly}|\rangle 50 \langle \text{poly}|\rangle 50 \langle \text{poly}|\rangle 50 \langle \text{poly}|\rangle 50 \langle \text{poly}|\rangle 50 \\langle math> \frac{1}{51}\lelistOfLocalParameters> 52
      <localParameter id="k1" ... /> 53
      <localParameter id="k2" ... /> 54
 \langle/listOfLocalParameters> 55<br>
\langle/kineticLaw> 55
  </kineticLaw> 56
```
2

4

9

</reaction> <sup>1</sup>

The math expressions for the individual species in the example can be:

```
For species S1: k1*S1/(k2 + (S1 + S2 + ... + Sn))For species S2: k1*SZ/(k2 + (S1 + S2 + ... + Sn))... 7
For species Sn: k1*Sn/(k2 + (S1 + S2 + ... + Sn))
```
# <span id="page-35-0"></span>**3.27 Namespace scoping rules for identifiers** <sup>10</sup>

In the Multi package, as in SBML Level 3 Version 1 Core, the **Model** object contains the main components of an <sup>11</sup> SBML model, such as species, compartments and reactions. The package defines new classes within a model and 122 the scope of the identifiers of those new classes should be defined to prevent identifier collisions. In this section, we describe the scoping rules for all of the types and classes defined in [Section 3.3](#page-10-2) to [Section 3.26](#page-33-4) on pages [10–](#page-10-2)[33.](#page-33-4) <sup>14</sup>

- 1. The namespace for SId identifiers defined within a **[Model](#page-10-2)** object used in the Multi package follows the same <sup>15</sup> rules as those defined in SBML Level 3 Version 1 Core for plain **Model** objects. The scope of the identifiers is <sup>16</sup> **limited to the enclosing [Model](#page-10-2)** object.
- 2. The identifier of every **[SpeciesType](#page-12-5)** and **[PossibleSpeciesFeatureValue](#page-15-0)** object defined in the Multi package <sup>18</sup> must be unique across the set of all identifiers in the **Model** object in which it is located. <sup>19</sup>
- 3. The identifier of every **[SpeciesTypeInstance](#page-16-0)**, **[SpeciesTypeComponentIndex](#page-17-0)**, **[InSpeciesTypeBond](#page-19-0)** and **[Species-](#page-14-0)** <sup>20</sup> **[FeatureType](#page-14-0)** object defined in the Multi package must be unique across the set of all identifiers of the same class under the direct parent **[SpeciesType](#page-12-5)** object in which it is located. <sup>22</sup>
- 4. The identifier of every **[SpeciesFeature](#page-25-4)** and **[SubListOfSpeciesFeatures](#page-25-0)** object defined in the Multi package <sup>23</sup> must be unique across the set of all identifiers in the **[Species](#page-22-0)** object in which it is located. <sup>24</sup>
- <span id="page-35-1"></span>5. The identifier, if defined, of every **[CompartmentReference](#page-12-1)** object defined in the Multi package must be unique <sup>25</sup> across the set of all identifiers in the **[Compartment](#page-11-1)** object in which it is located. <sup>26</sup>
# **4** Examples

This section contains examples employing the Multi package for SBML Level 3. <sup>2</sup>

## **4.1 Example: [Compartment,](#page-11-0) [SpeciesType,](#page-12-0) and [Species](#page-22-0)** <sup>3</sup>

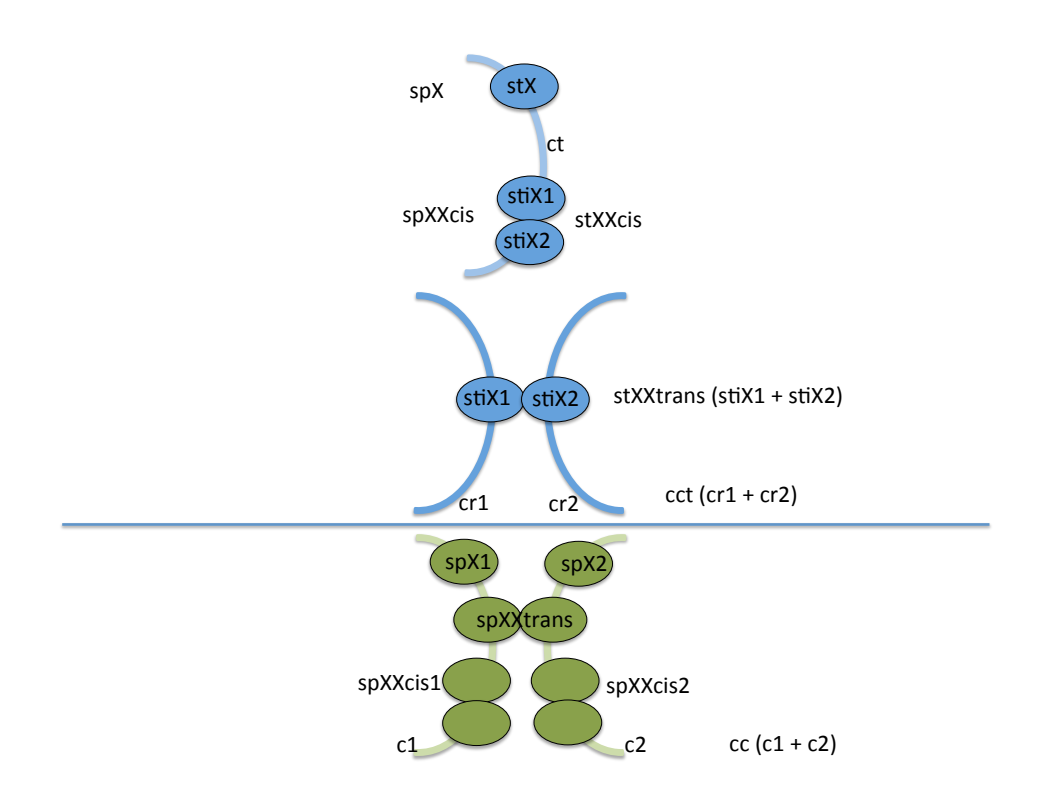

<span id="page-36-0"></span>*Figure 17: Diagram for an example of [Compartment](#page-11-0), [SpeciesType](#page-12-0) and [Species](#page-22-0)*

[Figure 17](#page-36-0) shows an example illustrating the usages of and relations among the **[Compartment](#page-11-0)**, **[SpeciesType](#page-12-0)** and <sup>4</sup> **[Species](#page-22-0)** classes.

"ct" is a compartment type. "cct" is a composite compartment type with two compartmentReferences "cr1" and <sup>6</sup> "cr2" both referencing "ct". "c1" is a "not-a-type" compartment and references "ct". Similarly, "c2" is also a "not-a-type" compartment and references "ct". "cc" is a composite "not-a-type" compartment composed of "c1" <sup>8</sup> and "c2".  $\blacksquare$ 

" $stX$ " is a speciesType on the "ct" compartment. " $stXXcis$ " is a speciesType on the "ct" compartment, and has two speciesTypeInstances "stiX1" and "stX2" both of that reference the "stX" speciesType. "stXXtrans" is a 111 speciesType on the "cct" compartment with two speciesTypeInstances "stiX1" and "stiX2" sitting in different 12 sub-compartments. The sub-compartments of the state of the state of the state of the state of the state of the state of the state of the state of the state of the state of the state of the state of the state of the state o

"spX" is a species referencing speciesType "stX". "spXXcis" is a species referencing "stXXcis". "spX1" is a <sup>14</sup> species referencing "stX" and sitting in the "c1" compartment. "spX2" is a species also referencing "stX", but sitting in "c2". "spXXtrans" is a species referencing "stXXtrans". "spXXcis1" is a species referencing "stXXtrans" 16 and sitting in "c1". "spXXcis1" is a species referencing "stXXtrans" and sitting in "c2".

5

"spX1", "spX2", "spXXtrans", "spXXcis1" and "spXXcis2" are *fully defined* species (see [Section 3.19 on page](#page-29-0) [29\)](#page-29-0). <sup>1</sup>

The SBML code can be as follows: <sup>2</sup>

```
<!-- Note: this example is for the purpose of demonstration; it s not a complete model--> 4
<listOfCompartments> 6
 \leq compartment id="ct" multi:isType="true" \geq<compartment id="cct" multi:isType="true"> 8
   <multi:listOfCompartmentReferences> 9
     <multi:compartmentReference multi:id="cr1" multi:compartment="ct" /> 10
     <multi:compartmentReference multi:id="cr2" multi:compartment="ct" /> 11
   </multi:listOfCompartmentReferences> 12
 \langle compartment> 13
 <compartment id="c1" multi:isType="false" multi:compartmentType="ct" /> 14
 <compartment id="c2" multi:isType="false" multi:compartmentType="ct" /> 15
 <compartment id="cc" multi:isType="false" multi:compartmentType="cct"> 16
   <multi:listOfCompartmentReferences> 17
     <multi:compartmentReference multi:compartment="c1" /> 18
     <multi:compartmentReference multi:compartment="c2" /> 19
   </multi:listOfCompartmentReferences> 20
 </compartment> 21
</listOfCompartments> 22
<multi:listOfSpeciesTypes> 23
 <multi:bindingSiteSpeciesType multi:id="stX" multi:compartment="ct" /> 24
 <multi:speciesType multi:id="stXXcis" multi:compartment="ct"> 25
   <multi:listOfSpeciesTypeInstances> 26
     <multi:speciesTypeInstance multi:id="stiX1" multi:speciesType="stX" /> 27
     <multi:speciesTypeInstance multi:id="stiX2" multi:speciesType="stX" /> 28
   </multi:listOfSpeciesTypeInstances> 29
   \leqmulti:listOfInSpeciesTypeBonds> 300 \leq 300 \leq 300 \leq 300 \leq 300 \leq 300 \leq 300 \leq 300 \leq 300 \leq 300 \leq 300 \leq 300 \leq 300 \leq 300 \leq 300 \leq 300 \leq 300 \leq 300 \leq 300 <multi:inSpeciesTypeBond multi:bindingSite1="stiX1" multi:bindingSite2="stiX2" /> 31
   </multi:listOfInSpeciesTypeBonds> 32
 \leq/multi:speciesType> 33
 <multi:speciesType multi:id="stXXtrans" multi:compartment="cct"> 34
   <multi:listOfSpeciesTypeInstances> 35
     <multi:speciesTypeInstance multi:id="stiX1" multi:speciesType="stX" 36
      multi:compartmentReference="cr1" /> 37
     <multi:speciesTypeInstance multi:id="stiX2" multi:speciesType="stX" 38
      multi:compartmentReference="cr2" /> 39
   </multi:listOfSpeciesTypeInstances> 40
   <multi:listOfInSpeciesTypeBonds> 41
     <multi:inSpeciesTypeBond multi:bindingSite1="stiX1" multi:bindingSite2="stiX2" /> 42
   </multi:listOfInSpeciesTypeBonds> 43
 </multi:speciesType> 44
</multi:listOfSpeciesTypes> 45
<listOfSpecies> 46
 <species id="spX" multi:speciesType="stX" compartment="ct" /> 47
 <species id="spXXcis" multi:speciesType="stXXcis" compartment="ct" /> 48
 <species id="spX1" multi:speciesType="stX" compartment="c1" /> <!-- Fully defined --> 49
 <species id="spX2" multi:speciesType="stX" compartment="c2" /> <!-- Fully defined --> 50
 <species id="spXXtrans" multi:speciesType="stXXtrans" compartment="cc" /> <!-- Fully defined --> 51
 <species id="spXXcis1" multi:speciesType="stXXcis" compartment="c1" /> <!-- Fully defined --> 52
 <species id="spXXcis2" multi:speciesType="stXXcis" compartment="c2" /> <!-- Fully defined --> 53
</listOfSpecies>545\,
```
#### **4.2** *Simmune* **example: the Ecad model** <sup>56</sup>

The *Simmune* toolset (<http://go.usa.gov/QeH>) has some example models including the published Ecad model  $\frac{57}{57}$ [\[Angermann et al.](#page-73-0) [\(2012\)](#page-73-0)]. The Ecad model describes the interactions between E-cadherin receptors that can associate either with other E-cadherin receptors within the same membrane (in "cis") or with E-cadherin receptors on adjacent membranes (in "trans"). This model is transformed into the SBML Level 3 format with use of the Multi  $\bullet$ package. The contract of the contract of the contract of the contract of the contract of the contract of the contract of the contract of the contract of the contract of the contract of the contract of the contract of the c

10

38

49

52

```
\langle?xml version="1.0" encoding="UTF-8"?>
<sbml xmlns="http://www.sbml.org/sbml/level3/version1/core" level="3" version="1" 4
 xmlns:multi="http://www.sbml.org/sbml/level3/version1/multi/version1" multi:required="true"> 5
 <!-- Note: this model has been validated against multi validation rules without errors --> 7
 <model name="E-cadherin_mediated_adhesion"> 9
   <!-- Definitions --> 11
   <listOfUnitDefinitions> 12
     <unitDefinition id="litre_per_mole_per_sec"> 13 \, 13 \, 13 \, 13 \, 13 \, 13 \, 13 \, 13 \, 13 \, 13 \, 13 \, 13 \, 13 \, 13 \, 13 \, 13 \, 13 \, 13 \, 13 \, 13 \, 13 \, 13 \, 13 \, 13 \, 13 \, 13 \, 13 \, 13 \, 13 \, 13 
       \langle\text{listOfUnits}\rangle ^{14}<unit kind="litre" exponent="1" scale="0" multiplier="1" /> 15
         <unit kind="mole" exponent="-1" scale="0" multiplier="1" /> 16
         <unit kind="second" exponent="-1" scale="0" multiplier="1" /> 17
       </listOfUnits> 18
     </unitDefinition> 19
     <unitDefinition id="micron_square_per_sec"> 20
       \langlelistOfUnits><unit kind="metre" exponent="2" scale="-6" multiplier="1" />
         <unit kind="second" exponent="-1" scale="0" multiplier="1" /> 23
       \langle/listOfUnits> ^{24}</unitDefinition> 25
     <unitDefinition id="micrometre_per_sec"> 26
       \sim 27 istOfUnits> 27
         <unit kind="metre" exponent="1" scale="-6" multiplier="1" /> 28
         <unit kind="second" exponent="-1" scale="0" multiplier="1" /> 29
       \langle/listOfUnits> \frac{30}{2}\le/unitDefinition> \frac{31}{2}\leunitDefinition id="per_sec"> \le 32
       \lelistOfUnits> 33
         <unit kind="second" exponent="-1" scale="0" multiplier="1" /> 34
       </listOfUnits> 35
     \leq/unitDefinition> \frac{36}{36}</listOfUnitDefinitions> 37
   <!-- Compartments --> 39
   \leqlistOfCompartments> 40
     <compartment id="membrane" constant="true" multi:isType="true" /> 41
     <compartment id="inter_membrane" constant="true" multi:isType="true"> 42
       <multi:listOfCompartmentReferences> 43
         <multi:compartmentReference multi:id="m1" multi:compartment="membrane" /> 44
         <multi:compartmentReference multi:id="m2" multi:compartment="membrane" /> 45
       </multi:listOfCompartmentReferences> 46
     \lt/compartment> \lt</listOfCompartments> 48
   <!-- SpeciesTypes --> 50
   \leqmulti:listOfSpeciesTypes> 51 and 51 and 51 and 51 and 51 and 51 and 51 and 51 and 51 and 51 and 51 and 51 and 51 and 51 and 51 and 51 and 51 and 51 and 51 and 51 and 51 and 51 and 51 and 51 and 51 and 51 and 51 and 51
     <!-- Ecad with cis-binding site and trans-binding site: --> 53
     <multi:bindingSiteSpeciesType multi:id="st_Cis_Interface" /> 54
     <multi:bindingSiteSpeciesType multi:id="st_Trans_Interface" /> 555
     <multi:speciesType multi:id="st_Ecad" multi:compartment="membrane"> 56
       \leqmulti:listOfSpeciesTypeInstances> 57
         <multi:speciesTypeInstance multi:id="cis" multi:speciesType="st_Cis_Interface" /> 58
         <multi:speciesTypeInstance multi:id="trans" multi:speciesType="st_Trans_Interface" /> \qquad</multi:listOfSpeciesTypeInstances> 60
     \leq/\texttt{multi:speciesType}\geq\leq \frac{1}{2} - cis dimer: --> 63
     <multi:speciesType multi:id="st_Ecad_cis_dimer" multi:compartment="membrane"> 64
       \leqmulti:listOfSpeciesTypeInstances> 655 and 7.000 million and 7.000 million and 7.000 million and 7.000 million and 7.000 million and 7.000 million and 7.000 million and 7.000 million and 7.000 million and 7.000 million
         <multi:speciesTypeInstance multi:id="Ecad1" multi:speciesType="st_Ecad" /> 66
```

```
<multi:speciesTypeInstance multi:id="Ecad_2" multi:speciesType="st_Ecad" /> 1
  </multi:listOfSpeciesTypeInstances> 2
  <multi:listOfSpeciesTypeComponentIndexes> 3
    <multi:speciesTypeComponentIndex multi:id="Ecad1cis" 4
      multi:component="cis" multi:identifyingParent="Ecad1" /> 5
    <multi:speciesTypeComponentIndex multi:id="Ecad2cis" 6
      multi:component="cis" multi:identifyingParent="Ecad2" />
    <multi:speciesTypeComponentIndex multi:id="Ecad1trans" 8
      multi:component="trans" multi:identifyingParent="Ecad1" /> 9
    <multi:speciesTypeComponentIndex multi:id="Ecad2trans" 10
      multi:component="trans" multi:identifyingParent="Ecad2" /> 11
  </multi:listOfSpeciesTypeComponentIndexes> 12
  <multi:listOfInSpeciesTypeBonds> 13
    <multi:inSpeciesTypeBond multi:bindingSite1="Ecad1cis" 14
      multi:bindingSite2="Ecad2cis" /> 15
  </multi:listOfInSpeciesTypeBonds> 16
\leq/multi:speciesType> 17
\langle!-- trans dimer: --> 19
<multi:speciesType multi:id="st_Ecad_trans_dimer" multi:compartment="inter_membrane"> 20
  <multi:listOfSpeciesTypeInstances> 21
    <multi:speciesTypeInstance multi:id="Ecad1" multi:speciesType="st_Ecad" 22
      multi:compartmentReference="m1" /> 23
    <multi:speciesTypeInstance multi:id="Ecad2" multi:speciesType="st_Ecad" 24
      multi:compartmentReference="m2" /> 25
  </multi:listOfSpeciesTypeInstances> 26
  <multi:listOfSpeciesTypeComponentIndexes> 27
    <multi:speciesTypeComponentIndex multi:id="Ecad1trans" 28
      multi:component="trans" multi:identifyingParent="Ecad1" /> 29
    <multi:speciesTypeComponentIndex multi:id="Ecad2trans" 30
      multi:component="trans" multi:identifyingParent="Ecad2" /> 31
    <multi:speciesTypeComponentIndex multi:id="Ecad1cis" 32
      multi:component="cis" multi:identifyingParent="Ecad1" /> 33
    <multi:speciesTypeComponentIndex multi:id="Ecad2cis" 34
      multi:component="cis" multi:identifyingParent="Ecad2" /> 35
  </multi:listOfSpeciesTypeComponentIndexes> 36
  <multi:listOfInSpeciesTypeBonds> 37
    <multi:inSpeciesTypeBond multi:bindingSite1="Ecad1trans" 38
      multi:bindingSite2="Ecad2trans" /> 39
  </multi:listOfInSpeciesTypeBonds> 40
\leq/multi:speciesType> \frac{41}{41}\langle!-- trimer: --> 43
<multi:speciesType multi:id="st_Ecad_trimer" multi:compartment="inter_membrane"> 44
  <multi:listOfSpeciesTypeInstances> 45
    <multi:speciesTypeInstance multi:id="Ecad1" multi:speciesType="st_Ecad" 46
      multi:compartmentReference="m1" /> \frac{1}{47} /> \frac{47}{47} // \frac{47}{47} // \frac{47}{47} // \frac{47}{47} // \frac{47}{47} // \frac{47}{47} // \frac{47}{47} // \frac{47}{47} // \frac{47}{47} // \frac{47}{47} // \frac{47}{47} // \frac{47}{4<multi:speciesTypeInstance multi:id="Ecad2" multi:speciesType="st_Ecad" 48
      multi:compartmentReference="m1" /> 49
    <multi:speciesTypeInstance multi:id="Ecad3" multi:speciesType="st_Ecad" 50
      multi:compartmentReference="m2" /> \frac{1}{51} /> \frac{1}{51} /> \frac{1}{51} /> \frac{1}{51} /> \frac{1}{51} /> \frac{1}{51} /> \frac{1}{51} /> \frac{1}{51} /> \frac{1}{51} /> \frac{1}{51} /> \frac{1}{51} /> \frac{1}{51} /> \frac{1}{51} /> \frac{1</multi:listOfSpeciesTypeInstances> 52
  <multi:listOfSpeciesTypeComponentIndexes> 53
    <multi:speciesTypeComponentIndex multi:id="Ecad1cis" 54
      multi:component="cis" multi:identifyingParent="Ecad1" /> 55
    <multi:speciesTypeComponentIndex multi:id="Ecad1trans" 56
      multi:component="trans" multi:identifyingParent="Ecad1" /> 57
    <multi:speciesTypeComponentIndex multi:id="Ecad2cis" 58
      multi:component="cis" multi:identifyingParent="Ecad2" /> 59
    <multi:speciesTypeComponentIndex multi:id="Ecad2trans" 60
      multi:component="trans" multi:identifyingParent="Ecad2" /> 61
    <multi:speciesTypeComponentIndex multi:id="Ecad3cis" 62
      multi:component="cis" multi:identifyingParent="Ecad3" /> 63
    <multi:speciesTypeComponentIndex multi:id="Ecad3trans" 64
      multi:component="trans" multi:identifyingParent="Ecad3" /> 65
  </multi:listOfSpeciesTypeComponentIndexes> 66
```
 $\overline{9}$ 

12

24

34

 $44$ 

49

```
<multi:listOfInSpeciesTypeBonds> 1
      <multi:inSpeciesTypeBond multi:bindingSite1="Ecad1cis" 2
        multi:bindingSite2="Ecad2cis" /> 3
      <multi:inSpeciesTypeBond multi:bindingSite1="Ecad1trans" 4
        multi:bindingSite2="Ecad3trans" />
    </multi:listOfInSpeciesTypeBonds> 6
  </multi: speciesType>
</multi:listOfSpeciesTypes>
\langle ! - Species \rightarrow\langle\text{listOf Species}\rangle . This contract is a set of the contract of the contract in the contract of the contract of the contract of the contract of the contract of the contract of the contract of the contract of the contract of the c
 \lt!! -- free Ecad --> 13
  <species id="sp_Ecad_unbound" name="Ecad_unbound" compartment="membrane" 14
    hasOnlySubstanceUnits="false" boundaryCondition="false" constant="false" 15
    multi:speciesType="st_Ecad"> 16
    <multi:listOfOutwardBindingSites> 17
      <multi:outwardBindingSite multi:component="cis" 18
        multi:bindingStatus="unbound" /> 19
      <multi:outwardBindingSite multi:component="trans" 20
        multi:bindingStatus="unbound" /> 21
    </multi:listOfOutwardBindingSites> 22
  </species> 23
  <!-- Pattern species: Ecad trans unbnd --> 25
  <species id="sp_Ecad_trans_unbnd" name="Ecad_trans_unbnd" compartment="membrane" 26
    hasOnlySubstanceUnits="false" boundaryCondition="false" constant="false" 27
    multi:speciesType="st_Ecad"> 28
    <multi:listOfOutwardBindingSites> 29
      <multi:outwardBindingSite multi:component="trans" 30
        multi:bindingStatus="unbound" /> 31
    </multi:listOfOutwardBindingSites> 32
  </species> \overline{\phantom{a}} 333 \overline{\phantom{a}} 333 \overline{\phantom{a}} 333 \overline{\phantom{a}} 333 \overline{\phantom{a}} 333 \overline{\phantom{a}} 333 \overline{\phantom{a}} 333 \overline{\phantom{a}} 333 \overline{\phantom{a}} 333 \overline{\phantom{a}} 333 \overline{\phantom{a}} 333 \overline{\phantom{a}} 333 \overline{\phantom{a}} 333 <!-- Pattern species: Ecad trans bnd --> 35
  <species id="sp_Ecad_trans_bnd" name="Ecad_trans_bnd" compartment="membrane" 36
    hasOnlySubstanceUnits="false" boundaryCondition="false" constant="false" 37
    multi:speciesType="st_Ecad"> 38
    <multi:listOfOutwardBindingSites> 39
      <multi:outwardBindingSite multi:component="trans" 40
        multi:bindingStatus="bound" /> 41
    </multi:listOfOutwardBindingSites> 42
  </species> \overline{a}<!-- Pattern species: Ecad all --> 45
  <species id="sp_Ecad_all" name="Ecad_all" compartment="membrane" 46
    hasOnlySubstanceUnits="false" 47
    boundaryCondition="false" constant="false" multi:speciesType="st_Ecad" /> 48
  \lt!! -- Pattern species: Ecad cis unbnd --> \lt!<species id="sp_Ecad_cis_unbnd" name="Ecad_cis_unbnd" compartment="membrane" 51
    hasOnlySubstanceUnits="false" boundaryCondition="false" constant="false" 52
    multi:speciesType="st_Ecad"> 53
    <multi:listOfOutwardBindingSites> 54
      <multi:outwardBindingSite multi:component="cis" 55
        multi:bindingStatus="unbound" /> 56
    </multi:listOfOutwardBindingSites> 57
  </species> 58
  <!-- Pattern species: Ecad cis unbnd, trans bnd --> 60
  <species id="sp_Ecad_6" name="Ecad_6" compartment="membrane" hasOnlySubstanceUnits="false" 61
    boundaryCondition="false" constant="false" multi:speciesType="st_Ecad"> 62
    \leqmulti:listOfOutwardBindingSites>633 and the contract of the contract of the contract of the contract of the contract of the contract of the contract of the contract of the contract of the contract of the contract of
      <multi:outwardBindingSite multi:component="cis" 64
        multi:bindingStatus="unbound" /> 65 April 2014 12:00 April 2014 12:00 April 2015 12:00 April 2015 12:00 April 2015 12:00 April 2015 12:00 April 2015 12:00 April 2016 12:00 April 2016 12:00 April 2016 12:00 April 2016 12:00
      <multi:outwardBindingSite multi:component="trans" 66
```
15

20

32

37

49

60

```
multi:bindingStatus="bound" /> 1
   </multi:listOfOutwardBindingSites> 2
  \prec/species> 33 and 34 and 35 and 35 and 35 and 35 and 35 and 35 and 35 and 35 and 35 and 35 and 35 and 35 and 35 and 35 and 35 and 35 and 35 and 35 and 35 and 35 and 35 and 35 and 35 and 35 and 35 and 35 and 35 and 35 an
 <!-- Pattern species: Ecad cis bnd, trans unbnd --> 5
 <species id="sp_Ecad_7" name="Ecad_7" compartment="membrane" hasOnlySubstanceUnits="false" 6
   boundaryCondition="false" constant="false" multi:speciesType="st_Ecad"> 7
   <multi:listOfOutwardBindingSites> 8
     <multi:outwardBindingSite multi:component="cis" 9
       multi:bindingStatus="bound" /> 100 metatric extension of the control of the control of the control of the control of the control of the control of the control of the control of the control of the control of the control of 
     <multi:outwardBindingSite multi:component="trans" 11
       multi:bindingStatus="unbound" /> 12
   </multi:listOfOutwardBindingSites> 13
  </species> 14
 <!-- Pattern species: Ecad cis dimer --> 16
 <species id="sp_Ecad_cis_dimer" name="Ecad_cis_dimer" compartment="membrane" 17
   hasOnlySubstanceUnits="false" boundaryCondition="false" constant="false" 18
   multi:speciesType="st_Ecad_cis_dimer" /> 19
 <!-- Pattern species: Ecad cis dimer: all trans bnd --> 21
 <species id="sp_EcadEcad_2" name="Ecad.Ecad_2" compartment="membrane" 22
   hasOnlySubstanceUnits="false" boundaryCondition="false" constant="false" 23
   multi:speciesType="st_Ecad_cis_dimer"> 24
   <multi:listOfOutwardBindingSites> 25
     <multi:outwardBindingSite multi:component="Ecad1trans" 26
       multi:bindingStatus="bound" /> 27
     <multi:outwardBindingSite multi:component="Ecad2trans" 28
       multi:bindingStatus="bound" /> 29 AM 2021 20 AM 2022 20 AM 2022 20 AM 2022 20 AM 2022 20 AM 2022 20 AM 2022 20
   </multi:listOfOutwardBindingSites> 30
  \langle/species> 31
 <!-- Pattern species: Ecad trans dimer --> 33
 <species id="sp_EcadEcad_1" name="Ecad.Ecad_1" compartment="inter_membrane" 34
   hasOnlySubstanceUnits="false" boundaryCondition="false" constant="false" 35
   multi:speciesType="st_Ecad_trans_dimer" /> 36
 <!-- Pattern species: Ecad trans dimer: all cis bnd --> 38
 <species id="sp_Ecad_trans_dimer_2" name="Ecad_trans_dimer_2" compartment="inter_membrane" 39
   hasOnlySubstanceUnits="false" boundaryCondition="false" constant="false" 40
   multi:speciesType="st_Ecad_trans_dimer"> 41
   <multi:listOfOutwardBindingSites> 42
     <multi:outwardBindingSite multi:component="Ecad1cis" 43
       multi:bindingStatus="bound" /> 44
     <multi:outwardBindingSite multi:component="Ecad2cis" 45
       multi:bindingStatus="bound" /> 46
   </multi:listOfOutwardBindingSites> 47
  </species> 48
 \lt!! -- Pattern species: Ecad True Trimer --> \qquad \qquad 50
 <species id="sp_Ecad_True_Trimer" compartment="inter_membrane" hasOnlySubstanceUnits="false" 51
   boundaryCondition="false" constant="false" multi:speciesType="st_Ecad_trimer"> 52
   <multi:listOfOutwardBindingSites> 53
     <multi:outwardBindingSite multi:component="Ecad2trans" 54
       multi:bindingStatus="unbound" /> 55
     <multi:outwardBindingSite multi:component="Ecad3cis" 56
       multi:bindingStatus="unbound" /> 57
   </multi:listOfOutwardBindingSites> 58
  \langle/species> 59
 <!-- Pattern species: Ecad All Trimer --> 61
 <species id="sp_Ecad_All_Trimer" compartment="inter_membrane" hasOnlySubstanceUnits="false" | 62
   boundaryCondition="false" constant="false" multi:speciesType="st_Ecad_trimer" /> 63
</listOfSpecies> 64
<!-- Reactions --> 66
```
29

60

```
\langle!-- cis association: -->
<reaction id="rc_Cis_Association" name="Cis_Association" reversible="false" fast="false" 4
  compartment="membrane"> 5
  <listOfReactants> 6
   <speciesReference id="Cis_Association_r1" species="sp_Ecad_6" 7
     stoichiometry="1" constant="false" /> 8
   <speciesReference id="Cis_Association_r2" species="sp_Ecad_6" 9
     stoichiometry="1" constant="false" /> 10
  \langle /listOfReactants> 11
  stat Of Products> 22 and 22 and 22 and 22 and 23 and 23 and 24 and 25 and 26 and 26 and 26 and 26 and 26 and 26
    <speciesReference species="sp_EcadEcad_2" constant="false" /> 13
  </listOfProducts> 14
  \lambda interface that the contract of the contract of the contract of the contract of the contract of the contract of the contract of the contract of the contract of the contract of the contract of the contract of the contr
   <math xmlns="http://www.w3.org/1998/Math/MathML"> 16
      \langle \text{apply} \rangle\timestimes /> \overline{\phantom{a}}\langleci> kon \langle/ci> 19
       <ci multi:speciesReference="Cis_Association_r1"> sp_Ecad_6 </ci> 20
     <ci multi:speciesReference="Cis_Association_r2"> sp_Ecad_6 </ci><br> 21<br> 22<br> 22
      \langle \text{apply} \rangle 22
    \langle /math> \langle 23
   <listOfLocalParameters> 24
     <localParameter id="kon" value="9000" units="litre_per_mole_per_sec" /> 25
    </listOfLocalParameters> 26
  </kineticLaw> 27
\le/reaction> 28\lt!! -- In species cis association: Here the model requires that the two interacting molecules \sim 30
are part of one connected complex already prior to the association. Since the necessary 31
 connectivity can only be mediated by the trans binding sites here, these sites must be 32
bound to the subcomplex (not shown) linking the two interacting molecules. 33
 \rightarrow<multi:intraSpeciesReaction id="rc_Intra_Complex_Cis_Association" 35
name="Intra-Complex_Cis_Association" 36
 reversible="false" fast="false" compartment="membrane"> 37
  <listOfReactants> 38
   <speciesReference id="Intra_Complex_Cis_Association_r1" species="sp_Ecad_6" 39
     stoichiometry="1" constant="false" /> \blacksquare<speciesReference id="Intra_Complex_Cis_Association_r2" species="sp_Ecad_6" 41
     stoichiometry="1" constant="false" /> 42
  </listOfReactants> 43
  <listOfProducts> 44
    <speciesReference species="sp_EcadEcad_2" constant="false" /> 45
  </listOfProducts> 46
  \lambda interface that the contract of the contract of the contract of the contract of the contract of the contract of the contract of the contract of the contract of the contract of the contract of the contract of the contr
   <math xmlns="http://www.w3.org/1998/Math/MathML"> 48
      \langle \text{apply} \rangle and \langle \text{apply} \rangle\timestimes /> \overline{\phantom{0}}\langleci> kon \langle/ci> 51
       <ci multi:speciesReference="Intra_Complex_Cis_Association_r1"> sp_Ecad_6 </ci> 52
      \langle \text{apply}\rangle 53 \, 53 \, 53 \, 53 \, 53 \, 53 \, 53 \, 53 \, 53 \, 53 \, 53 \, 53 \, 53 \, 53 \, 53 \, 53 \, 53 \, 53 \, 53 \, 53 \, 53 \, 53 \, 53 \, 53 \, 53 \, 53 \, 53
    \langle math> \frac{1}{54} 54
   <listOfLocalParameters> 55
     <localParameter id="kon" value="100" units="per_sec" /> 56
    </listOfLocalParameters> 57
  \le/kineticLaw> 58
</multi:intraSpeciesReaction> 59
\langle!-- trans association: --> 61
\epsilon -reaction id="rc Trans Association" name="Trans Association" reversible="false" fast="false" \vert 62
  compartment="inter_membrane"> 63
  \langle\text{listOfReactions}\rangle<speciesReference id="Trans_Association_r1" species="sp_Ecad_trans_unbnd" 65
     multi:compartmentReference="m1" constant="false" /> \hbox{66}
```
<listOfReactions> <sup>1</sup>

```
<speciesReference id="Trans_Association_r2" species="sp_Ecad_trans_unbnd" 1
     multi:compartmentReference="m2" constant="false" /> 2
 \langlelistOfReactants>
 <listOfProducts> 4
   <speciesReference species="sp_EcadEcad_1" constant="false" /> 5
 </listOfProducts> 6
 <kineticLaw> 7
   <math xmlns="http://www.w3.org/1998/Math/MathML"> 8
     \langle \text{apply} \rangle\timestimes /> \overline{\phantom{a}}\langleci> kon \langle/ci>
      <ci multi:speciesReference="Trans_Association_r1"> sp_Ecad_trans_unbnd </ci> 12
      <ci multi:speciesReference="Trans_Association_r2"> sp_Ecad_trans_unbnd </ci> 13
     \langle \text{apply} \rangle 14
   \langle /math> \langle 15
   \langle\text{list0fLocalParameters}\rangle 16
     <localParameter id="kon" value="90000" units="litre_per_mole_per_sec" /> 17
   </listOfLocalParameters> 18
 </kineticLaw> 19
\langle/reaction> 20
\lt!! -- In complex trans association: Here the model requires that the two interacting molecules 22are part of one connected complex already prior to the association. Since the necessary 23
connectivity can only be mediated by the cis binding sites here, these sites must be bound 24
to the subcomplex (not shown) linking the two interacting molecules. 25
 \rightarrow 26
<multi:intraSpeciesReaction id="rc_Intra_Complex_Trans_Association" 27
name="Intra-Complex_Trans_Association" 28 and 2012 12:38 and 28 and 28 and 28 and 28 and 28 and 28 and 28 and 28 and 28 and 28 and 28 and 28 and 28 and 28 and 28 and 28 and 28 and 28 and 28 and 28 and 28 and 28 and 28 and 
 reversible="false" fast="false" compartment="inter_membrane" > 29
 \lelistOfReactants> 30
   <speciesReference id="Intra_Complex_Trans_Association_r1" species="sp_Ecad_7" 31
     multi:compartmentReference="m1" constant="false" /> 32
   <speciesReference id="Intra_Complex_Trans_Association_r2" species="sp_Ecad_7" 33
     multi:compartmentReference="m2" constant="false" /> 34\langle/listOfReactants> 35
 \lelistOfProducts>36
   \leqspeciesReference species="sp_Ecad_trans_dimer_2" constant="false" /> \leq \leq \leq \leq \leq \leq\langle/listOfProducts>38
 \lekineticLaw>39 \ge<math xmlns="http://www.w3.org/1998/Math/MathML"> 40
     \langle \text{apply} \rangle\timestimes /> \overline{\phantom{a}}^{42}\langleci> kon \langle/ci> \langle 43
      <ci multi:speciesReference="Intra_Complex_Trans_Association_r1"> sp_Ecad_7 </ci> 44
     \langle \text{apply} \rangle\langle /math> \langle<listOfLocalParameters> 47
     <localParameter id="kon" value="100" units="per_sec" /> 48
   </listOfLocalParameters> 49
 \le/kineticLaw> 50
</multi:intraSpeciesReaction> 51
\langle!-- cis dissociation: --> \langle<reaction id="rc_Cis_dissociation" name="Cis_dissociation" reversible="false" fast="false" 54
 compartment="membrane"> 55\langle\text{listOfReadcants}\rangle<speciesReference species="sp_Ecad_cis_dimer" constant="false" /> \frac{1}{57}\langle/listOfReactants> 58
 \lelistOfProducts> 59
   <speciesReference id="Cis_dissociation_p1" species="sp_Ecad_cis_unbnd" 600 (600 M)
     stoichiometry="1" constant="false" /> 61
   <speciesReference id="Cis_dissociation_p2" species="sp_Ecad_cis_unbnd" 62
     stoichiometry="1" constant="false" /> 63
 \langle/listOfProducts>\lekineticLaw>655 \le<math xmlns="http://www.w3.org/1998/Math/MathML"> 66
```

```
\langle \text{apply} \rangle\timestimes /> \overline{\phantom{a}}<ci> koff </ci>
     <ci> sp_Ecad_cis_unbnd </ci> 4
   \langle \text{apply}\rangle\langle math> \langle<listOfLocalParameters> 7
   <localParameter id="koff" value="1" units="per_sec" /> 8
  </listOfLocalParameters> 9
 </kineticLaw> 10
\langle/reaction>11
```
<!-- In-species cis dissociation: By specifying that this reaction breaks only an inner bond, <sup>13</sup> the model limits the application of this reaction to dissociations that result in only one 14 reaction product. The complex is still connected through a subcomplex that is not shown 15 here but that links the two molecules involved in the reaction at their trans binding 16 16 sites. Note that the modeler application has to ensure the correct application of this 17 rule and its consistent definition. For instance, specifying the one or both of the trans 18 binding sites to be unbound would lead to a rule that could never be applied because the 19 trans bindings are required for the connectivity of the result complex. 20 20

```
\rightarrow<multi:intraSpeciesReaction id="rc_Intra_Complex_Cis_dissociation" 22
name="Intra-Complex_Cis_dissociation" 23
 reversible="false" fast="false" compartment="membrane" > 24
 <listOfReactants> 25
   <speciesReference species="sp_EcadEcad_2" constant="false" /> 26
 </listOfReactants> 27
 \lelistOfProducts> 28
   <speciesReference id="Intra_Complex_Cis_dissociation_p1" species="sp_Ecad_6" 29
     stoichiometry="2" constant="false" /> 30
   <speciesReference id="Intra_Complex_Cis_dissociation_p2" species="sp_Ecad_6" 31
     stoichiometry="2" constant="false" /> 32
 </listOfProducts> 33
  \lekineticLaw>34
   <math xmlns="http://www.w3.org/1998/Math/MathML"> 35
     \langle \text{apply} \rangle . The set of the set of the set of the set of the set of the set of the set of the set of the set of the set of the set of the set of the set of the set of the set of the set of the set of the set of the set o
       \timestimes /> \overline{\phantom{a}}^{37}\langleci> koff \langle/ci> \frac{38}{38}\langleci> sp_Ecad_6 \langle/ci> \rangle\langle \text{apply}\rangle 40 \langle \text{apply}\rangle 40 \langle \text{apply}\rangle 40 \langle \text{apply}\rangle 40 \langle \text{apply}\rangle 40 \langle \text{query}\rangle 40 \langle \text{query}\rangle 40 \langle \text{query}\rangle 40 \langle \text{query}\rangle 40 \langle \text{query}\rangle 40 \langle \text{query}\rangle 40 \langle \text{query}\rangle 40 \langle \text{query}\rangle 40 \langle \text{query}\rangle 40 \langle \text{query}\rangle 40 \langle \text{query}\rangle 
    \langle math> \langle 41
   <listOfLocalParameters> 42
     <localParameter id="koff" value="0.01" units="per_sec" /> \overline{a} />
   \langle/listOfIocalParameters> 44
  </kineticLaw> 45
</multi:intraSpeciesReaction> 46
<!-- trans dissociation: --> 48
<reaction id="rc_Trans_dissociation" name="Trans_dissociation" reversible="false" 49
 fast="false" compartment="inter_membrane"> 50
 \langle\text{listOfReadcants}\rangle<speciesReference species="sp_EcadEcad_1" constant="false" /> \qquad \qquad \qquad \qquad \qquad \qquad \circ\langle/listOfReactants> ^{53}\langle\text{listOfProducts}\rangle 54
   <speciesReference id="Trans_dissociation_p1" species="sp_Ecad_trans_unbnd" 55
     multi:compartmentReference="m1" constant="false" /> 56
   <speciesReference id="Trans_dissociation_p2" species="sp_Ecad_trans_unbnd" 57
     multi:compartmentReference="m2" constant="false" /> 58
 \langle /listOfProducts> 59
  \lekineticLaw>600 \le<math xmlns="http://www.w3.org/1998/Math/MathML"> 61
     \langle \texttt{apply}\rangle and \langle \texttt{apply}\rangle\timestimes /> \overline{\phantom{a}}\langleci> koff \langle/ci> \frac{64}{100}<ci> sp_Ecad_trans_unbnd </ci> 65
```
47  $\langle \text{apply}\rangle$ 

```
\langle /math> \langle 1
          <listOfLocalParameters> 2
             <localParameter id="koff" value="1" units="per_sec" /> 3
          </listOfLocalParameters> 4
        \langlekineticLaw>
      \langlereaction>
      <!-- In species trans dissociation: By specifying that this reaction breaks only an inner 8
       bond, the model limits the application of this reaction to dissociations that result in 9
       only one reaction product. The complex is still connected through a subcomplex that is
       not shown here but that links the two molecules involved in the reaction at their cis 11
       binding sites. Note that the modeler application has to ensure the correct application 12
       of this rule and its consistent definition. For instance, specifying the one or both of 13
       the cis binding sites to be unbound would lead to a rule that could never be applied 14
       because the cis bindings are required for the connectivity of the result complex. 15
       \rightarrow<multi:intraSpeciesReaction id="rc_Intra_Complex_Trans_dissociation" 17
       name="Intra-Complex_Trans_dissociation" 18 and 200 minutes are complex and 200 minutes are complex and 200 minutes are complex and 200 minutes are complex and 200 minutes are complex and 200 minutes are complex and 200 min
        reversible="false" fast="false" compartment="inter_membrane" > 19
        <listOfReactants> 20
          <speciesReference species="sp_Ecad_trans_dimer_2" constant="false" /> 21
        </listOfReactants> 22
        <listOfProducts> 23
          <speciesReference id="Intra_Complex_Trans_dissociation_p1" species="sp_Ecad_7" 24
            multi:compartmentReference="m1" constant="false" /> 25
          <speciesReference id="Intra_Complex_Trans_dissociation_p2" species="sp_Ecad_7" 26
            multi:compartmentReference="m2" constant="false" /> 27
        </listOfProducts> 28
        \lekineticLaw>29
          \mathsf{w} \mathsf{x} \mathsf{m} \mathsf{m} \mathsf{x} \mathsf{m} \mathsf{m} \mathsf{m} \mathsf{m} \mathsf{m} \mathsf{m} \mathsf{m} \mathsf{m} \mathsf{m} \mathsf{m} \mathsf{m} \mathsf{m} \mathsf{m} \mathsf{m} \mathsf{m} \mathsf{m} \mathsf{m} \mathsf{m} \mathsf{m} \mathsf{m}\langle \text{apply} \rangle\timestimes /> \overline{\phantom{a}}\langleci> koff \langle/ci> \frac{33}{33}\langleci> sp_Ecad_7 \langle/ci> \rangle\langle \text{apply}\rangle 35 \langle\langle math> \langle 36 \rangle 36 \langle 36 \rangle 36 \langle 36 \rangle 36 \langle 36 \rangle 36 \langle 36 \rangle 36 \langle 36 \rangle 36 \langle 36 \rangle 36 \langle 36 \rangle 36 \langle 36 \rangle 36 \langle 36 \rangle 36 \langle 37 \rangle 36 \langle 37 \rangle 37 \langle 37 \rangle 37 \\langlelistOfIocalParameters> 37
             \alpha<localParameter id="koff" value="0.01" units="per_sec" /> \alpha 38
          </listOfLocalParameters> 39
        </kineticLaw> 40
      </multi:intraSpeciesReaction> 41
 </listOfReactions> 42
  \langle \text{model}> \longrightarrow\lt/sbml> \approx
```
### **4.3 A** *BioNetGen* **example from its user manual** 4.3 **A** *BioNetGen* **example from its user manual**

egfr\_simple.bngl ([http://bionetgen.org/index.php/BNGManual:Listing\\_1](http://bionetgen.org/index.php/BNGManual:Listing_1)) 47

```
begin parameters and the contract of the contract of the contract of the contract of the contract of the contract of the contract of the contract of the contract of the contract of the contract of the contract of the contr
 NA 6.02e23 \# Avogadro's number (molecules/mol) 50f 1 \# Fraction of the cell to simulate \frac{1}{51}Vo f*1.0e-10 # Extracellular volume=1/cell_density (L) s_2V f*3.0e-12 # Cytoplasmic volume (L) s_3EGF_init 20*1e-9*NA*Vo # Initial amount of ligand (20 nM) 55
                   # converted to copies per cell 56
 # Initial amounts of cellular components (copies per cell) 58
 EGFR\_init f*1.8e5Grb2 init f^*1.5e5 600 minutes of the set of the set of the set of the set of the set of the set of the set of the set of the set of the set of the set of the set of the set of the set of the set of the set of the set o
 \text{Sos1}_\text{init} f*6.2e4 61
 # Rate constants 63
```
48

54

57

23

30

39

43

46

49

52

55

58

62

```
# Divide by NA*V to convert bimolecular rate constants 1
  # from /M/sec to /(molecule/cell)/sec 2
 kp1 9.0e7/(NA*Vo) # ligand-monomer binding<br>km1 0.06 # ligand-monomer dissoci
                    # ligand-monomer dissociation
 kp2 1.0e7/(NA*V) # aggregation of bound monomers
 km2 0.1 # dissociation of bound monomers<br>kp3 0.5 # dimer transphosphorylation
                    # dimer transphosphorylation
 km3 4.505 # dimer dephosphorylation
 kp4 1.5e6/(NA*V) # binding of Grb2 to receptor 9
 km4 0.05 # dissociation of Grb2 from receptor 10
 kp5 1.0e7/(NA*V) # binding of Grb2 to Sos1 km5 0.06 m50.06 # dissociation of Grb2 from Sos1 12# dissociation of Grb2 from Sos1 12
 deg 0.01 # degradation of receptor dimers 13 and 13 and 13 and 13 and 13 and 13 and 13 and 13 and 13 and 13 and 13 and 13 and 13 and 13 and 13 and 13 and 13 and 13 and 13 and 13 and 13 and 13 and 13 and 13 and 13 and 13 
end parameters and the control of the control of the control of the control of the control of the control of the control of the control of the control of the control of the control of the control of the control of the cont
begin molecule types 16 and 200 million that the control of the control of the control of the control of the control of the control of the control of the control of the control of the control of the control of the contro
  EGF(R) and the contract of the contract of the contract of the contract of the contract of the contract of the contract of the contract of the contract of the contract of the contract of the contract of the contract of 
 EGFR(L, CR1, Y1068"U"P)Grb2(SH2, SH3) and the contract of the contract of the contract of the contract of the contract of the contract of the contract of the contract of the contract of the contract of the contract of the contract of the contrac
  \texttt{Sos1(PxxP)} 20
  \textbf{Trash}() 21 ^{21}end molecule types 22 and 22 and 22 and 22 and 22 and 22 and 22 and 22 and 22 and 22 and 22 and 22 and 22 and 22 and 22 and 22 and 22 and 22 and 22 and 22 and 22 and 22 and 22 and 22 and 22 and 22 and 22 and 22 and 22 and 
begin seed species 24 and 24 and 25 and 26 and 26 and 26 and 26 and 26 and 26 and 26 and 26 and 26 and 26 and 26 and 26 and 26 and 26 and 26 and 26 and 26 and 26 and 26 and 26 and 26 and 26 and 26 and 26 and 26 and 26 and 
  EGF(R) 8 25
 EGFR(L,CR1,Y1068˜U) EGFR_init 26
 Grb2(SH2, SH3) Grb2_init 27
  \texttt{Sos1(PxxP)} Sos1_init 28
end seed species 29 and 200 and 200 and 200 and 200 and 200 and 200 and 200 and 200 and 200 and 200 and 200 and 200 and 200 and 200 and 200 and 200 and 200 and 200 and 200 and 200 and 200 and 200 and 200 and 200 and 200 an
begin observables 31 and 31 and 31 and 31 and 31 and 31 and 31 and 31 and 31 and 31 and 31 and 31 and 31 and 31 and 31 and 31 and 31 and 31 and 31 and 31 and 31 and 31 and 31 and 31 and 31 and 31 and 31 and 31 and 31 and
 1 Molecules EGFR_tot EGFR() 32
 2 Molecules Lig_free EGF(R) 33
 3 Species Dim EGFR(CR1!+) 34
 4 Molecules RP EGFR(Y1068~P!?) 35
  5 Molecules Grb2Sos1 Grb2(SH2,SH3!1).Sos1(PxxP!1) 36
  6 Molecules Sos1_act EGFR(Y1068!1).Grb2(SH2!1,SH3!2).Sos1(PxxP!2) 37
end observables 38 and 38 and 38 and 38 and 38 and 38 and 38 and 38 and 38 and 38 and 38 and 38 and 38 and 38
begin reaction rules and the contraction of the contraction of the contraction of the contraction of the contraction of the contraction of the contraction of the contraction of the contraction of the contraction of the con
 # Ligand-receptor binding 41 and 41 and 41 and 41 and 41 and 41 and 41 and 41 and 41 and 41 and 41 and 41 and 41 and 41 and 41 and 41 and 41 and 41 and 41 and 41 and 41 and 41 and 41 and 41 and 41 and 41 and 41 and 41 and
 1 EGFR(L,CR1) + EGF(R) <-> EGFR(L!1,CR1).EGF(R!1) kp1, km1 42
 # Receptor-aggregation 44
 2 EGFR(L!+,CR1) + EGFR(L!+,CR1) <-> EGFR(L!+,CR1!1).EGFR(L!+,CR1!1) kp2,km2 45
 # Transphosphorylation of EGFR by RTK 47
 3 EGFR(CR1!+,Y1068˜U) -> EGFR(CR1!+,Y1068˜P) kp3 48
 # Dephosphorylation 50
 4 EGFR(Y1068˜P) -> EGFR(Y1068˜U) km3 51
 # Grb2 binding to pY1068 53
 5 EGFR(Y1068˜P) + Grb2(SH2) <-> EGFR(Y1068˜P!1).Grb2(SH2!1) kp4,km4 54
 # Grb2 binding to Sos1 56
 6 Grb2(SH3) + Sos1(PxxP) <-> Grb2(SH3!1).Sos1(PxxP!1) kp5,km5
 # Receptor dimer internalization/degradation 59
 7 EGF(R!1).EGF(R!2).EGFR(L!1,CR1!3).EGFR(L!2,CR1!3) -> Trash() 60
end reaction rules and the contraction of the contraction of the contraction of the contraction of the contraction of the contraction of the contraction of the contraction of the contraction of the contraction of the contr
\# \texttt{actions} . The contract of the contract of the contract of the contract of the contract of the contract of the contract of the contract of the contract of the contract of the contract of the contract of the contract of 
generate_network({overwrite=>1}); 64
# Equilibration 66 (2008) 66 (2008) 66 (2008) 66 (2008) 66 (2008) 66 (2008) 66 (2008) 66 (2008) 66 (2008) 66 (2008) 66 (2008) 66 (2008) 66 (2008) 7 (2008) 66 (2008) 7 (2008) 7 (2008) 7 (2008) 7 (2008) 7 (2008) 7 (2008) 7
```
10

13

17

19

21

29

37

40

48

```
simulate_ode({suffix=>equil,t_end=>100000,n_steps=>10,sparse=>1,steady_state=>1});
setConcentration("EGF(R)","EGF_init");
saveConcentrations(); # Saves concentrations for future reset
# Kinetics 5
writeSBML({}); \qquad \qquadsimulate_ode({t_end=>120,n_steps=>120}); 7
resetConcentrations(); # reverts to saved Concentrations 8
simulate_ssa({suffix=>ssa,t_end=>120,n_steps=>120});
```
The SBML code can be as follows. Please note, the SBML code does not cover the content other than the model in the bngl file, such as the "actions", "Equilibration" and "Kinetics" sections.

```
\langle?xml version="1.0" encoding="UTF-8"?>
<sbml xmlns="http://www.sbml.org/sbml/level3/version1/core" level="3" version="1" 15
 xmlns:multi="http://www.sbml.org/sbml/level3/version1/multi/version1" multi:required="true"> 16
  <!-- Note: this model has been validated agains multi validation rules without errors --> 18
 <model name="bionetgen_example_egfr_simple"> 20
   <listOfUnitDefinitions> 22
    <unitDefinition id="molecules_per_mol"> 23
      \langle\text{list0fUnits}\rangle 24
        <unit kind="mole" scale="0" multiplier="1" exponent="-1" /> 25
      \langle/listOfUnits> \frac{26}{26}</unitDefinition> 27
   </listOfUnitDefinitions> 28
   <!-- compartments --> 30
   \lelistOfCompartments> 31
    <compartment id="Vo" constant="true" spatialDimensions="3" units="litre" 32
      multi:isType="false" /> 33
    <compartment id="V" constant="true" spatialDimensions="3" units="litre" 34
      \text{multi:isType="false" } \rightarrow</listOfCompartments> 36
   <!-- speciesType --> 38
   \leqmulti:listOfSpeciesTypes> 39
    \langle!-- EGF(R) --> 41
    <multi:bindingSiteSpeciesType multi:id="st_EGF_bs_R" /> 42
    <multi:speciesType multi:id="st_EGF"> 43
      <multi:listOfSpeciesTypeInstances> 44
        <multi:speciesTypeInstance multi:id="R" multi:speciesType="st_EGF_bs_R" /> 45
      </multi:listOfSpeciesTypeInstances> 46
    \leq/multi:speciesType> 47 and 47 and 47 and 47 and 47 and 47 and 47 and 47 and 47 and 47 and 47 and 47 and 47 and 47 and 47 and 47 and 47 and 47 and 47 and 47 and 47 and 47 and 47 and 47 and 47 and 47 and 47 and 47 and 4
    <!-- EGFR(L,CR1,Y1068˜U˜P) --> 49
    <multi:bindingSiteSpeciesType multi:id="st_EGFR_bs_L" /> 50
    <multi:bindingSiteSpeciesType multi:id="st_EGFR_bs_CR1" /> 51
    <multi:bindingSiteSpeciesType multi:id="st_EGFR_bs_Y1068"> 52
      <multi:listOfSpeciesFeatureTypes> 53
        <multi:speciesFeatureType multi:id="sft_Y1068" multi:occur="1"> 54<multi:listOfPossibleSpeciesFeatureValues> 55
           <multi:possibleSpeciesFeatureValue multi:id="U" /> 56
           <multi:possibleSpeciesFeatureValue multi:id="P" /> \frac{1}{57}</multi:listOfPossibleSpeciesFeatureValues> 58
        </multi:speciesFeatureType> 59
      </multi:listOfSpeciesFeatureTypes> 60
    </multi:bindingSiteSpeciesType> 61
    <multi:speciesType multi:id="st_EGFR"> 62
      <multi:listOfSpeciesTypeInstances> 63
        <multi:speciesTypeInstance multi:id="L" multi:speciesType="st_EGFR_bs_L" /> 64
        <multi:speciesTypeInstance multi:id="CR1" multi:speciesType="st_EGFR_bs_CR1" /> 65
```
22

51

```
<multi:speciesTypeInstance multi:id="Y1068" multi:speciesType="st_EGFR_bs_Y1068" /> 1
  </multi:listOfSpeciesTypeInstances> 2
\le/multi: speciesType>
\langle!-- EGFR dimer: [EGFR(CR1!1).EGFR(CR1!1)] -->
<multi:speciesType multi:id="st_EGFR_dimer"> 6
 <multi:listOfSpeciesTypeInstances> 7
   <multi:speciesTypeInstance multi:id="EGFR1" multi:speciesType="st_EGFR" /> 8
    <multi:speciesTypeInstance multi:id="EGFR2" multi:speciesType="st_EGFR" /> 9
 </multi:listOfSpeciesTypeInstances> 10
  <multi:listOfSpeciesTypeComponentIndexes> 11
   <multi:speciesTypeComponentIndex multi:id="EGFR1CR1" 12
     multi:component="CR1" identifyingParent="EGFR1" /> 13
    <multi:speciesTypeComponentIndex multi:id="EGFR2CR1" 14
     multi:component="CR1" identifyingParent="EGFR2" /> 15
  </multi:listOfSpeciesTypeComponentIndexes> 16
  <multi:listOfInSpeciesTypeBonds> 17
   <multi:inSpeciesTypeBond multi:bindingSite1="EGFR1CR1" 18
     multi:bindingSite2="EGFR2CR1" /> 19
  </multi:listOfInSpeciesTypeBonds> 20
\leq/\texttt{multi:speciesType}> 21
<!-- EGFR-EGF dimer: [EGF(R!1).EGF(R!2).EGFR(L!1,CR1!3).EGFR(L!2,CR1!3)] --> 23
<multi:speciesType multi:id="st_EGFR_EGF_dimer"> 24
  <multi:listOfSpeciesTypeInstances> 25
    <multi:speciesTypeInstance multi:id="EGF1" multi:speciesType="st_EGF" /> 26
   <multi:speciesTypeInstance multi:id="EGF2" multi:speciesType="st_EGF" /> 27
   <multi:speciesTypeInstance multi:id="EGFR1" multi:speciesType="st_EGFR" /> 28
    <multi:speciesTypeInstance multi:id="EGFR2" multi:speciesType="st_EGFR" /> 29
  </multi:listOfSpeciesTypeInstances> 30
  <multi:listOfSpeciesTypeComponentIndexes> 31
   <multi:speciesTypeComponentIndex multi:id="EGF1R" 32
     multi:component="R" identifyingParent="EGF1" /> 33
   <multi:speciesTypeComponentIndex multi:id="EGF2R" 34
     multi:component="R" identifyingParent="EGF2" /> 35
    <multi:speciesTypeComponentIndex multi:id="EGFR1L" 36
     multi:component="L" identifyingParent="EGFR1" /> 37
   <multi:speciesTypeComponentIndex multi:id="EGFR2L" 38
     multi:component="L" identifyingParent="EGFR2" /> 39
   <multi:speciesTypeComponentIndex multi:id="EGFR1CR1" 40
     multi:component="CR1" identifyingParent="EGFR1" /> 41
   <multi:speciesTypeComponentIndex multi:id="EGFR2CR1" 42
     multi:component="CR1" identifyingParent="EGFR2" /> 43
 </multi:listOfSpeciesTypeComponentIndexes> 44
  <multi:listOfInSpeciesTypeBonds> 45
   <multi:inSpeciesTypeBond multi:bindingSite1="EGFR1CR1" multi:bindingSite2="EGFR2CR1" /> 46
   <multi:inSpeciesTypeBond multi:bindingSite1="EGF1R" multi:bindingSite2="EGFR1L" /> 47
    <multi:inSpeciesTypeBond multi:bindingSite1="EGF2R" multi:bindingSite2="EGFR2L" /> 48
  </multi:listOfInSpeciesTypeBonds> 49
\le/multi:speciesType> 50
\langle!-- Grb2(SH2, SH3) --> 52
<multi:bindingSiteSpeciesType multi:id="st_Grb2_bs_SH2" /> 53
<multi:bindingSiteSpeciesType multi:id="st_Grb2_bs_SH3" /> 54
<multi:speciesType multi:id="st_Grb2"> 55
 <multi:listOfSpeciesTypeInstances> 56
   <multi:speciesTypeInstance multi:id="SH2" multi:speciesType="st_Grb2_bs_SH2" /> 57
    <multi:speciesTypeInstance multi:id="SH3" multi:speciesType="st_Grb2_bs_SH3" /> 58
  </multi:listOfSpeciesTypeInstances> 59
\leq/\texttt{multi:speciesType}> 600 \leq 500 \leq 600 \leq 600 \leq 600 \leq 600 \leq 600 \leq 600 \leq 600 \leq 600 \leq 600 \leq 600 \leq 600 \leq 600 \leq 600 \leq 600 \leq 600 \leq 600 \leq 600 \leq 600 \leq 600 \langle!-- Sos1 --> 62
<multi:bindingSiteSpeciesType multi:id="st_Sos1_bs_PxxP" /> 63
<multi:speciesType multi:id="st_Sos1"> 64
 \leqmulti:listOfSpeciesTypeInstances> 655 and 555 and 555 and 555 and 655 and 655 and 655 and 655 and 655 and 655 and 655 and 655 and 655 and 655 and 655 and 655 and 655 and 655 and 655 and 655 and 655 and 655 and 655 and
   <multi:speciesTypeInstance multi:id="PxxP" multi:speciesType="st_Sos1_bs_PxxP" /> 66
```
17

30

41

52

54

57

```
</multi:listOfSpeciesTypeInstances> 1
  \langle/multi:speciesType>
  \langle!-- Trash --> 4
  <multi:speciesType multi:id="st_trash" /> 5
  \langle! - Grb2-Sos1 -> 7
  <multi:speciesType multi:id="st_Grb2_Sos1"> 8
   <multi:listOfSpeciesTypeInstances> 9
     <multi:speciesTypeInstance multi:id="Grb2" multi:speciesType="st_Grb2" /> 10
     <multi:speciesTypeInstance multi:id="Sos1" multi:speciesType="st_Sos1" /> 11
   </multi:listOfSpeciesTypeInstances> 12
    <multi:listOfInSpeciesTypeBonds> 13
     <multi:inSpeciesTypeBond multi:bindingSite1="SH3" multi:bindingSite2="PxxP" /> 14
    </multi:listOfInSpeciesTypeBonds> 15
  \leq/multi:speciesType> 16 and 2008 and 2008 and 2008 and 2008 and 2008 and 2008 and 2008 and 2008 and 2008 and 2008 and 2008 and 2008 and 2008 and 2008 and 2008 and 2008 and 2008 and 2008 and 2008 and 2008 and 2008 and 2
  <!-- EGFR(Y1068!1).Grb1(SH2!1,SH3!2).Sos1(PxxP!2) --> 18
  <multi:speciesType multi:id="st_EGFR_Grb2_Sos1"> 19 19
    <multi:listOfSpeciesTypeInstances> 20
     <multi:speciesTypeInstance multi:id="EGFR" multi:speciesType="st_EGFR" /> 21
     <multi:speciesTypeInstance multi:id="Grb2" multi:speciesType="st_Grb2" /> 22
     <multi:speciesTypeInstance multi:id="Sos1" multi:speciesType="st_Sos1" /> 23
   </multi:listOfSpeciesTypeInstances> 24
    <multi:listOfInSpeciesTypeBonds> 25
     <multi:inSpeciesTypeBond multi:bindingSite1="Y1068" multi:bindingSite2="SH2" /> 26
     <multi:inSpeciesTypeBond multi:bindingSite1="SH3" multi:bindingSite2="PxxP" /> 27
    </multi:listOfInSpeciesTypeBonds> 28
  \leq/multi:speciesType> 29
  <!-- EGFR(L!1).EGF(R!1) --> 31
  <multi:speciesType multi:id="st_EGFR_EGF"> 32
   \leqmulti:listOfSpeciesTypeInstances> 33
     <multi:speciesTypeInstance multi:id="EGFR" multi:speciesType="st_EGFR" /> 34
     <multi:speciesTypeInstance multi:id="EGF" multi:speciesType="st_EGF" /> 35
   </multi:listOfSpeciesTypeInstances> 36
    <multi:listOfInSpeciesTypeBonds> 37
     <multi:inSpeciesTypeBond multi:bindingSite1="L" multi:bindingSite2="R" /> 38
    </multi:listOfInSpeciesTypeBonds> 39
  \leq/multi:speciesType> 40 \geq 40 \geq 40 \geq 40 \geq 40 \geq 40 \geq 40 \geq 40 \geq 40 \geq 40 \geq 40 \geq 40 \geq 40 \geq 40 \geq 40 \geq 40 \geq 40 \geq 40 \geq 40 \geq 40 \geq 40 \geq 40 \geq<!-- EGFR(Y1068!1).Grb2(SH2!1) --> 42
  <multi:speciesType multi:id="st_EGFR_Grb2"> 43
   <multi:listOfSpeciesTypeInstances> 44
     <multi:speciesTypeInstance multi:id="EGFR" multi:speciesType="st_EGFR" /> 45
     <multi:speciesTypeInstance multi:id="Grb2" multi:speciesType="st_Grb2" /> 46
   </multi:listOfSpeciesTypeInstances> 47
    <multi:listOfInSpeciesTypeBonds> 48
     <multi:inSpeciesTypeBond multi:bindingSite1="Y1068" multi:bindingSite2="SH2" /> 49
    </multi:listOfInSpeciesTypeBonds> 50
  \leq/multi:speciesType> 51
</multi:listOfSpeciesTypes> 53
\langle!-- species --> 55
\lelistOfSpecies> 56
  <species id="sp_EGF_free" name="EGF(R)" compartment="Vo" multi:speciesType="st_EGF" 58
   hasOnlySubstanceUnits="false" boundaryCondition="false" constant="false"> 59
   \leqmulti:listOfOutwardBindingSites> 60
     <multi:outwardBindingSite multi:component="R" multi:bindingStatus="unbound" /> 61
   </multi:listOfOutwardBindingSites> 62
  </species> 633 and 633 and 633 and 633 and 633 and 633 and 633 and 633 and 633 and 633 and 633 and 633 and 633 and 633 and 633 and 633 and 633 and 633 and 633 and 633 and 633 and 633 and 633 and 633 and 633 and 633 and 6
  <species id="sp_EGFR_free_U" name="EGFR(L,CR1,Y1068~U)" compartment="V"
   multi:speciesType="st_EGFR" hasOnlySubstanceUnits="false" 66
```

```
boundaryCondition="false" constant="false"> 1
 <multi:listOfOutwardBindingSites> 2
   <multi:outwardBindingSite multi:component="L" multi:bindingStatus="unbound" /> 3
   <multi:outwardBindingSite multi:component="CR1" multi:bindingStatus="unbound" /> 4
   <multi:outwardBindingSite multi:component="Y1068" multi:bindingStatus="unbound" /> 5
 </multi:listOfOutwardBindingSites> 6
 <multi:listOfSpeciesFeatures> 7
   <multi:speciesFeature multi:speciesFeatureType="sft_Y1068" multi:occur="1"> 8
     <multi:listOfSpeciesFeatureValues> 9
       <multi:speciesFeatureValue multi:value="U" /> 10
     </multi:listOfSpeciesFeatureValues> 11
   </multi:speciesFeature> 12
 </multi:listOfSpeciesFeatures> 13
</species> 14
<species id="sp_Grb2_free" name="Grb2(SH2,SH3)" compartment="Vo" multi:speciesType="st_Grb2" 15
 hasOnlySubstanceUnits="false" boundaryCondition="false" constant="false"> 16
 <multi:listOfOutwardBindingSites> 17
   <multi:outwardBindingSite multi:component="SH2" multi:bindingStatus="unbound" /> 18
   <multi:outwardBindingSite multi:component="SH3" multi:bindingStatus="unbound" /> 19
 </multi:listOfOutwardBindingSites> 20
\langle/species> 21
\epsilonspecies id="sp_Grb2_SH2" name="Grb2(SH2)" compartment="V" multi:speciesType="st_Grb2" _{22}hasOnlySubstanceUnits="false" 23
 boundaryCondition="false" constant="false"> 24
 <multi:listOfOutwardBindingSites> 25
   <multi:outwardBindingSite multi:component="SH2" multi:bindingStatus="unbound" /> 26
 </multi:listOfOutwardBindingSites> 27
</species> 28
<species id="sp_Grb2_SH3" name="Grb2(SH3)" compartment="V" multi:speciesType="st_Grb2" 29
 hasOnlySubstanceUnits="false" 30
 boundaryCondition="false" constant="false"> 31
 <multi:listOfOutwardBindingSites> 32
   <multi:outwardBindingSite multi:component="SH3" multi:bindingStatus="unbound" /> 33
 </multi:listOfOutwardBindingSites> 34
</species> \overline{\phantom{0}}<species id="sp_Sos1_free" name="Sos1(PxxP)" compartment="V" multi:speciesType="st_Sos1" 36
 hasOnlySubstanceUnits="false" boundaryCondition="false" constant="false"> 37
 <multi:listOfOutwardBindingSites> 38
   <multi:outwardBindingSite multi:component="PxxP" multi:bindingStatus="unbound" /> 39
 </multi:listOfOutwardBindingSites> 40
\langle/species> ^{41}<species id="sp_EGF_tot" name="EGF()" compartment="Vo" multi:speciesType="st_EGF" 42
 hasOnlySubstanceUnits="false" 43
 boundaryCondition="false" constant="false" /> 44
<species id="sp_EGFR_dimerized" name="EGFR(CR1!+)" compartment="V" 45
 multi:speciesType="st_EGFR" hasOnlySubstanceUnits="false" boundaryCondition="false" 46
 constant="false"> 47
 <multi:listOfOutwardBindingSites> 48
   <multi:outwardBindingSite multi:component="CR1" multi:bindingStatus="bound" /> 49
 </multi:listOfOutwardBindingSites> 50
</species> 51
<species id="sp_EGFR_U" name="EGFR(Y1068~P!?)" compartment="V" 52
 multi:speciesType="st_EGFR" hasOnlySubstanceUnits="false" boundaryCondition="false" 53
 constant="false"> 54
 <multi:listOfSpeciesFeatures> 55
   <multi:speciesFeature multi:speciesFeatureType="sft_Y1068" multi:occur="1"> 56
     <multi:listOfSpeciesFeatureValues> 57
       <multi:speciesFeatureValue multi:value="P" /> 58
     </multi:listOfSpeciesFeatureValues> 59
   </multi:speciesFeature> 60
 </multi:listOfSpeciesFeatures> 61
</species> 62 and 62 and 62 and 62 and 62 and 62 and 62 and 62 and 62 and 62 and 62 and 62 and 62 and 62 and 62 and 62 and 62 and 62 and 62 and 62 and 62 and 62 and 62 and 62 and 62 and 62 and 62 and 62 and 62 and 62 and
<species id="sp_EGFR_L_CR1" name="EGFR(L,CR1)" compartment="V" multi:speciesType="st_EGFR" 63
 hasOnlySubstanceUnits="false" boundaryCondition="false" constant="false"> 64
 <multi:listOfOutwardBindingSites> 65
   <multi:outwardBindingSite multi:component="L" multi:bindingStatus="unbound" /> 66
```

```
<multi:outwardBindingSite multi:component="CR1" multi:bindingStatus="unbound" /> 1
  </multi:listOfOutwardBindingSites> 2
\prec/species> 33 and 34 and 35 and 35 and 35 and 35 and 35 and 35 and 35 and 35 and 35 and 35 and 35 and 35 and 35 and 35 and 35 and 35 and 35 and 35 and 35 and 35 and 35 and 35 and 35 and 35 and 35 and 35 and 35 and 35 an
<species id="sp_EGFR_EGF_CR1" name="EGFR(L!1,CR1).EGF(R!1)" compartment="V" 4
  multi:speciesType="st_EGFR_EGF" hasOnlySubstanceUnits="false" boundaryCondition="false" 5
  constant="false"> 6
  <multi:listOfOutwardBindingSites> 7
    <multi:outwardBindingSite multi:component="CR1" multi:bindingStatus="unbound" /> 8
  </multi:listOfOutwardBindingSites> 9
</species> 100 and 100 and 100 and 100 and 100 and 100 and 100 and 100 and 100 and 100 and 100 and 100 and 100 and 100 and 100 and 100 and 100 and 100 and 100 and 100 and 100 and 100 and 100 and 100 and 100 and 100 and 1
<species id="sp_EGFR_bL_CR1" name="EGFR(L!+,CR1)" compartment="V" 11
  multi:speciesType="st_EGFR" hasOnlySubstanceUnits="false" boundaryCondition="false" 12
  constant="false"> 13
  <multi:listOfOutwardBindingSites> 14
    <multi:outwardBindingSite multi:component="L" multi:bindingStatus="bound" /> 15
    <multi:outwardBindingSite multi:component="CR1" multi:bindingStatus="unbound" /> 16
</multi:listOfOutwardBindingSites> 17
</species> 1899 - 1899 - 1899 - 1899 - 1899 - 1899 - 1899 - 1899 - 1899 - 1899 - 1899 - 1899 - 1899 - 1899 - 1899 - 1899 - 1899 - 1899 - 1899 - 1899 - 1899 - 1899 - 1899 - 1899 - 1899 - 1899 - 1899 - 1899 - 1899 - 1899 -
<species id="sp_EGFR_dimer_bL" name="EGFR(L!+,CR1!1).EGFR(L!+,CR1!1)" compartment="V"
  multi:speciesType="st_EGFR_dimer" 20
  hasOnlySubstanceUnits="false" boundaryCondition="false" constant="false"> 21
  <multi:listOfOutwardBindingSites> 22
    <multi:outwardBindingSite multi:component="EGFR1L" 23
      multi:bindingStatus="bound" /> 24
    <multi:outwardBindingSite multi:component="EGFR2L" 25
      multi:bindingStatus="bound" /> 26
  </multi:listOfOutwardBindingSites> 27
</species> 28
<species id="sp_EGFR_EGF_dimer" name="EGF(R!1).EGF(R!2).EGFR(L!1,CR1!3).EGFR(L!2,CR1!3)" 29
  compartment="V" multi:speciesType="st_EGFR_EGF_dimer" hasOnlySubstanceUnits="false" 30
  boundaryCondition="false" constant="false" /> 31
<species id="sp_EGFR_bCR1_Y1068_U" name="EGFR(CR1!+,Y1068~U)" compartment="V" 32
  multi:speciesType="st_EGFR" hasOnlySubstanceUnits="false" boundaryCondition="false" 33
  constant="false"> 34
  <multi:listOfOutwardBindingSites> 35
    <multi:outwardBindingSite multi:component="CR1" multi:bindingStatus="bound" /> 36
    <multi:outwardBindingSite multi:component="Y1068" multi:bindingStatus="unbound" /> 37
  </multi:listOfOutwardBindingSites> 38
  <multi:listOfSpeciesFeatures> 39
    <multi:speciesFeature multi:speciesFeatureType="sft_Y1068" multi:occur="1"> 40
      <multi:listOfSpeciesFeatureValues> 41
        <multi:speciesFeatureValue multi:value="U" /> 42
      </multi:listOfSpeciesFeatureValues> 43
    </multi:speciesFeature> 44
  </multi:listOfSpeciesFeatures> 45
</species> \overline{\phantom{a}}<species id="sp_EGFR_bCR1_Y1068_P" name="EGFR(CR1!+,Y1068˜P)" multi:speciesType="st_EGFR" 47
  compartment="V" hasOnlySubstanceUnits="false" boundaryCondition="false" constant="false"> 48
  <multi:listOfOutwardBindingSites> 49
    <multi:outwardBindingSite multi:component="CR1" multi:bindingStatus="bound" /> 50
    <multi:outwardBindingSite multi:component="Y1068" multi:bindingStatus="unbound" /> 51
  </multi:listOfOutwardBindingSites> 52
  <multi:listOfSpeciesFeatures> 53
    <multi:speciesFeature multi:speciesFeatureType="sft_Y1068" multi:occur="1"> 54
      <multi:listOfSpeciesFeatureValues> 55
        <multi:speciesFeatureValue multi:value="P" /> 56
      </multi:listOfSpeciesFeatureValues> 57
    </multi:speciesFeature> 58
  </multi:listOfSpeciesFeatures> 59
</species> 600 \, 600 \, 600 \, 600 \, 600 \, 600 \, 600 \, 600 \, 600 \, 600 \, 600 \, 600 \, 600 \, 600 \, 600 \, 600 \, 600 \, 600 \, 600 \, 600 \, 600 \, 600 \, 600 \, 60
<species id="sp_EGFR_Y1068_P" name="EGFR(Y1068˜P)" multi:speciesType="st_EGFR" 61
  compartment="V" hasOnlySubstanceUnits="false" boundaryCondition="false" constant="false"> 62
  \leqmulti:listOfOutwardBindingSites>633 and the contract of the contract of the contract of the contract of the contract of the contract of the contract of the contract of the contract of the contract of the contract of
    <multi:outwardBindingSite multi:component="Y1068" multi:bindingStatus="unbound" /> 64
  </multi:listOfOutwardBindingSites> 65
  <multi:listOfSpeciesFeatures> 66
```

```
<multi:speciesFeature multi:speciesFeatureType="sft_Y1068" multi:occur="1"> 1
       <multi:listOfSpeciesFeatureValues> 2
         <multi:speciesFeatureValue multi:value="P" />
       </multi:listOfSpeciesFeatureValues> 4
     </multi:speciesFeature> 5
   </multi:listOfSpeciesFeatures> 6
  \prec/species> 7 and 2011 12:00 and 2012 12:00 and 2012 12:00 and 2012 12:00 and 2012 12:00 and 2012 12:00 and 2012 12:00 and 2012 12:00 and 2012 12:00 and 2012 12:00 and 2012 12:00 and 2012 12:00 and 2012 12:00 and 2012 12
 <species id="sp_EGFR_Y1068_U" name="EGFR(Y1068˜U)" multi:speciesType="st_EGFR" 8
   compartment="V" hasOnlySubstanceUnits="false" boundaryCondition="false" constant="false"> 9
   <multi:listOfOutwardBindingSites> 10
     <multi:outwardBindingSite multi:component="Y1068" multi:bindingStatus="unbound" /> 11
   </multi:listOfOutwardBindingSites> 12
   <multi:listOfSpeciesFeatures> 13
     <multi:speciesFeature multi:speciesFeatureType="sft_Y1068" multi:occur="1"> 14
       <multi:listOfSpeciesFeatureValues> 15
         <multi:speciesFeatureValue multi:value="U" /> 16
       </multi:listOfSpeciesFeatureValues> 17
     </multi:speciesFeature> 18
   </multi:listOfSpeciesFeatures> 19
  \langle/species> 2020 and 2020 and 2020 and 2020 and 2020 and 2020 and 2020 and 2020 and 2020 and 2020 and 2020 and 20
 <species id="sp_EGFR_Grb2_P" name="EGFR(Y1068˜P!1).Grb2(SH2!1)" compartment="V" 21
   multi:speciesType="st_EGFR_Grb2" 22
   hasOnlySubstanceUnits="false" boundaryCondition="false" constant="false"> 23
   <multi:listOfSpeciesFeatures> 24
     <multi:speciesFeature multi:speciesFeatureType="sft_Y1068" multi:occur="1"> 25
       <multi:listOfSpeciesFeatureValues> 26
         <multi:speciesFeatureValue multi:value="P" /> 27
       </multi:listOfSpeciesFeatureValues> 28
     </multi:speciesFeature> 29
   </multi:listOfSpeciesFeatures> 30
  \langle/species> 31
 <species id="sp_Grb2_Sos1" name="Grb2(SH3!1).Sos1(PxxP!1)" compartment="V" 32
   multi:speciesType="st_Grb2_Sos1" hasOnlySubstanceUnits="false" 33
   boundaryCondition="false" constant="false" /> 34
 <species id="sp_Trash" name="Trash()" compartment="V" multi:speciesType="st_trash" 36
   hasOnlySubstanceUnits="false" 37
   boundaryCondition="false" constant="false" /> 38
\langle/listOfSpecies> 39
<!-- parameters --> 41
<listOfParameters> 42
 <parameter id="NA" value="6.02e23" constant="true" units="molecules_per_mol" /> 43
 <parameter id="f" value="1" constant="true" /> 44
 <parameter id="kp1" constant="true" /> 45
 <parameter id="km1" value="0.06" constant="true" /> 46
 <parameter id="kp2" constant="true" /> 47
 <parameter id="km2" value="0.1" constant="true" /> 48
 \zetaparameter id="kp3" value="0.5" constant="true" /> \zeta\zetaparameter id="km3" value="4.505" constant="true" /> \zeta<parameter id="kp4" constant="true" /> 51
 <parameter id="km4" value="0.05" constant="true" /> 52
  <parameter id="kp5" constant="true" /> 53
  <parameter id="km5" value="0.06" constant="true" /> 54
 <parameter id="deg" value="0.01" constant="true" /> 55
set of \sim /listOfParameters>
\langle!-- intiialAssignments --> 58
<listOfInitialAssignments> 59
 <initialAssignment symbol="Vo"> 61
   <math xmlns="http://www.w3.org/1998/Math/MathML"> 62
     \langle \text{apply} \rangle and \langle \text{apply} \rangle . The set of the set of the set of the set of the set of the set of the set of the set of the set of the set of the set of the set of the set of the set of the set of the set of the set of the 
       \timestimes /> \qquad \qquad 64
       <ci>f</ci>\frac{1}{2}\langle cn> 1e-10 \langle/cn> 66
```
40

57

```
\langle \text{apply} \rangle\langle /math>2002 and 2003 and 2003 and 2003 and 2003 and 2003 and 2003 and 2003 and 2003 and 2003 and 2003 and 2003 and 2003 and 2003 and 2003 and 2003 and 2003 and 2003 and 2003 and 2003 and 2003 and 2003 and 2003 and 200
\langle/initialAssignment>
<initialAssignment symbol="V"> 4
  <math xmlns="http://www.w3.org/1998/Math/MathML"> 5
    \langle \text{apply} \rangle\timestimes /> \times\langleci>f</ci> 8
      \langlecn> 3e-12 \langle/cn>
    \langle \text{apply}\rangle \hspace{1cm}\langle math> \langle 11
</initialAssignment> 12
<initialAssignment symbol="kp1"> 13
  <math xmlns="http://www.w3.org/1998/Math/MathML"> 14
    \langle \text{apply} \rangle\ledivide /> \geSolution \frac{17}{17} 17 \frac{17}{17} 17 \frac{17}{17} 17 \frac{17}{17} 17 \frac{17}{17} 17 \frac{17}{17} 17 \frac{17}{17} 17 \frac{17}{17} 17 \frac{17}{17} 17 \frac{17}{17} 17 \frac{17}{17} 17 \frac{17}{17} 17 \frac{17}{\langle \text{apply} \rangle . The contract of the contract of the contract of the contract of the contract of the contract of the contract of the contract of the contract of the contract of the contract of the contract of the contract of
         \timestimes /> \overline{\phantom{a}}\langleci>NA</ci>
20
        \langleci>Vo</ci>\frac{1}{21}\langle \text{apply} \rangle 22
    \langle \text{apply}\rangle 23 \langle\langle /math> \frac{24}{24}</initialAssignment> 25
\leinitialAssignment symbol="kp2"> 26 Australia (1995) 26 Australia (1996) 26 Australia (1996) 26 Australia (1996) 26 Australia (1996) 26 Australia (1996) 26 Australia (1996) 26 Australia (1996) 26 Australia (1996) 26 Aus
  \epsilon and the xmlns="http://www.w3.org/1998/Math/MathML"> 27
    \langle \text{apply} \rangle and \langle \text{apply} \rangle and \langle \text{query} \rangle are \langle \text{query} \rangle and \langle \text{query} \rangle and \langle \text{query} \rangle are \langle \text{query} \rangle and \langle \text{query} \rangle and \langle \text{query} \rangle are \langle \text{query} \rangle and \langle \text{query} \rangle and \langle \text{query} \rangle are \langle \text{query} \rangle and \langle \text{query} \rangle a
       \ledivide /> \ge\langle cn>1.0e7</cn>\rangle\langle \text{apply} \rangle\timestimes /> \overline{\phantom{a}}\langleci>NA\langle/ci>\rangle\langleci>V</ci>\frac{34}{4}\langle \text{apply}\rangle 35 \langle\langle \text{apply}\rangle 36 \langle \text{apply}\rangle 36 \langle \text{apply}\rangle 36 \langle \text{apply}\rangle 36 \langle \text{apply}\rangle 36 \langle \text{apply}\rangle 36 \langle \text{query}\rangle 36
  \langle math> \frac{37}{2} 37
</initialAssignment> 38
\leinitialAssignment symbol="kp4"> \ge<math xmlns="http://www.w3.org/1998/Math/MathML"> 40
    \langle \text{apply} \rangle\ledivide /> \frac{42}{2}<cn>1.5e6</cn>43<br>
\langlecn>21.5e6</cn>43
       \langle \text{apply} \rangle \hspace{1cm}\timestimes /> \overline{\phantom{a}}^{45}\langleci>NA\langle/ci>\rangle<ci>V</ci> 47
       \langle \text{apply}\rangle 48 \langle \text{apply}\rangle 48 \langle \text{apply}\rangle 48 \langle \text{apply}\rangle 48 \langle \text{apply}\rangle 48 \langle \text{query}\rangle 48
    \langle \text{apply}\rangle and \langle \text{apply}\rangle\langle math> \langle\le/initialAssignment> 51
\leinitialAssignment symbol="kp5"> 52 52 \le 52 \le 52 \le 52 \le 52 \le 52 \le 52 \le 52 \le 52 \le 52 \le 52 \le 52 \le 52 \le 52 \le 52 \le 52 \le 52 \le 52 \le 52 \le 52 \le 52 \le 52 \le 52 \<math xmlns="http://www.w3.org/1998/Math/MathML"> \frac{1}{3}\langle \text{apply} \rangle satisfying the contract of the contract of the contract of the contract of the contract of the contract of the contract of the contract of the contract of the contract of the contract of the contract of the co
       \ledivide /> \ge<cn>1.0e7</cn>>66
       \langle \texttt{apply}\rangle states that the contract of the contract of the contract of the contract of the contract of the contract of the contract of the contract of the contract of the contract of the contract of the contract of the c
         \timestimes /> \overline{\phantom{0}} 58
         \langleci>NA\langle/ci>\frac{1}{2}\langleci>V</ci> \frac{1}{2}\langle \text{apply}\rangle 61 \langle \text{apply}\rangle 61
    \langle \text{apply}\rangle 62 \langle \text{apply}\rangle 62 \langle \text{apply}\rangle 62 \langle \text{apply}\rangle 62 \langle \text{apply}\rangle 62 \langle \text{apply}\rangle 62
  \langle math> \langle</initialAssignment> 64
\leinitialAssignment symbol="sp_EGF_free"> 65
  \alpha and the xmlns="http://www.w3.org/1998/Math/MathML"> 66
```

```
\langle \text{apply} \rangle\timestimes /> \overline{\phantom{a}}<cn>20</cn>
       \langlecn>1e-9\langlecn>
       <ci>NA</ci>
       \langleci>Vo</ci>
     \langle \text{apply} \rangle\langle math> \langle</initialAssignment> 9
 <initialAssignment symbol="sp_EGFR_free_U"> 10
   <math xmlns="http://www.w3.org/1998/Math/MathML"> 11
     \langle \text{apply} \rangle\timestimes /> \overline{\phantom{a}}\langleci>f\langleci>\frac{1}{4}\langlecn>1.8e5</cn>\langleapply>
     \langle \text{apply}\rangle and \langle \text{apply}\rangle\langle math> \langle 17
 </initialAssignment> 18
 <initialAssignment symbol="sp_Grb2_free"> 19
   <math xmlns="http://www.w3.org/1998/Math/MathML"> 20
     \langle \text{apply} \rangle 21 \langle 21 \rangle 21 \langle 21 \rangle 21 \langle 21 \rangle 21 \rangle 21 \rangle 21 \rangle 21 \rangle 21 \rangle 21 \rangle 21 \rangle 21 \rangle 21 \rangle 21 \rangle 21 \rangle 21 \rangle 21 \rangle 21 \rangle 21 \rangle 21 \rangle 21 \rangle 21 \rangle 21 \rangle 21 \rangle 2
       \timestimes /> \overline{\phantom{a}}\langleci>f\langle/ci> 23
       \langlecn>1.5e5</cn>\rangle\langle \text{apply}\rangle 25 \langle\langle /math> \frac{26}{26}</initialAssignment> 27
 <initialAssignment symbol="sp_Sos1_free"> 28
   <math xmlns="http://www.w3.org/1998/Math/MathML"> 29
     \langle \text{apply}\rangle . The set of the set of the set of the set of the set of the set of the set of the set of the set of the set of the set of the set of the set of the set of the set of the set of the set of the set of the set of
       \timestimes /> \overline{\phantom{a}} 31
       \langleci>f\langle/ci>\frac{1}{2}\langlecn>6.2e4\langle/cn>\rangle\langle \text{apply} \rangle 34
   \langle math> \langle 35 \rangle 35 \langle 35 \rangle 35 \langle 35 \rangle 35 \langle 35 \rangle 35 \langle 35 \rangle 35 \langle 35 \rangle 35 \langle 35 \rangle 35 \langle 35 \rangle 35 \langle 35 \rangle 35 \langle 35 \rangle 35 \langle 35 \rangle 35 \langle 35 \rangle 35 \langle 35 \rangle 35 \</initialAssignment> 36
</listOfInitialAssignments> 37
\langle!-- reactions --> \langle\lelistOfReactions> 40
 <!-- # Ligand-receptor binding --> \frac{42}{42}\langle!-- 1 EGFR(L,CR1) + EGF(R) \langle -> EGFR(L!1,CR1).EGF(R!1) kp1, km1 --> 43
 <reaction id="rc_Ligand_receptor_binding" reversible="true" fast="false"> 44
   \langle\text{listOfReactants}\rangle 45
     <speciesReference species="sp_EGFR_L_CR1" constant="false" /> 46
     <speciesReference species="sp_EGF_free" constant="false" /> 47
   </listOfReactants> 48
   \lelistOfProducts> 49
     <speciesReference species="sp_EGFR_EGF_CR1" constant="false" /> \sim\langle /listOfProducts> 51\lekineticLaw>52 \le<math xmlns="http://www.w3.org/1998/Math/MathML"> 53
       \langle \text{apply} \rangle satisfies the contract of the contract of the contract of the contract of the contract of the contract of the contract of the contract of the contract of the contract of the contract of the contract of the con
         <minus /> 55
         \langle \texttt{apply}\rangle . The set of the set of the set of the set of the set of the set of the set of the set of the set of the set of the set of the set of the set of the set of the set of the set of the set of the set of the set o
          \times times /> 57\langleci> kp1 \langle/ci>
           <ci> sp_EGFR_L_CR1 </ci> 59
           <ci> sp_EGF_free </ci> 60
         \langle \text{apply}\rangle and \langle \text{apply}\rangle\langle \texttt{apply}\rangle and \langle \texttt{apply}\rangle\timestimes /> \qquad \qquad\langle \text{ci} \rangle km1 \langle \text{ci} \rangle 64
           <ci> sp_EGFR_EGF_CR1 </ci> 65
         \langle \text{apply}\rangle 66
```

```
\langle \text{apply} \rangle\langle /math>2002 and 2003 and 2003 and 2003 and 2003 and 2003 and 2003 and 2003 and 2003 and 2003 and 2003 and 2003 and 2003 and 2003 and 2003 and 2003 and 2003 and 2003 and 2003 and 2003 and 2003 and 2003 and 2003 and 200
</kineticLaw><br></reaction>
\prec/reaction> 4 \prec<!-- # Receptor-aggregation --> 6
<!-- 2 \text{ EGFR}(L!+, CR1) + \text{EGFR}(L!+, CR1) \iff \text{EGFR}(L!+, CR1!1) \text{ .} \text{EGFR}(L!+, CR1!1) \text{ kp2, km2} \iff<reaction id="rc_Receptor_aggregation" reversible="true" fast="false"> 8
  <listOfReactants> 9
    <speciesReference species="sp_EGFR_bL_CR1" constant="false" stoichiometry="2" /> 10
  \langle /listOfReactants> 11
  \lelistOfProducts> 12
    <speciesReference species="sp_EGFR_dimer_bL" constant="false" /> 13
  </listOfProducts> 14
  \lambda interface that the contract of the contract of the contract of the contract of the contract of the contract of the contract of the contract of the contract of the contract of the contract of the contract of the contr
    <math xmlns="http://www.w3.org/1998/Math/MathML"> 16
       \langle \text{apply} \rangle<minus /> 18
         \langle \text{apply} \rangle\timestimes /> \overline{\phantom{a}}\langleci> kp2 \langle/ci> 21
           \langleci> sp_EGFR_bL_CR1 \langle/ci>
           <ci> sp_EGFR_bL_CR1 </ci> 23
         \langle \text{apply}\rangle 24
         \langle \texttt{apply}\rangle and \langle \texttt{25}\rangle\timestimes /> \overline{\phantom{a}}\langleci> km3 \langle/ci> 27
           <ci> sp_EGFR_dimer_bL </ci> 28
         \langle \text{apply}\rangle 29 \langle\langle\langle \text{apply}\rangle 30 \langle\langle \text{apply}\rangle 30 \langle\text{query}\rangle 30 \langle\text{query}\rangle 30 \langle\text{query}\rangle 30 \langle\text{query}\rangle 30 \langle\text{query}\rangle 30 \langle\text{query}\rangle 30 \langle\text{query}\rangle 30 \langle\text{query}\rangle 30 \langle\text{query}\rangle 30 \langle\text{query}\rangle 30 \langle\text{query}\rangle 30 \langle\text{query}\rangle 30 \langle\text{query}\rangle 30 \langle\text{query\langle math> \frac{31}{2} 31
  </kineticLaw> 32
\epsilon/reaction>33
<!-- # Transphosphorylation of EGFR by RTK --> 35
\langle!-- 3 EGFR(CR1!+,Y1068~U) -> EGFR(CR1!+,Y1068~P) kp3 --> 36
<reaction id="rc_Transphosphorylation" reversible="false" fast="false"> 37
  \lelistOfReactants><speciesReference species="sp_EGFR_bCR1_Y1068_U" constant="false" /> 39
  </listOfReactants> 40
  \langle\text{listOfProducts}\rangle 41
    <speciesReference species="sp_EGFR_bCR1_Y1068_P" constant="false" /> 42
  \langle/listOfProducts> 43<br>
</listOfProducts> 44
  \lekineticLaw> 44
    <math xmlns="http://www.w3.org/1998/Math/MathML"> 45
       \langle \text{apply}\rangle and \langle \text{apply}\rangle<times /> 47
         <ci>kp3</ci>48
         <ci>sp_EGFR_bCR1_Y1068_U</ci> 49
       \langle \text{apply}\rangle 50 \langle \text{apply}\rangle 50 \langle \text{apply}\rangle 50 \langle \text{apply}\rangle 50 \langle \text{apply}\rangle 50 \langle \text{poly}|\rangle 50 \langle \text{poly}|\rangle 50 \langle \text{poly}|\rangle 50 \langle \text{poly}|\rangle 50 \langle \text{poly}|\rangle 50 \langle \text{poly}|\rangle 50 \langle \text{poly}|\rangle 50 \langle \text{poly}|\rangle 50 \langle \text{poly}|\rangle 50 \langle \text{poly}|\rangle 50 \langle math> \frac{1}{51} 51
  \le/kineticLaw> 52
\epsilon/reaction> \epsilon<!-- # Dephosphorylation --> 55
<!-- 4 EGFR(Y1068˜P) -> EGFR(Y1068˜U) km3 --> 56
<reaction id="rc_Dephosphorylation" reversible="false" fast="false"> 57
  \lelistOfReactants> 58
    <speciesReference species="sp_EGFR_Y1068_P" constant="false" /> 59
  \langle/listOfReactants> 600 \sim 600 \sim 600 \sim 600 \sim 600 \sim 600 \sim 600 \sim 600 \sim 600 \sim 600 \sim 600 \sim 600 \sim 600 \sim 600 \sim 600 \sim 600 \sim 600 \sim 600 \sim 600 \sim 600 \sim 600 \sim 600 \sim 60
  stat of Products> 61 and 51 and 51 and 51 and 51 and 51 and 51 and 51 and 51 and 51 and 51 and 51 and 51 and 51 and 51 and 51 and 51 and 51 and 51 and 51 and 51 and 51 and 51 and 51 and 51 and 51 and 51 and 51 and 51 and 5
    <speciesReference species="sp_EGFR_Y1068_U" constant="false" /> 62
  \langle/listOfProducts> 633
  \lekineticLaw>64
    \langle \text{math mmIns="http://www.w3.org/1998/MathML">\rangle\langle \text{apply}\rangle
```

```
\timestimes /> \overline{\phantom{a}}<ci>km3</ci>
      <ci>sp_EGFR_Y1068_P</ci><br> \langle/apply>
       \langle \text{apply} \rangle\langle math> \langle\langlekineticLaw>
\langlereaction>
<!-- # Grb2 binding to pY1068 --> 9
<!-- 5 EGFR(Y1068˜P) + Grb2(SH2) <-> EGFR(Y1068˜P!1).Grb2(SH2!1) kp4,km4 --> 10
<reaction id="rc_Grb2_binding_to_pY1068" reversible="true" fast="false"> 11
  \langle\text{listOfReactants}\rangle 12
    <speciesReference species="sp_EGFR_Y1068_P" constant="false" /> 13
    <speciesReference species="sp_Grb2_SH2" constant="false" /> 14
  </listOfReactants> 15
  \lelistOfProducts> 16
    <speciesReference species="sp_EGFR_Grb2_P" constant="false" /> 17
  \langle/listOfProducts> 18
  \lekineticLaw> 19
    <math xmlns="http://www.w3.org/1998/Math/MathML"> 20
       \langle \text{apply} \rangle \hspace{1.5cm} 21
         <minus /> 22
         \langle \text{apply} \rangle \hspace{1.5cm} 23
           \timestimes /> \overline{\phantom{a}}^{24}<ci>kp4 </ci><ci> sp_EGFR_Y1068_P </ci> 26
           \langleci> sp_Grb2_SH2 \langle/ci> 27
         \langle \text{apply}\rangle and \langle \text{apply}\rangle\langle \text{apply} \rangle . The contract of the contract of the contract of the contract of the contract of the contract of the contract of the contract of the contract of the contract of the contract of the contract of the contract of
           \timestimes /> \hspace{1.5cm} \hspace{1.5cm} \hspace{1.5cm} \hspace{1.5cm} \hspace{1.5cm} \hspace{1.5cm} \hspace{1.5cm} \hspace{1.5cm} \hspace{1.5cm} \hspace{1.5cm} \hspace{1.5cm} \hspace{1.5cm} \hspace{1.5cm} \hspace{1.5cm} \hspace{1.5cm} \hspace{1.5cm} \hspace{1.5cm} \hspace\langle \text{cis} \rangle km4 \langle \text{cis} \rangle 31
           <ci> sp_EGFR_Grb2_P </ci> \frac{1}{2} 32
         \langle\mathrm{apply}\rangle 33
       \langle \text{apply} \rangle 34
    \langle /math> \frac{1}{35} 35
  \prec/kineticLaw> 36
\epsilon/reaction> \frac{37}{2}\lt!! -- # Grb2 binding to Sos1 --> \cdot 39
<!-- 6 Grb2(SH3) + Sos1(PxxP) <-> Grb2(SH3!1).Sos1(PxxP!1) kp5,km5 --> 40
<reaction id="rc_Grb2_binding_to_Sos1" reversible="true" fast="false"> 41
  <listOfReactants> 42
    <speciesReference species="sp_Grb2_SH3" constant="false" /> 43
    <speciesReference species="sp_Sos1_free" constant="false" /> 44
  </listOfReactants> 45
  \langle\text{listOfProducts}\rangle<speciesReference species="sp_Grb2_Sos1" constant="false" /> 47
  \langle /listOfProducts> 48
  \lekineticLaw> 49
    \mathsf{math}\ \mathsf{m} \mathsf{m} = \mathsf{math}\ \mathsf{m} \mathsf{m} = \mathsf{m} \mathsf{m} = \mathsf{m} \mathsf{m} = \mathsf{m}\langle \text{apply} \rangle satisfying the contract of the contract of the contract of the contract of the contract of the contract of the contract of the contract of the contract of the contract of the contract of the contract of the co
         \epsilon \sim 52 \epsilon 52 \epsilon 52 
         \langle \text{apply} \rangle satisfying the contract of the contract of the contract of the contract of the contract of the contract of the contract of the contract of the contract of the contract of the contract of the contract of the co
           \timestimes /> \overline{\phantom{a}}^{54}\langleci> kp5 \langle/ci>
           <ci> sp_Grb2_SH3 </ci> 56
           <ci> sp_Sos1_free </ci> \frac{1}{57}</apply> 58
         \langle \text{apply} \rangle satisfying the contract of the contract of the contract of the contract of the contract of the contract of the contract of the contract of the contract of the contract of the contract of the contract of the co
           \timestimes /> \hspace{1.5cm} 60
           \langleci> km5 \langle/ci> \frac{1}{61}\langleci> sp_Grb2_Sos1 \langle/ci> 62
         \langle \text{apply}\rangle and \langle \text{apply}\rangle\langle \text{apply}\rangle 64
    \langle math> \langle 655 \rangle 655 \langle 655 \rangle 655 \langle 655 \rangle 655 \langle 655 \rangle 655 \langle 655 \rangle 655 \langle 655 \rangle 655 \langle 655 \rangle 655 \langle 655 \rangle 655 \langle 655 \rangle 655 \langle 655 \rangle 655 \langle 655 \rangle 655 \langle 655 \rangle\langle/kineticLaw> 66
```
31

35

37

42

54

**61** 

```
\le/reaction>1000\le<!-- # Receptor dimer internalization/degradation --> 3
    \langle!-- 7 EGF(R!1).EGF(R!2).EGFR(L!1.CR1!3).EGFR(L!2.CR1!3) -> Trash() -->
    <reaction id="rc_EGFR_EGF_dimer_degration" reversible="false" fast="false"> 5
      <listOfReactants> 6
       <speciesReference species="sp_EGFR_EGF_dimer" constant="false" /> 7
      </listOfReactants>
      \langlelistOfProducts> 9
       <speciesReference species="sp_Trash" constant="false" /> 10
      \langle /listOfProducts> 11
      \lekineticLaw>12
       <math xmlns="http://www.w3.org/1998/Math/MathML"> 13
         \langle \text{apply} \rangle . The set of the set of the set of the set of the set of the set of the set of the set of the set of the set of the set of the set of the set of the set of the set of the set of the set of the set of the set o
          \timestimes /> \overline{\phantom{a}}<ci>deg</ci> 16
          <ci>sp_EGFR_EGF_dimer</ci> 17
         \langle \text{apply}\rangle 18
       \langle /math> \langle 19
      </kineticLaw> 20
    \epsilon/reaction> 21</listOfReactions> 22
 \langle \text{model}> 23
\lt/sbml> \geq
```
### **4.4 Example from** *Kappa***'s documentation** <sup>26</sup>

```
Here is the example "An Introduction to Kappa Syntax" at Kappa website (http://www.kappalanguage.org/ 27
syntax.html).
```
Rule in English: "Unphosphorylated Site1 of A binds to Site1 of B"  $29$ 

```
Kappa Rule: A(Site1 u), B(Site1) -> A(Site1 u!1), B(Site1!1) 30
```

```
<?xml version="1.0" encoding="UTF-8"?> 32
<sbml xmlns="http://www.sbml.org/sbml/level3/version1/core" level="3" version="1" 33
 xmlns:multi="http://www.sbml.org/sbml/level3/version1/multi/version1" multi:required="true"> 34
 <!-- Note: this example is for the purpose of demonstration; it is not a complete model--> 36
 \leq \leq \leq \leq \leq \leq \leq \leq \leq \leq \leq \leq \leq \leq \leq \leq \leq \leq \leq \leq \leq \leq \leq \leq \leq \leq \leq \leq \leq \leq \leq \leq \leq \leq \leq \leq \leq 
   ... 39
   \langle!-- speciesType --> \langle\leqmulti:listOfSpeciesTypes> 41
     \langle!-- A:Site1 --> 43
     <multi:bindingSiteSpeciesType multi:id="st_A_Site1"> 44
       <multi:listOfSpeciesFeatureTypes> 45
         <multi:speciesFeatureType multi:id="phosphorylation" multi:occur="1"> 46
          <multi:listOfPossibleSpeciesFeatureValues> 47
            <multi:possibleSpeciesFeatureValue multi:id="U" /> 48
            <multi:possibleSpeciesFeatureValue multi:id="P" /> 49
          </multi:listOfPossibleSpeciesFeatureValues> 50
         </multi:speciesFeatureType> 51
       </multi:listOfSpeciesFeatureTypes> 52
     </multi:bindingSiteSpeciesType> 53
     \langle!- A --> 55
     \leqmulti:speciesType multi:id="st_A"> 56
       <multi:listOfSpeciesTypeInstances> 57
         <multi:speciesTypeInstance multi:id="Asite1" multi:speciesType="st_A_Site1" /> 58
       </multi:listOfSpeciesTypeInstances> 59
     \leq/multi:speciesType> 600 \geq 600 \geq 600 \geq 600 \geq 600 \geq 600 \geq 600 \geq 600 \geq 600 \geq 600 \geq 600 \geq 600 \geq 600 \geq 600 \geq 600 \geq 600 \geq 600 \geq 600 \geq 600 \geq 600 \
```
24

42

51

```
\langle!-- B:Site1 -->
 <multi:bindingSiteSpeciesType multi:id="st_B_Site1" /> 2
 \langle!-- B --> 4
 \leqmulti:speciesType multi:id="st_B">
   <multi:listOfSpeciesTypeInstances> 6
    <multi:speciesTypeInstance multi:id="Bsite1" multi:speciesType="st_B_Site1" />
   </multi:listOfSpeciesTypeInstances> 8
 </multi:speciesType> 9
 \langle!-- A.B --> 11
 <multi:speciesType multi:id="st_AB"> 12
   <multi:listOfSpeciesTypeInstances> 13
    <multi:speciesTypeInstance multi:id="A" multi:speciesType="st_A" /> 14
    <multi:speciesTypeInstance multi:id="B" multi:speciesType="st_B" /> 15
   </multi:listOfSpeciesTypeInstances> 16
   <multi:listOfInSpeciesTypeBonds> 17
    <multi:inSpeciesTypeBond multi:bindingSite1="Asite1" 18
      multi:bindingSite2="Bsite1" /> 19
   </multi:listOfInSpeciesTypeBonds> 20
 \leq/\texttt{multi:speciesType}\geq... 22
</multi:listOfSpeciesTypes> 23
\lt!! -- species --> \gt\langle\text{listOfSpecies}\rangle 26
 <!-- species A with free unphosphorylated Site1 --> 27
 <species id="sp_A" name="A_with_Unphosphorylated_Site_1" multi:speciesType="st_A" 28
   hasOnlySubstanceUnits="false" boundaryCondition="false" constant="false"> 29
   <multi:listOfOutwardBindingSites> 30
    <multi:outwardBindingSite multi:component="Asite1" 31
      multi:bindingStatus="unbound" /> 32
   </multi:listOfOutwardBindingSites> 33
   <multi:listOfSpeciesFeatures> 34
    <multi:speciesFeature multi:speciesFeatureType="phosphorylation"> 35
      <multi:listOfSpeciesFeatureValues> 36
       <multi:speciesFeatureValue multi:value="U" /> 37
      </multi:listOfSpeciesFeatureValues> 38
    </multi:speciesFeature> 39
   </multi:listOfSpeciesFeatures> 40
 \langle/species> ^{41}<!-- species B with free Site 1 --> 43
 <species id="sp_B" name="B" multi:speciesType="st_B" hasOnlySubstanceUnits="false" 44
   boundaryCondition="false" constant="false"> 45
   <multi:listOfOutwardBindingSites> 46
    <multi:outwardBindingSite multi:component="sti_B_Site1" 47
      multi:bindingStatus="unbound" /> 48
   </multi:listOfOutwardBindingSites> 49
 </species> 500 \, 500 \, 500 \, 500 \, 500 \, 500 \, 500 \, 500 \, 500 \, 500 \, 500 \, 500 \, 500 \, 500 \, 500 \, 500 \, 500 \, 500 \, 500 \, 500 \, 500 \, 500 \, 500 \, 50
 <!-- species AB: unphosphorylated --> 52
 <species id="sp_AB" name="AB" multi:speciesType="st_AB" hasOnlySubstanceUnits="false" 53
   boundaryCondition="false" constant="false"> 54
   <multi:listOfSpeciesFeatures> 55
    <multi:speciesFeature multi:speciesFeatureType="phosphorylation"> 56
      <multi:listOfSpeciesFeatureValues> 57
       <multi:speciesFeatureValue multi:value="U" /> 58
      </multi:listOfSpeciesFeatureValues> 59
    </multi:speciesFeature> 60
   </multi:listOfSpeciesFeatures> 61
 </species> 62 and 62 and 62 and 62 and 62 and 62 and 62 and 62 and 62 and 62 and 62 and 62 and 62 and 62 and 62 and 62 and 62 and 62 and 62 and 62 and 62 and 62 and 62 and 62 and 62 and 62 and 62 and 62 and 62 and 62 and
 ... 63
\langle/listOfSpecies>64
<!-- reactions --> 66
```

```
<listOfReactions> 1
    <!-- Unphosphorylated Site1 of A binds to Site1 of B --> 3
    \langle!-- Kappa Rule: A(Site1~u),B(Site1) -> A(Site1^u!1),B(Site1!1) --> 44
    <reaction id="rc_AB" reversible="false" fast="false"> 5
     \lelistOfReactants> 6
       <speciesReference species="sp_A" constant="false" /> 7
       <speciesReference species="sp_B" constant="false" /> 8
     </listOfReactants> 9
     \lelistOfProducts> 10
      <speciesReference species="sp_AB" constant="false" /> 11
     </listOfProducts> 12
     \lekineticLaw>\ge. The contract of the contract of the contract of the contract of the contract of the contract of the contract of the contract of the contract of the contract of the contract of the contract of the contract of the contrac
    \langle/kineticLaw> \frac{14}{15}\prec/reaction>... 17
 \langle/listOfReactions> 18<br>
\langle/model> 18
 \langle \text{model}>\lt/sbml> 2021
```
# **A Validation of SBML documents using Multi constructs** <sup>1</sup>

This section summarizes all the conditions that should be true of an SBML Level 3 Version 1 model that uses <sup>2</sup> the Multi package. We use the same conventions that are used in the SBML Level 3 Version 1 Core specification <sup>3</sup> document. In particular, there are different degrees of rule strictness. Formally, the differences are expressed in the statement of a rule: either a rule states that a condition *must* be true, or a rule states that it *should* be true. Rules of <sup>5</sup> the former kind are strict SBML validation rules—a model encoded in SBML must conform to all of them in order to <sup>6</sup> be considered valid. Rules of the latter kind are consistency rules. To help highlight these differences, we use the <sup>7</sup> three symbols next to the rule numbers as described in section A of the SBML Level 3 Version 1 Core specification <sup>8</sup> document: which is a set of the set of the set of the set of the set of the set of the set of the set of the set of the set of the set of the set of the set of the set of the set of the set of the set of the set of the set

- <sup>2</sup><sup>X</sup> A checked box indicates a *requirement* for SBML conformance. If a model does not follow this rule, it does not <sup>10</sup> conform to the Multi package specification. (Mnemonic intention behind the choice of symbol: "This must be checked.") the checked of  $\mathbb{R}^2$  is the checked."
- A triangle indicates a *recommendation* for model consistency. If a model does not follow this rule, it is not considered strictly invalid as far as the Multi package specification is concerned; however, it indicates that the <sup>14</sup> model contains a physical or conceptual inconsistency. (Mnemonic intention behind the choice of symbol: <sup>15</sup> "This is a cause for warning.")  $\blacksquare$
- A star indicates a strong recommendation for good modeling practice. This rule is not strictly a matter of  $\Box$ SBML encoding, but the recommendation comes from logical reasoning. As in the previous case, if a model <sup>18</sup> does not follow this rule, it is not considered an invalid SBML encoding. (Mnemonic intention behind the <sup>19</sup> choice of symbol: "You're a star if you heed this.")

The validation rules listed in the following subsections are all stated or implied in the rest of this specification  $21$ document. They are enumerated here for convenience. Unless explicitly stated, all validation rules concern objects <sup>22</sup> and attributes specifically defined in the Multi package.  $\frac{23}{2}$ 

For convenience and brevity, we use the shorthand "multi:x" to stand for an attribute or element name x in the  $\frac{24}{4}$ namespace for the Multi package, using the namespace prefix multi. We use "multi:x" because it is shorter than  $\frac{25}{5}$ to write a full explanation everywhere we refer to an attribute or element in the Multi package namespace.

## **General rules about the Multi package** <sup>27</sup>

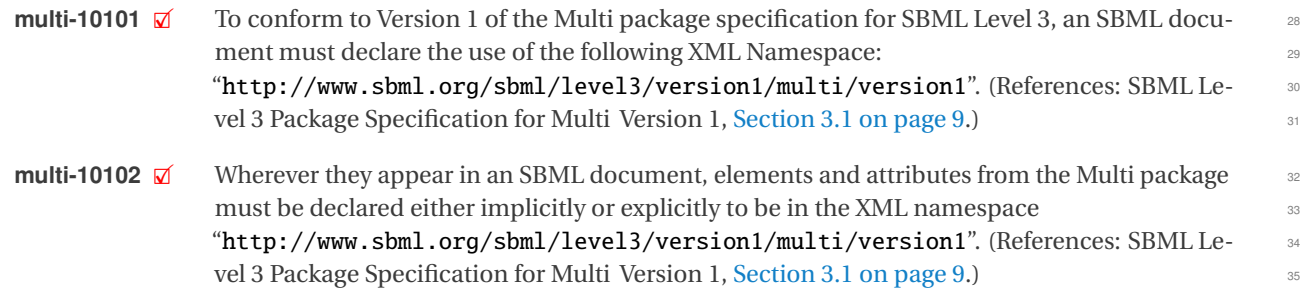

### **General rules about MathML content in the Multi package** <sup>36</sup>

- **multi-10201**  $\overline{\omega}$  A ci element in a **Math** object may have the optional attributes **multi:speciesReference** and 37<br>**multi:representationType** No other attributes from the Multi namespace are permitted multi:representationType. No other attributes from the Multi namespace are permitted <sup>38</sup> on a ci element. (References: [Section 3.26 on page](#page-33-0) [33\)](#page-33-0).
- **multi-10202**  $\vec{\mathbf{z}}$  The value of the **multi:speciesReference** attribute on a given ci element must be the iden-<br>
tifier of a **SpeciesReference** object within the same reaction. (References: Section 3.26.1 on tifier of a **SpeciesReference** object within the same reaction. (References: [Section 3.26.1 on](#page-33-1) <sup>41</sup>  $page 33.)$  $page 33.)$  $page 33.)$  $page 33.)$

**multi-10203**  $\mathcal{A}$  The value of the multi: representationType attribute on a given ci element must conform to the syntax of the Multi data type [RepresentationType](#page-10-0). (References: [Section 3.26.2 on](#page-34-0) [page](#page-34-0) [34.](#page-34-0)) <sup>3</sup>

#### **General rules about identifiers** <sup>4</sup>

**multi-10301**  $\boxtimes$  (Extends validation rule #10301 in the SBML Level 3 Version 1 Core specification.) Within a 5<br>**Model** object, the values of the attributes **id** and **multi**: **id** on every instance of the following **Model** object, the values of the attributes id and multi:id on every instance of the following classes of objects must be unique across the set of all id and multi:id attribute values of all such objects in a model: the **Model** itself, plus all contained **FunctionDefinition**, **Compartment**, <sup>8</sup> **Species**, **Reaction**, **SpeciesReference**, **ModifierSpeciesReference**, **Event**, and **Parameter** ob- <sup>9</sup> jects, plus the **[SpeciesType](#page-12-0)** and **[PossibleSpeciesFeatureValue](#page-15-0)** objects defined by the Multi <sup>10</sup> package, and any objects defined by any other package with **package: id** attributes defined as falling in the 'SId' namespace. (References: [Section 3.27 on page](#page-35-0) [35.](#page-35-0)) 12 **multi-10302**  $\vec{a}$  The value of a multi:id attribute must always conform to the syntax of the SBML data type 13<br>14 STd (References: SBML Level 3 Version 1 Core Section 3 1 7 ) SId. (References: SBML Level 3 Version 1 Core, Section 3.1.7.) **multi-10303**  $\overline{M}$  The value of a **multi:name** attribute must always conform to the syntax of type **string.** (Ref-<br>express SBMI Level 3 Version 1 Core Section 3 1 1) erences: SBML Level 3 Version 1 Core, Section 3.1.1.) **multi-10304** 2 The value of a multi:id attribute on **[SpeciesTypeInstance](#page-16-0)** objects must be unique across the 17<br>set of all multi:id attribute values of all the **SpeciesTypeInstance** objects under the direct set of all multi:id attribute values of all the **[SpeciesTypeInstance](#page-16-0)** objects under the direct parent **[SpeciesType](#page-12-0)** object in which it is located. (References: [Section 3.11.1 on page](#page-16-1) [16](#page-16-1) and 19 [Section 3.27 on page](#page-35-0) [35.](#page-35-0)) <sup>20</sup> **multi-10305**  $\vec{\mathbf{z}}$  The value of a multi:id attribute on **[SpeciesTypeComponentIndex](#page-17-0)** objects must be unique 21<br>21 across the set of all multi:id attribute values of all the **SpeciesTypeComponentIndex** obacross the set of all multi:id attribute values of all the **[SpeciesTypeComponentIndex](#page-17-0)** objects under the direct parent **[SpeciesType](#page-12-0)** object in which it is located. (References: [Sec](#page-17-1) [tion 3.12.1 on page](#page-17-1) [17](#page-17-1) and [Section 3.27 on page](#page-35-0) [35.](#page-35-0)) <sup>24</sup> **multi-10306**  $\boxtimes$  The value of a multi:id attribute on **[InSpeciesTypeBond](#page-19-0)** objects must be unique across the 25<br>25 Set of all multi:id attribute values of all the **InSpeciesTypeBond** objects under the direct set of all multi:id attribute values of all the **[InSpeciesTypeBond](#page-19-0)** objects under the direct **parent [SpeciesType](#page-12-0)** object in which it is located. (References: [Section 3.13.1 on page](#page-19-1) [19](#page-19-1) and 27 [Section 3.27 on page](#page-35-0) [35.](#page-35-0)) 28 **multi-10307**  $\boxtimes$  The value of a multi:id attribute on **[SpeciesFeatureType](#page-14-0)** objects must be unique across the 29<br>set of all multi:id attribute values of all the **SpeciesFeatureType** objects under the direct set of all multi:id attribute values of all the **[SpeciesFeatureType](#page-14-0)** objects under the direct **parent [SpeciesType](#page-12-0)** object in which it is located. (References: Section 3.9.1 on page 14 and 31 [Section 3.27 on page](#page-35-0) [35.](#page-35-0))  $\frac{32}{2}$ **multi-10308**  $\boxtimes$  The value of a multi:id attribute on **[SubListOfSpeciesFeatures](#page-25-0)** objects must be unique across the set of all id and multi:id attribute values of all objects in the **Species** object across the set of all id and multi:id attribute values of all objects in the **[Species](#page-22-0)** object <sup>34</sup> in which it is located. (References: [Section 3.17.1 on page](#page-25-1) [25](#page-25-1) and [Section 3.27 on page](#page-35-0) [35.](#page-35-0)) 35 **multi-10309**  $\mathbb{Z}$  The value of a **multi:id** attribute on **[SpeciesFeature](#page-25-2)** objects must be unique across the set of <sup>36</sup><br>30 **30 all id and multi:id attribute values of all objects in the <b>Species** object in which it is all id and multi:id attribute values of all objects in the **[Species](#page-22-0)** object in which it is located. (References: [Section 3.18.1 on page](#page-26-0) [26](#page-26-0) and [Section 3.27 on page](#page-35-0) [35.](#page-35-0)) 38 **multi-10310**  $\boxtimes$  The value of a multi:id attribute on **[CompartmentReference](#page-12-1)** objects must be unique across the set of all id and multi:id attribute values of all objects in the **Compartment** object in the set of all id and multi:id attribute values of all objects in the **[Compartment](#page-11-0)** object in <sup>40</sup> which it is located. (References: [Section 3.6.1 on page](#page-12-2) [12](#page-12-2) and [Section 3.27 on page](#page-35-0) [35.](#page-35-0)) **multi-10311**  $\overline{\mathbf{z}}$  The value of a **multi:compartment** attribute on **[SpeciesType](#page-12-0)** objects must conform to the 42<br>
syntax of the SBMI data type SIdRef (References: Section 3.8.2 on page 13.) syntax of the SBML data type SIdRef. (References: Section 3.8.2 on page 13.)

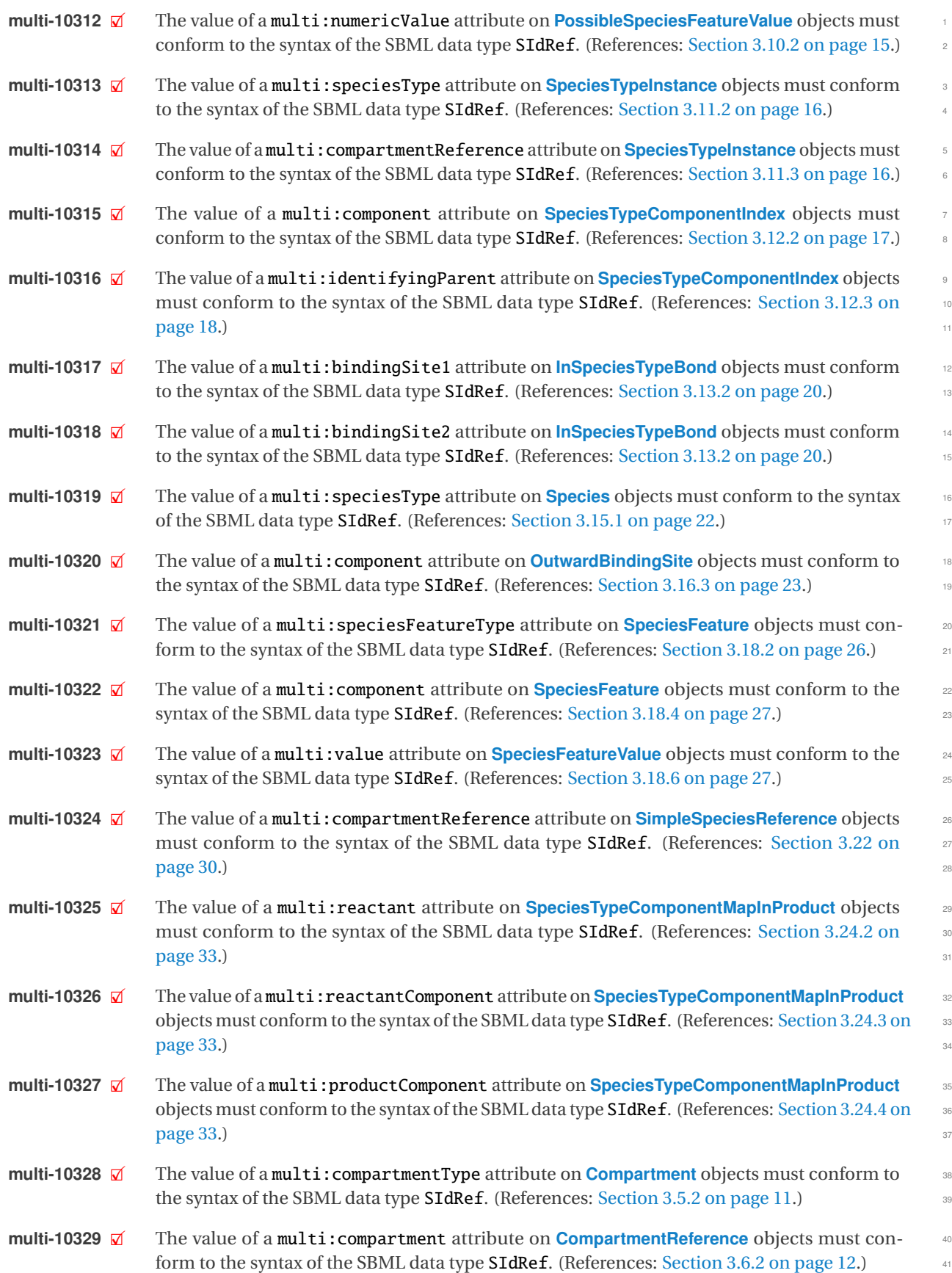

## **Rules for extended SBML object** 1 and 1 and 1 and 1 and 1 and 1 and 1 and 1 and 1 and 1 and 1 and 1 and 1 and 1 and 1 and 1 and 1 and 1 and 1 and 1 and 1 and 1 and 1 and 1 and 1 and 1 and 1 and 1 and 1 and 1 and 1 and 1 a

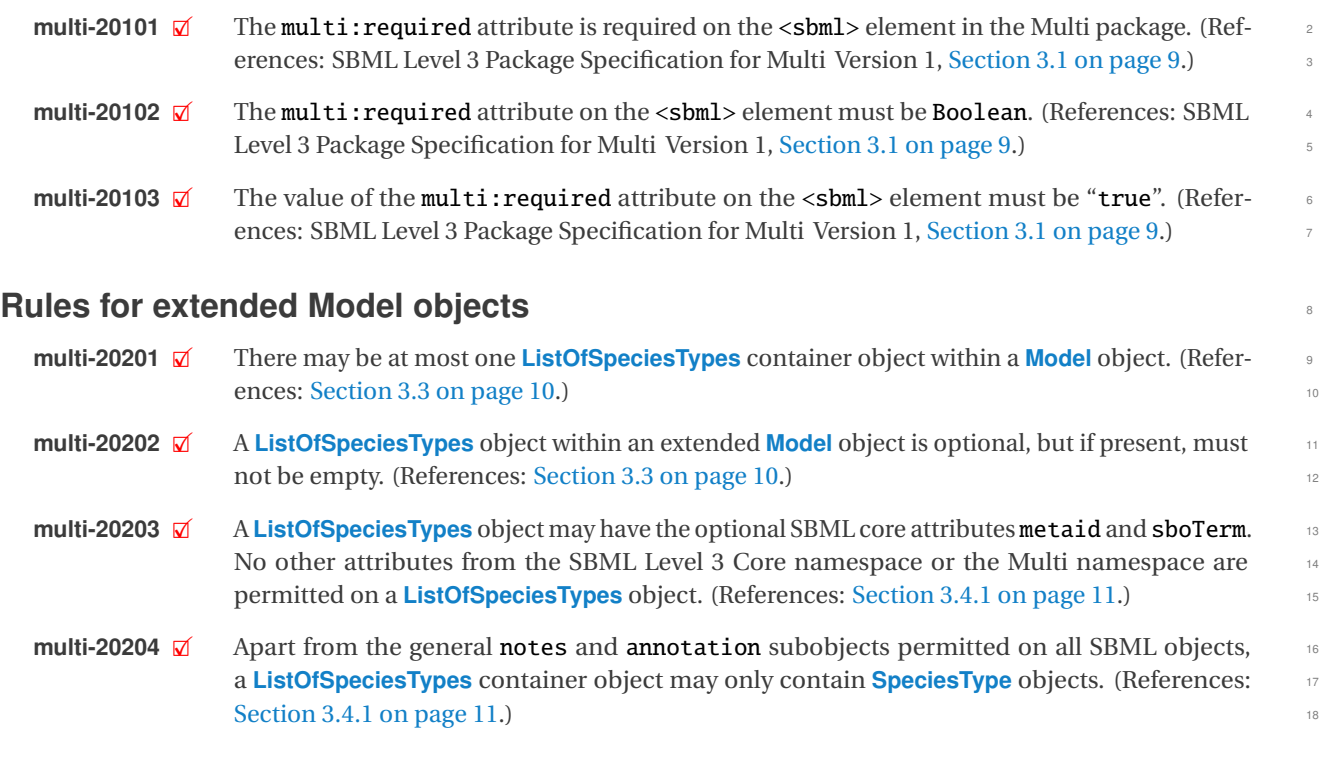

# **Rules for extended Compartment objects** <sup>19</sup>

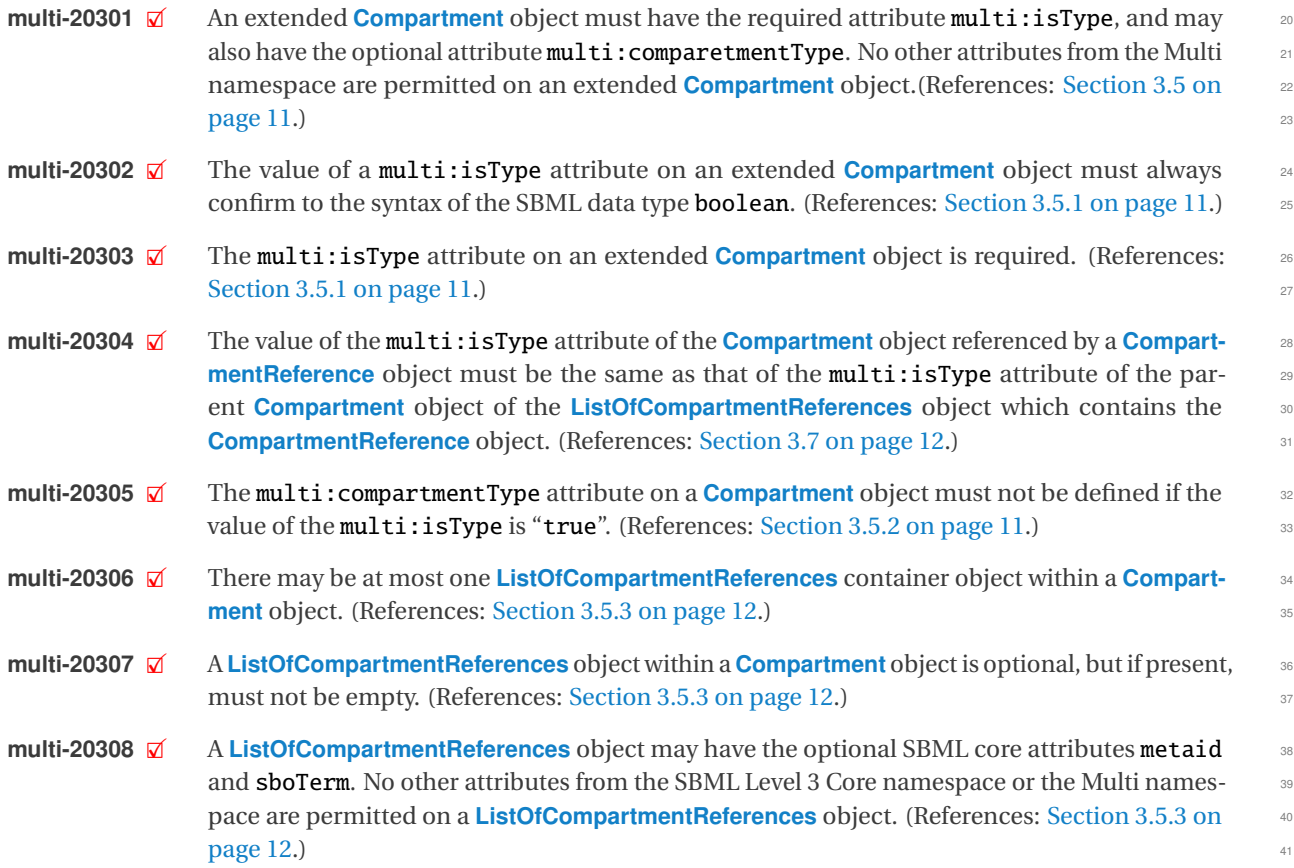

**multi-20309** 2 Apart from the general notes and annotation subobjects permitted on all SBML objects,<br>a ListOfCompartmentReferences container object may only contain CompartmentReference a **[ListOfCompartmentReferences](#page-12-4)** container object may only contain **[CompartmentReference](#page-12-1)** <sup>2</sup> objects. (References: [Section 3.5.3 on page](#page-12-4) [12.](#page-12-4))

## **Rules for SpeciesType objects** <sup>4</sup>

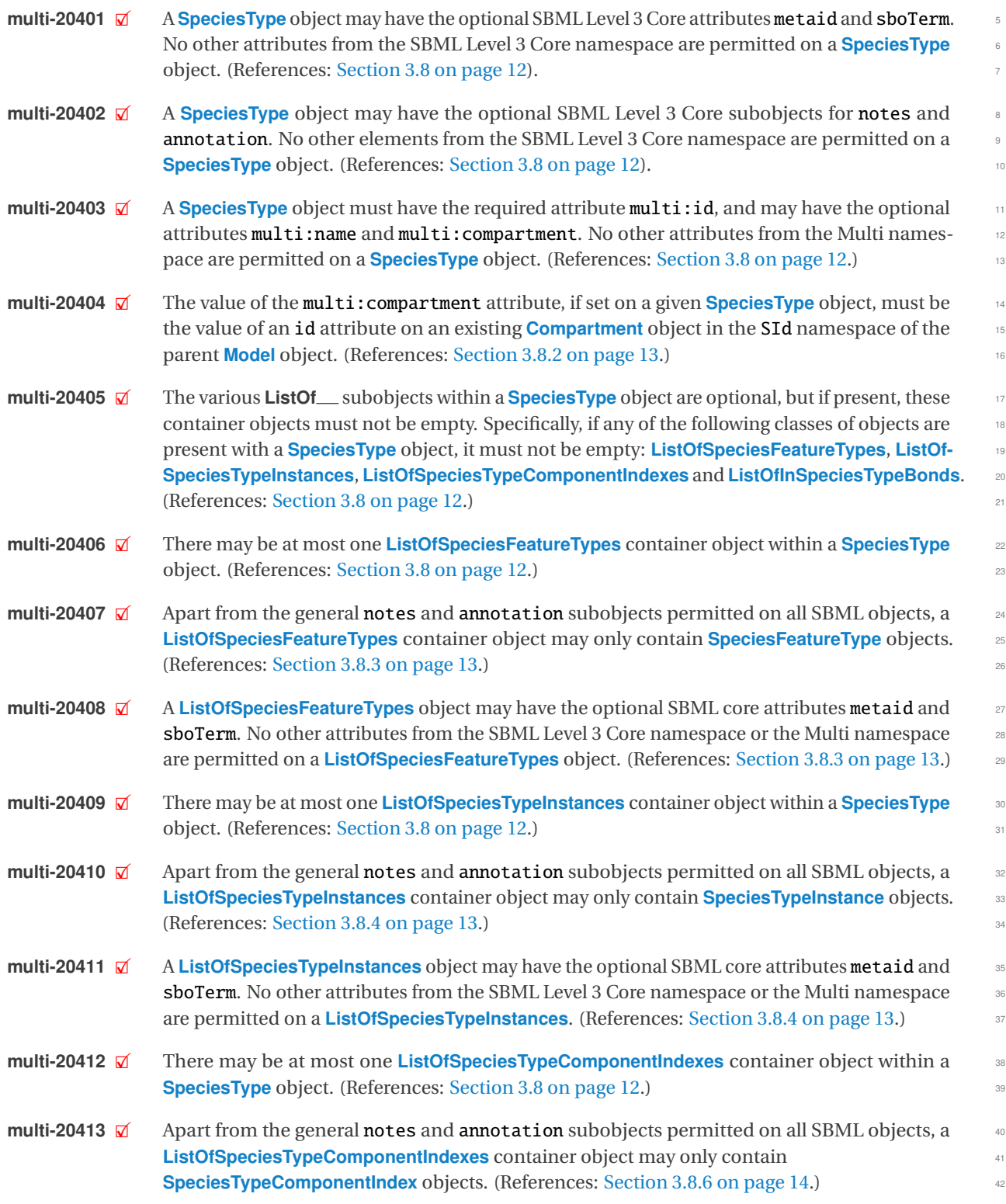

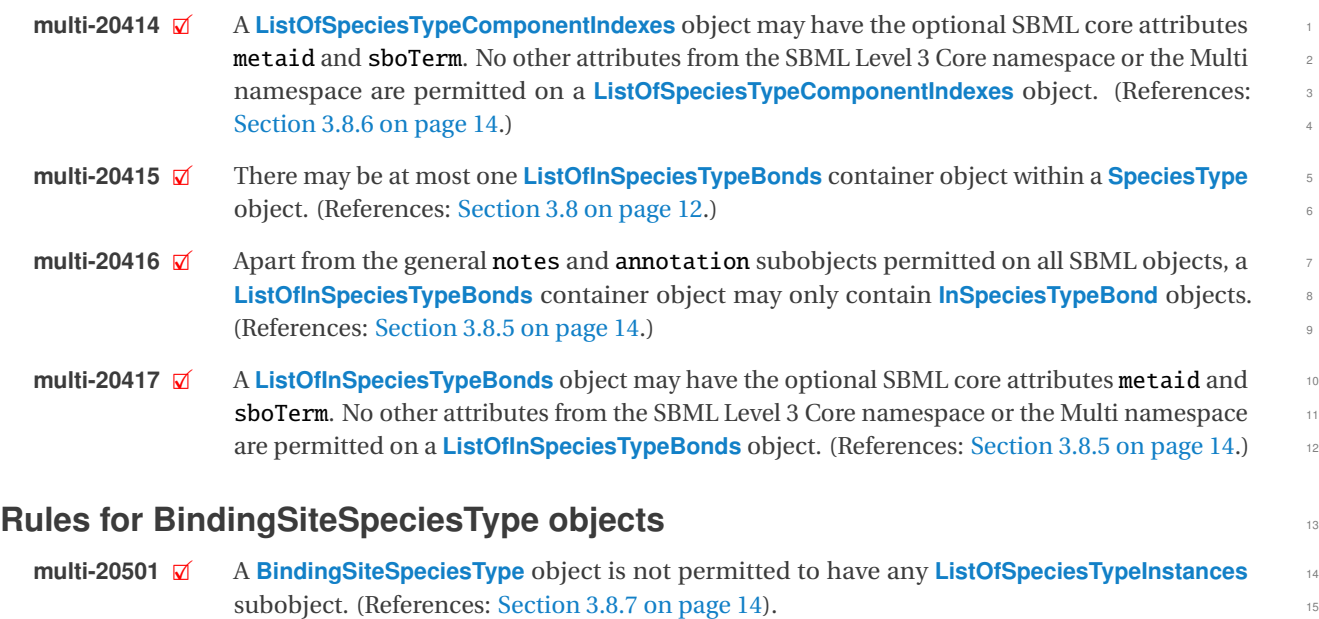

# **Rules for SpeciesFeatureType objects** 16 and 16 and 16 and 16 and 16 and 16 and 16 and 16 and 16 and 16 and 16 and 16 and 16 and 16 and 16 and 16 and 16 and 16 and 16 and 16 and 16 and 16 and 16 and 16 and 16 and 16 and 1

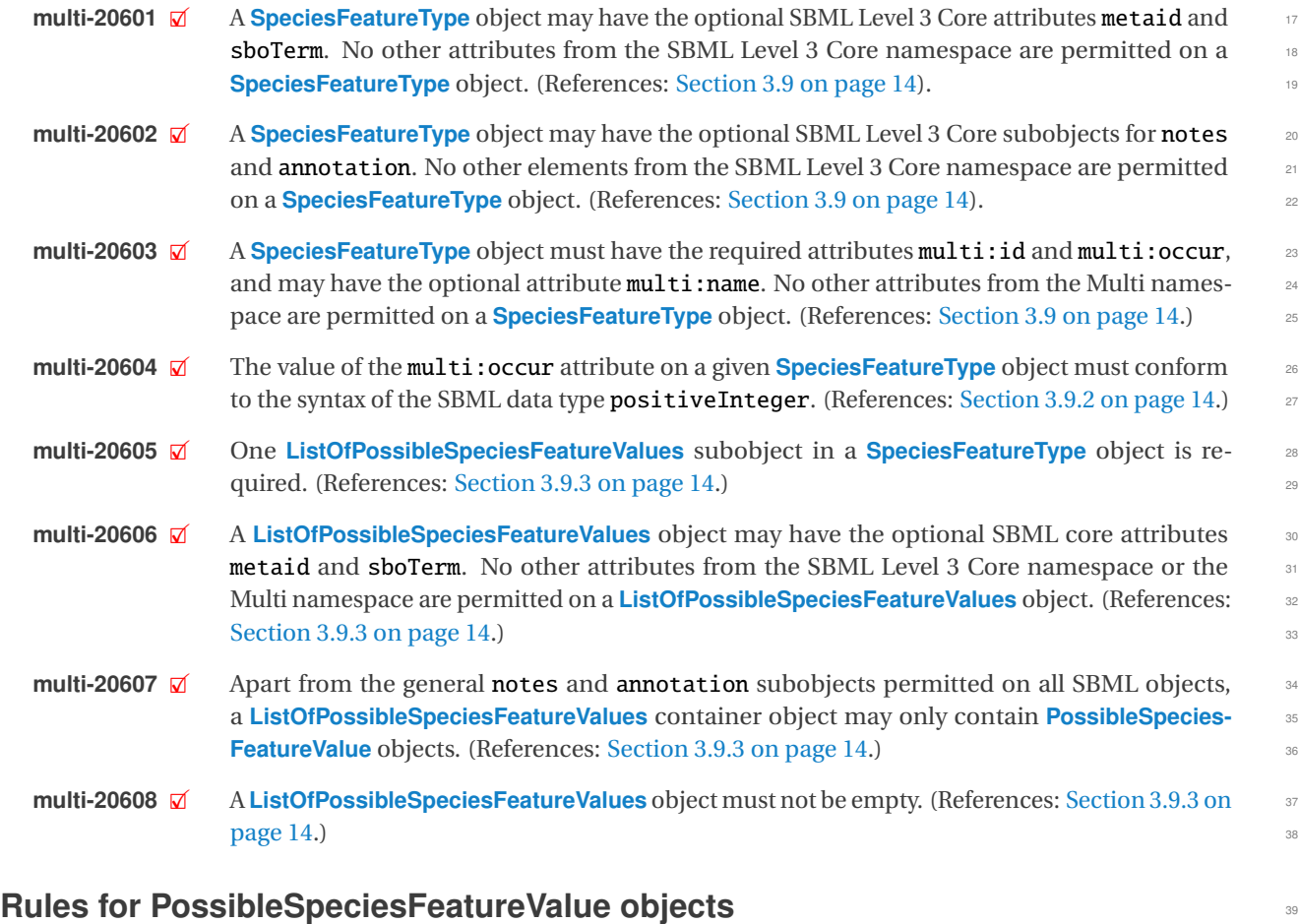

#### **multi-20701**  $\boxtimes$  A **[PossibleSpeciesFeatureValue](#page-15-0)** object may have the optional SBML Level 3 Core attributes metald and sboTerm. No other attributes from the SBML Level 3 Core namespace are permitmetaid and sboTerm. No other attributes from the SBML Level 3 Core namespace are permit- <sup>41</sup>

ted on a **[PossibleSpeciesFeatureValue](#page-15-0)** object. (References: [Section 3.10 on page](#page-15-0) [15\)](#page-15-0). <sup>1</sup>

- **multi-20702**  $\vec{\mathbf{z}}$  A **[PossibleSpeciesFeatureValue](#page-15-0)** object may have the optional SBML Level 3 Core subobjects 2<br>2 **2 for notes and annotation**. No other elements from the SBML Level 3 Core namespace are for notes and annotation. No other elements from the SBML Level 3 Core namespace are permitted on a **[PossibleSpeciesFeatureValue](#page-15-0)** object. (References: [Section 3.10 on page](#page-15-0) [15\)](#page-15-0). <sup>4</sup>
- **multi-20703**  $\vec{a}$  A **[PossibleSpeciesFeatureValue](#page-15-0)** object must have the required attribute multi:id, and may 5 have the optional attributes multi:name and multi:numericValue. No other attributes from the Multi namespace are permitted on a **[PossibleSpeciesFeatureValue](#page-15-0)** object. (References: <sup>7</sup> [Section 3.10 on page](#page-15-0) [15.](#page-15-0))
- **multi-20704**  $\mathcal{A}$  The value of the **multi:numericValue** attribute on a given **[PossibleSpeciesFeatureValue](#page-15-0)** ob-<br>9 iect must be the identifier of a **Parameter** object defined in the same **Model** object. (References: ject must be the identifier of a **Parameter** object defined in the same **[Model](#page-10-1)** object. (References: [Section 3.10.2 on page](#page-15-1) [15.](#page-15-1))  $\blacksquare$

### **Rules for SpeciesTypeInstance objects** <sup>12</sup>

- **multi-20801**  $\overline{\mathcal{A}}$  A **[SpeciesTypeInstance](#page-16-0)** object may have the optional SBML Level 3 Core attributes metaid and shoTerm. No other attributes from the SBML Level 3 Core namespace are permitted on a and sboTerm. No other attributes from the SBML Level 3 Core namespace are permitted on a <sup>14</sup> **[SpeciesTypeInstance](#page-16-0)** object. (References: [Section 3.11 on page](#page-16-0) [16\)](#page-16-0).
- **multi-20802**  $\vec{a}$  A **[SpeciesTypeInstance](#page-16-0)** object may have the optional SBML Level 3 Core subobjects for **notes** 16<br>3 and annotation No other elements from the SBML Level 3 Core namespace are permitted and annotation. No other elements from the SBML Level 3 Core namespace are permitted **on a [SpeciesTypeInstance](#page-16-0)** object. (References: [Section 3.11 on page](#page-16-0) [16\)](#page-16-0).
- **multi-20803**  $\boxtimes$  A **[SpeciesTypeInstance](#page-16-0)** object must have the required attributes **multi:id** and **multi:species-** 19<br>20 **19 Type**, and may have the optional attributes **multi: name** and **multi: compartment Reference**. Type, and may have the optional attributes multi:name and multi:compartmentReference. No other attributes from the Multi namespace are permitted on a **[SpeciesTypeInstance](#page-16-0)** object. 21 (References: [Section 3.11 on page](#page-16-0) [16.](#page-16-0))  $22$
- **multi-20805**  $\overline{\mathbf{x}}$  The value of the **multi:speciesType** attribute on a given **[SpeciesTypeInstance](#page-16-0)** object must 23<br>be the identifier of a **SpeciesType** object defined in the same **Model** object (References: be the identifier of a **[SpeciesType](#page-12-0)** object defined in the same **[Model](#page-10-1)** object. (References: [Section 3.11.2 on page](#page-16-2) [16.](#page-16-2))  $\qquad \qquad$  25
- **multi-20806**  $\vec{a}$  The value of the **multi:compartmentReference** attribute, if present on a given **[SpeciesType-](#page-16-0)** 26<br>**Instance** object, must be the identifier of a **CompartmentReference** object defined in the same **[Instance](#page-16-0)** object, must be the identifier of a **[CompartmentReference](#page-12-1)** object defined in the same **[Model](#page-10-1)** object. (References: [Section 3.11.3 on page](#page-16-3) [16.](#page-16-3)) 28

### **Rules for SpeciesTypeComponentIndex objects**

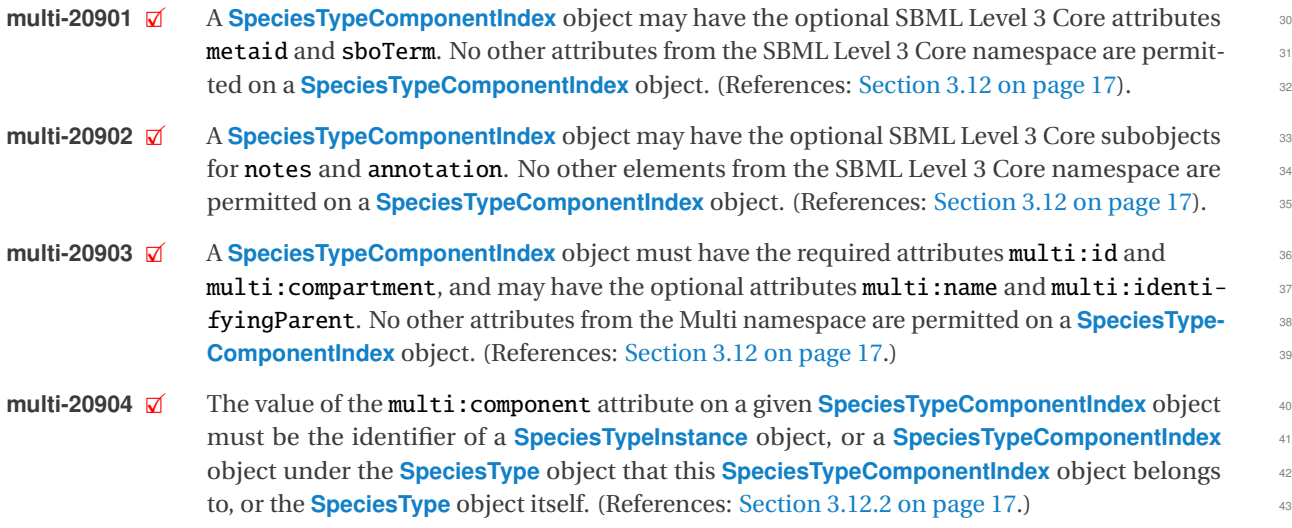

**multi-20907**  $\mathcal{Q}$  The value of the multi:identifyingParent attribute on a given **SpeciesTypeComponent**-**[Index](#page-17-0)** object must be the identifier of a component object under the **[SpeciesType](#page-12-0)** object that this **[SpeciesTypeComponentIndex](#page-17-0)** object belongs to. A component object can be an <sup>3</sup> object of **[SpeciesTypeInstance](#page-16-0)**, **[SpeciesTypeComponentIndex](#page-17-0)** or **[SpeciesType](#page-12-0)**. (References: <sup>4</sup> [Section 3.12.3 on page](#page-18-0) [18.](#page-18-0))

#### **Rules for InSpeciesTypeBond objects** <sup>6</sup>

- **multi-21101**  $\vec{\mathbf{z}}$  An **[InSpeciesTypeBond](#page-19-0)** object may have the optional SBML Level 3 Core attributes metaid and sboTerm. No other attributes from the SBML Level 3 Core namespace are permitted on an <sup>8</sup> **[InSpeciesTypeBond](#page-19-0)** object. (References: [Section 3.13 on page](#page-19-0) [19\)](#page-19-0).
- **multi-21102**  $\boxtimes$  An **[InSpeciesTypeBond](#page-19-0)** object may have the optional SBML Level 3 Core subobjects for **notes** and **annotation**. No other elements from the SBML Level 3 Core namespace are permitted and annotation. No other elements from the SBML Level 3 Core namespace are permitted **on an [InSpeciesTypeBond](#page-19-0)** object. (References: [Section 3.13 on page](#page-19-0) [19\)](#page-19-0).
- **multi-21103** 2 An **[InSpeciesTypeBond](#page-19-0)** object must have the required attributes, multi:bindingSite1 and 13<br>**multi:bindingSite2** and may have the optional attributes, multi:id and multi:name No multi:bindingSite2, and may have the optional attributes, multi:id and multi:name. No other attributes from the Multi namespace are permitted on an **[InSpeciesTypeBond](#page-19-0)** object. <sup>15</sup> (References: [Section 3.13 on page](#page-19-0) [19.](#page-19-0)) 16
- **multi-21104** 2 The value of the **multi:bindingSite1** attribute on a given **[InSpeciesTypeBond](#page-19-0)** object must 17<br>he the identifier of a **SpeciesTypeInstance** object or **SpeciesTypeComponentIndex** which ultibe the identifier of a **[SpeciesTypeInstance](#page-16-0)** object or **[SpeciesTypeComponentIndex](#page-17-0)** which ultimately reference a object of **BindingSiteSpeciesType**. (References: [Section 3.13.2 on page](#page-20-0) [20.](#page-20-0)) <sup>19</sup>
- **multi-21105**  $\vec{\mathbf{z}}$  The value of the **multi:bindingSite2** attribute on a given **[InSpeciesTypeBond](#page-19-0)** object must 20<br>be the identifier of a **SpeciesTypeInstance** object or **SpeciesTypeComponentIndex** which ultibe the identifier of a **[SpeciesTypeInstance](#page-16-0)** object or **[SpeciesTypeComponentIndex](#page-17-0)** which ultimately reference a object of **BindingSiteSpeciesType**. (References: [Section 3.13.2 on page](#page-20-0) [20.](#page-20-0)) <sup>22</sup>
- **multi-21106**  $\overline{\mathbf{z}}$  The multi:bindingSite1 and multi:bindingSite2 attributes must not reference the same<br>**RindingSiteSpeciesTyne** object (References: Section 3.13.2 on page 20.) **BindingSiteSpeciesType** object. (References: [Section 3.13.2 on page](#page-20-0) [20.](#page-20-0))

### **Rules for extended Species objects** <sup>25</sup>

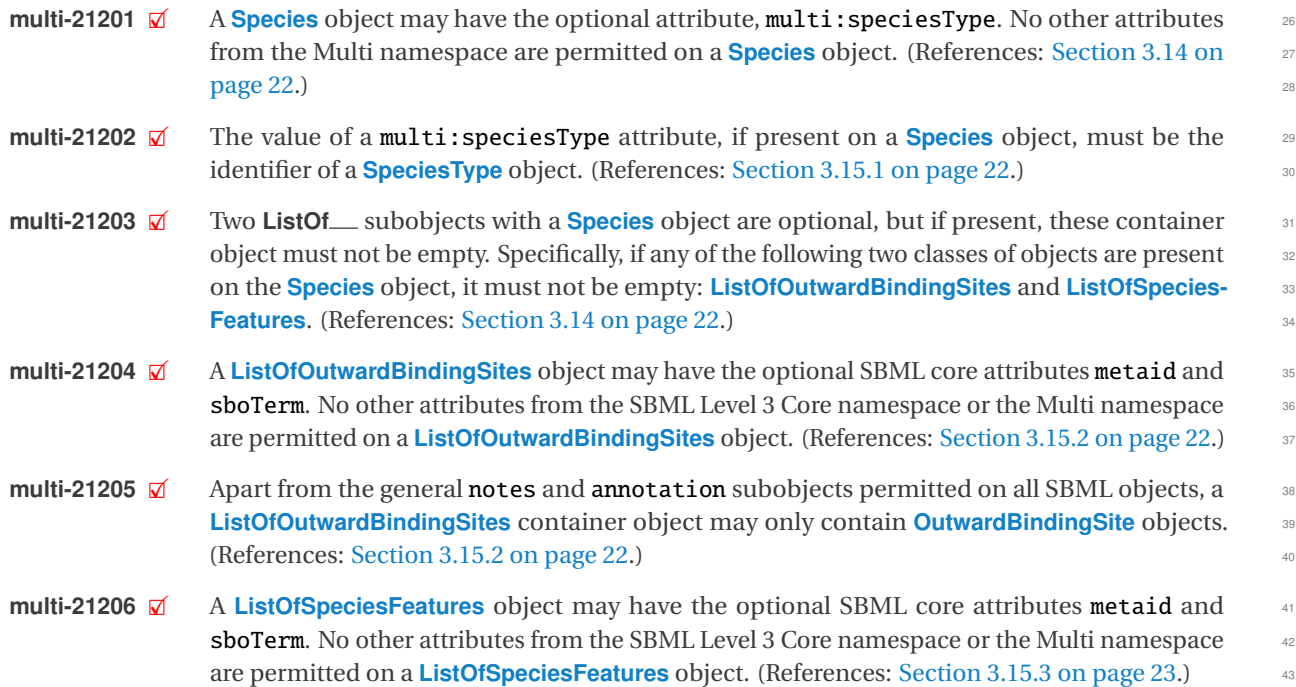

- **multi-21207**  $\mathcal{A}$  A **[SubListOfSpeciesFeatures](#page-25-0)** object may have the optional attributes multi:id, multi:name, multi:component, and the required attribute multi:relation. No other attributes from <sup>2</sup> the Multi namespace are permitted on a **[SubListOfSpeciesFeatures](#page-25-0)** object. (References: [Sec-](#page-25-0) <sup>3</sup> [tion 3.17 on page](#page-25-0) [25.](#page-25-0)) <sup>4</sup>
- **multi-21208**  $\vec{\mathbf{z}}$  The value of the **multi:relation** attribute, if presented on a **[SubListOfSpeciesFeatures](#page-25-0)** 5<br>
5 object. must conform to the syntax of the Multi data type **Relation**. (References: Sec-object, must conform to the syntax of the Multi data type [Relation](#page-9-1). (References: [Sec](#page-25-3) [tion 3.17.2 on page](#page-25-3) [25.](#page-25-3)) <sup>7</sup>
- **multi-21209**  $\overline{\omega}$  Apart from the general notes and annotation subobjects permitted on all SBML objects, a satisf ListOfSpeciesFeatures container object may only contain SpeciesFeature and/or SubListOf-**[ListOfSpeciesFeatures](#page-23-2)** container object may only contain **[SpeciesFeature](#page-25-2)** and/or **[SubListOf-](#page-25-0)** <sup>9</sup> **[SpeciesFeatures](#page-25-0)** objects. (References: [Section 3.15.3 on page](#page-23-2) [23.](#page-23-2))
- **multi-21210**  $\overline{\mathcal{A}}$  A **[SubListOfSpeciesFeatures](#page-25-0)** object may have the optional SBML core attributes metaid and 111 sboTerm. No other attributes from the SBML Level 3 Core namespace are permitted on a **[SubListOfSpeciesFeatures](#page-25-0)** object. (References: [Section 3.17 on page](#page-25-0) [25.](#page-25-0))
- **multi-21211**  $\Box$  Apart from the general notes and annotation subobjects permitted on all SBML objects, a<br>**SubListOfSpeciesFeatures** container object may only contain **SpeciesFeature** objects. (Referencess) **[SubListOfSpeciesFeatures](#page-25-0)** container object may only contain **[SpeciesFeature](#page-25-2)** objects. (Refer- <sup>15</sup> ences: [Section 3.17 on page](#page-25-0) [25.](#page-25-0))  $\frac{16}{16}$
- **multi-21212**  $\mathbb{Z}$  The value of the multi: component attribute on a given **[SubListOfSpeciesFeatures](#page-25-0)** object 17 must be the identifier of an object of **[SpeciesTypeInstance](#page-16-0)**, **[SpeciesTypeComponentIndex](#page-17-0)** or **[SpeciesType](#page-12-0)** which contains the **[SpeciesFeature](#page-25-2)** objects in this subListOfSpeciesFeatures. 199 (References: [Section 3.17.3 on page](#page-25-4) [25.](#page-25-4)) 20
- **multi-21213**  $\overline{\mathbf{z}}$  A species must have its speciesType attribute defined when it has a listOfOutwardBinding-<br>21 Sites. (References: Section 3.14 on page 22.) Sites. (References: [Section 3.14 on page](#page-22-0) [22.](#page-22-0))
- **multi-21214**  $\mathcal{A}$  A species must have its speciesType attribute defined when it has a listOfSpeciesFeatures.  $\mathbb{R}^3$ (References: [Section 3.14 on page](#page-22-0) [22.](#page-22-0))
- **multi-21215**  $\mathbf{\nabla}$  The relation attribute of a subListOfSpeciesFeatures can only have the value "and" if any 25<br>**SPECIESFEATURE** involved references a speciesFeatureType with "occur > 1" (References: speciesFeature involved references a speciesFeatureType with "occur  $> 1$ ". (References: [Section 3.17.2 on page](#page-25-3) [25.](#page-25-3)) 27
- **multi-21216**  $\overline{\mathcal{A}}$  A **[SubListOfSpeciesFeatures](#page-25-0)** object must have at least two **speciesFeatures**. (References: 28<br>Section 3.17 on page 25.) Section  $3.17$  on page  $25$ .)

### **Rules for OutwardBindingSite objects** <sup>30</sup>

**multi-21301**  $\overline{\mathcal{A}}$  An **[OutwardBindingSite](#page-23-0)** object may have the optional SBML Level 3 Core attributes metaid 31<br>31 and shoTerm No other attributes from the SBML Level 3 Core namespace are permitted on an and sboTerm. No other attributes from the SBML Level 3 Core namespace are permitted on an **[OutwardBindingSite](#page-23-0)** object. (References: [Section 3.16 on page](#page-23-0) [23\)](#page-23-0).  $\qquad \qquad \qquad$  33 **multi-21302**  $\boxtimes$  An **[OutwardBindingSite](#page-23-0)** object may have the optional SBML Level 3 Core subobjects for notes and **annotation**. No other elements from the SBML Level 3 Core namespace are permitted and annotation. No other elements from the SBML Level 3 Core namespace are permitted on an **[OutwardBindingSite](#page-23-0)** object. (References: [Section 3.16 on page](#page-23-0) [23\)](#page-23-0). **multi-21303**  $\overline{\omega}$  An **[OutwardBindingSite](#page-23-0)** object must have the required attributes, multi:bindingStatus and 37<br>38 multi:component. and may have the optional attributes multi:id and multi:name. No multi: component, and may have the optional attributes multi:id and multi:name. No other attributes from the Multi namespace are permitted on an **[OutwardBindingSite](#page-23-0)** object. <sup>39</sup> (References: [Section 3.16 on page](#page-23-0) [23.](#page-23-0))  $\blacksquare$ 

- **multi-21304**  $\vec{a}$  The value of the multi: bindingStatus attribute on a given **[OutwardBindingSite](#page-23-0)** object must conform to the syntax of the Multi data type BindingStatus. (References: [Section 3.16.2 on](#page-23-3) <sup>2</sup>  $\log(23.)$  $\log(23.)$  $\log(23.)$
- **multi-21305**  $\boldsymbol{\mathsf{Q}}$  The value of the multi:component attribute on a given **[OutwardBindingSite](#page-23-0)** object must be the identifier of an object of **[SpeciesTypeInstance](#page-16-0)**, **[SpeciesTypeComponentIndex](#page-17-0)** or **[Species-](#page-12-0)** <sup>5</sup> **[Type](#page-12-0)** which ultimately reference an object of **BindingSiteSpeciesType**. (References: [Sec-](#page-23-1) 6 [tion 3.16.3 on page](#page-23-1) [23.](#page-23-1)) <sup>7</sup>
- **multi-21306**  $\vec{a}$  An outwardBindingSite cannot be a binding site referenced by any inSpeciesTypeBond in 8 the species. (References: [Section 3.16.3 on page](#page-23-1) [23.](#page-23-1)) <sup>9</sup>

#### **Rules for SpeciesFeature objects** <sup>10</sup>

- **multi-21401**  $\overline{\mathbf{x}}$  A **[SpeciesFeature](#page-25-2)** object may have the optional SBML Level 3 Core attributes metaid and shoterm. No other attributes from the SBML Level 3 Core namespace are permitted on a sboTerm. No other attributes from the SBML Level 3 Core namespace are permitted on a **[SpeciesFeature](#page-25-2)** object. (References: [Section 3.18 on page](#page-25-2) [25\)](#page-25-2).
- **multi-21402**  $\overline{M}$  A **[SpeciesFeature](#page-25-2)** object may have the optional SBML Level 3 Core subobjects for notes and **14**<br>**annotation**. No other elements from the SBML Level 3 Core namespace are permitted on a annotation. No other elements from the SBML Level 3 Core namespace are permitted on a **[SpeciesFeature](#page-25-2)** object. (References: [Section 3.18 on page](#page-25-2) [25\)](#page-25-2).
- **multi-21403**  $\mathbb{Z}$  A **[SpeciesFeature](#page-25-2)** object must have the required attributes, multi:speciesFeatureType and 177<br>**and 1712** multi:occur. and may have the optional attributes, multi:id. multi:name. and multi:multi:occur, and may have the optional attributes, multi:id, multi:name, and multi:component. No other attributes from the Multi namespace are permitted on a **[SpeciesFeature](#page-25-2)** <sup>19</sup> object. (References: [Section 3.18 on page](#page-25-2) [25.](#page-25-2))  $25$
- **multi-21404**  $\overline{\mathbf{z}}$  The value of the **multi:speciesFeatureType** attribute on a given **[SpeciesFeature](#page-25-2)** object 22<br>21 must be the identifier of a **SpeciesFeatureType** object which is in the **SpeciesType** object must be the identifier of a **[SpeciesFeatureType](#page-14-0)** object which is in the **[SpeciesType](#page-12-0)** object <sup>22</sup> referenced by the **Species** object containing this **[SpeciesFeature](#page-25-2)** object. (References: [Sec-](#page-26-1) <sup>23</sup> [tion 3.18.2 on page](#page-26-1) [26.](#page-26-1))  $26.$
- **multi-21405**  $\vec{\mathbf{z}}$  The value of the **multi:occur** attribute on a given **[SpeciesFeature](#page-25-2)** object must conform to 25<br>25 the syntax of the SBML data type positive Integer. The value of the multi:occur attribute the syntax of the SBML data type positiveInteger. The value of the multi:occur attribute must not be larger than that of the **multi:occur** attribute of the **[SpeciesFeatureType](#page-14-0)** object 27 referenced by this **[SpeciesFeature](#page-25-2)** object. (References: [Section 3.18.3 on page](#page-26-2) [26.](#page-26-2)) 28
- **multi-21406**  $\vec{\omega}$  The value of the multi:component attribute on a given **[SpeciesFeature](#page-25-2)** object must be the identifier of an object of **SpeciesType** service and **SpeciesType** services are the component of an object of identifier of an object of **[SpeciesTypeInstance](#page-16-0)**, **[SpeciesTypeComponentIndex](#page-17-0)** or **[SpeciesType](#page-12-0)** which contains this **[SpeciesFeature](#page-25-2)** object. (References: [Section 3.18.4 on page](#page-27-0) [27.](#page-27-0)) 31
- **multi-21407**  $\vec{\mathbf{z}}$  One and only one **[ListOfSpeciesFeatureValues](#page-27-2)** subobject within a **[SpeciesFeature](#page-25-2)** object is 32<br>32 required (References: Section 3.18.5 on page 27.) required. (References: [Section 3.18.5 on page](#page-27-2) [27.](#page-27-2))
- **multi-21408**  $\overline{\mathbf{z}}$  A **[ListOfSpeciesFeatureValues](#page-27-2)** object must not be empty. (References: [Section 3.18.5 on](#page-27-2) page 27.)  $page 27.)$  $page 27.)$  $page 27.)$  $page 27.)$  35
- **multi-21409**  $\overline{\mathbf{x}}$  A **[ListOfSpeciesFeatureValues](#page-27-2)** object may have the optional SBML core attributes metaid and 36<br>ShoTerm No other attributes from the SBML Level 3 Core namespace or the Multi names sboTerm. No other attributes from the SBML Level 3 Core namespace or the Multi names-pace are permitted on a [ListOfSpeciesFeatureValues](#page-27-2) object. (References: [Section 3.18.5 on](#page-27-2) 38  $page 27.)$  $page 27.)$  $page 27.)$  $page 27.)$  39
- **multi-21410**  $\overline{\omega}$  Apart from the general notes and annotation subobjects permitted on all SBML objects, a 40<br>**ListOfSpeciesFeatureValues** container object may only contain **SpeciesFeatureValue** objects. **[ListOfSpeciesFeatureValues](#page-27-2)** container object may only contain **[SpeciesFeatureValue](#page-27-1)** objects. (References: [Section 3.18.5 on page](#page-27-2) [27.](#page-27-2)) <sup>42</sup>

## **Rules for SpeciesFeatureValue objects**

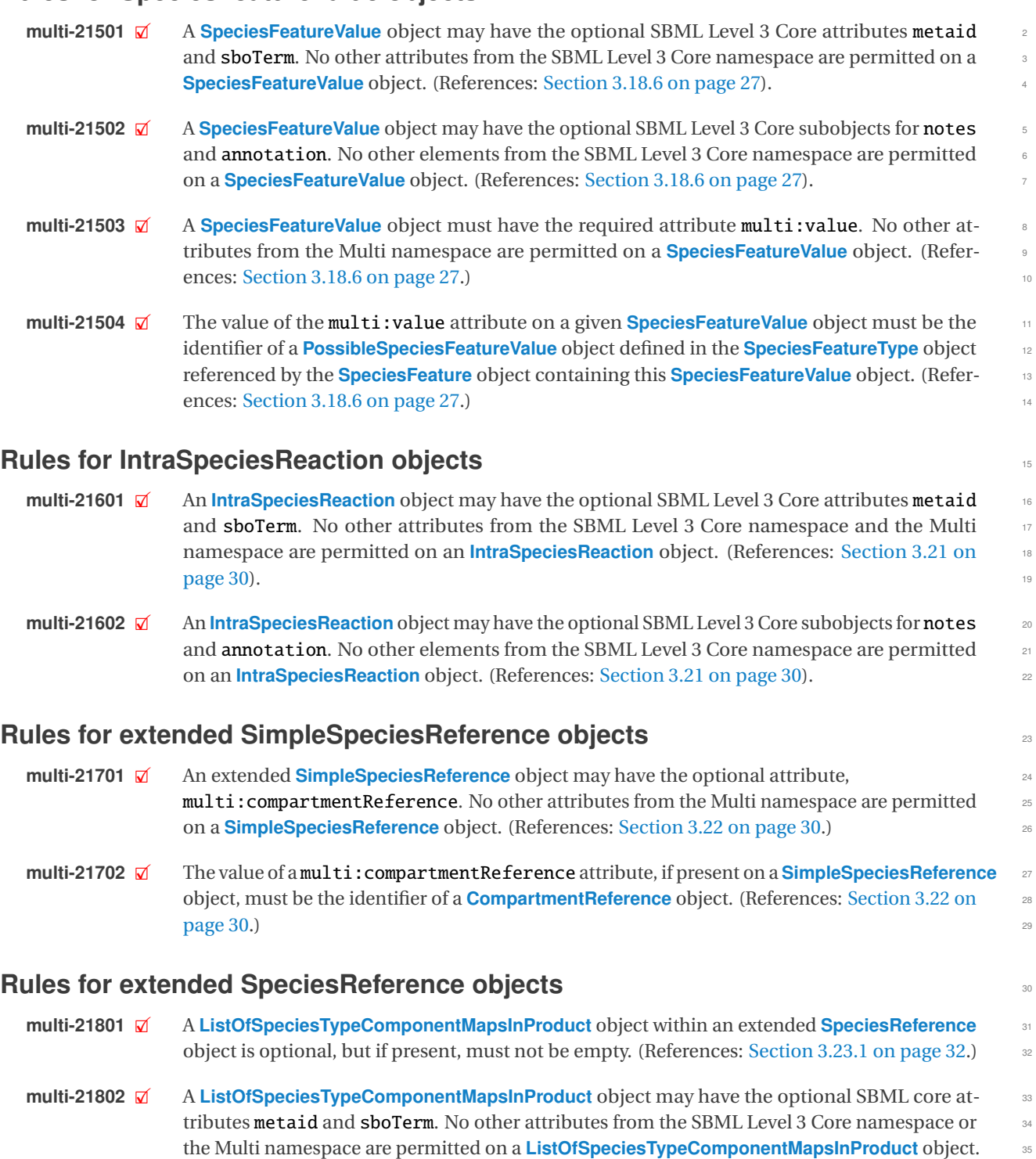

**multi-21803**  $\overline{\mathbf{x}}$  Apart from the general notes and annotation subobjects permitted on all SBML objects,  $\overline{\mathbf{x}}$  a **ListOfSpeciesTypeComponentMapsInProduct** container object may only contain **Species** a **[ListOfSpeciesTypeComponentMapsInProduct](#page-32-1)** container object may only contain **[Species-](#page-32-0)** <sup>38</sup> **[TypeComponentMapInProduct](#page-32-0)** objects. (References: [Section 3.23.1 on page](#page-32-1) [32.](#page-32-1)) 39

(References: [Section 3.23.1 on page](#page-32-1) [32.](#page-32-1))  $36$ 

# **Rules for SpeciesTypeComponentMapInProduct objects** <sup>1</sup>

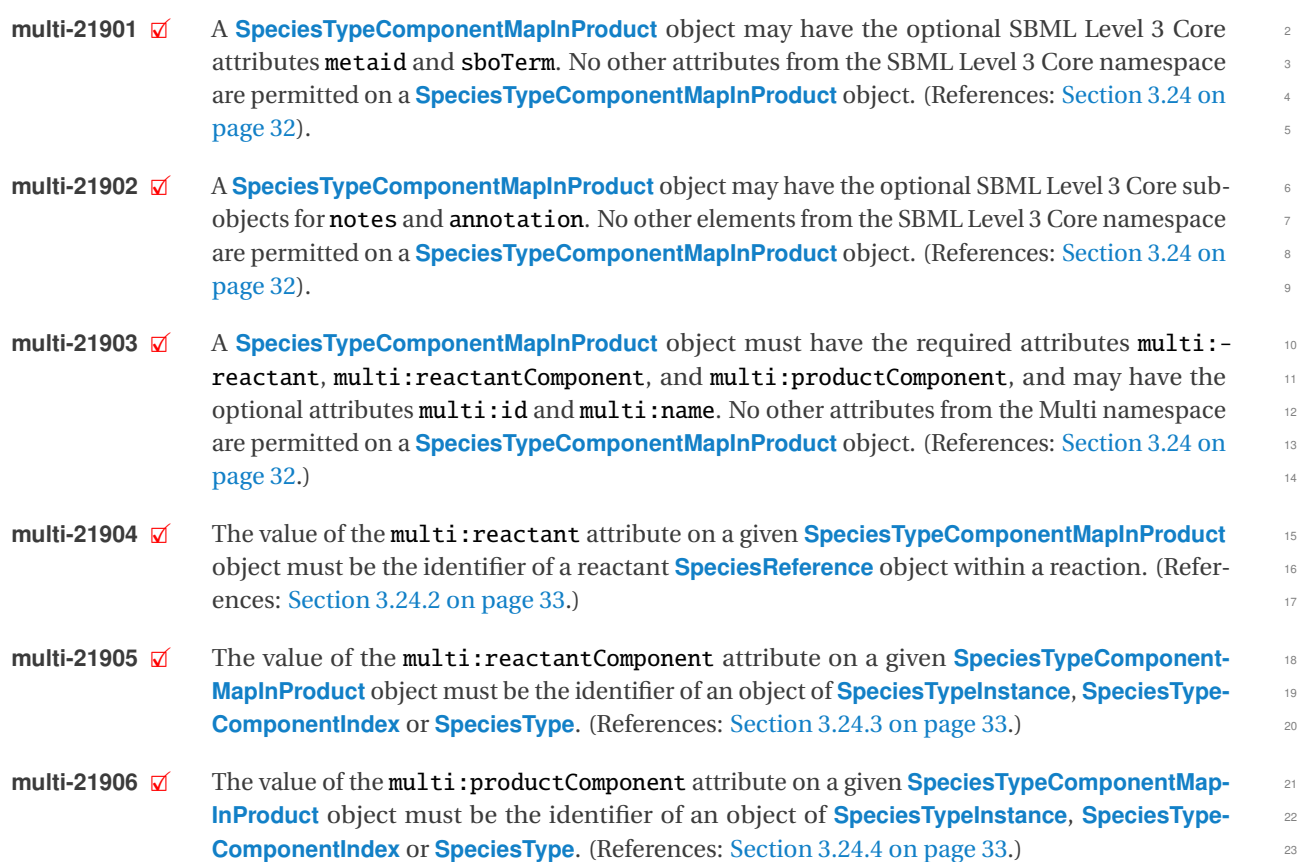

# **Rules for CompartmentReference objects** <sup>24</sup>

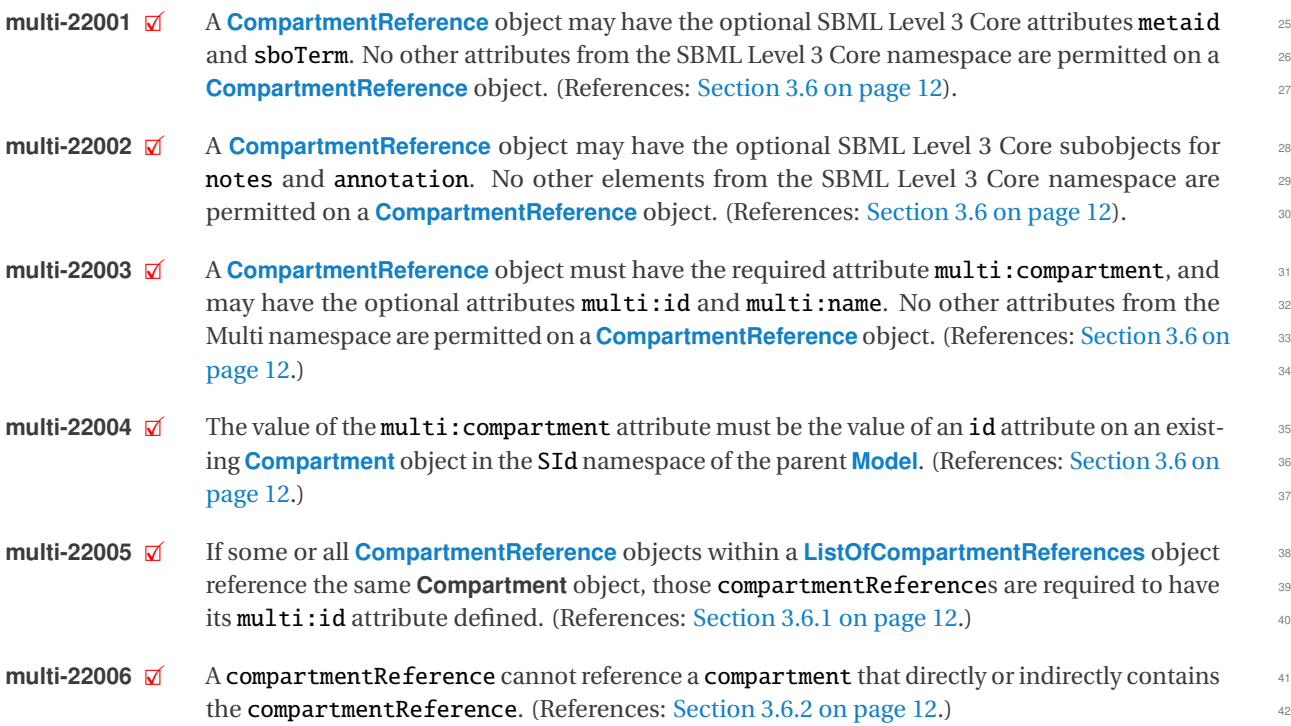
## **Acknowledgments**

This work was supported by the Intramural Research Program of the US National Institute of Allergy and Infectious <sup>2</sup> Diseases of the National Institutes of Health. <sup>3</sup>

We sincerely thank all the contributors and their funding agencies. L.P.S., S.M.K, N.R., A.D., F.B. and M.H. were  $\overline{a}$ supported by the National Institute of General Medical Sciences (NIGMS, US) grant R01 GM070923. In addition, A.D. was supported by the DZIF (German Center for Infection Research) and by infrastructural funding from the *Deutsche Forschungsgemeinschaft* (DFG, German Research Foundation), Cluster of Excellence EXC 2124 Controlling <sup>7</sup> Microbes to Fight Infections; and F.B. was supported by the Bundesministerium für Bildung und Forschung (BMBF, DE) grant de.NBI ModSim1, 031L0104A. M.L.B. was supported by NIH (US) grant P41 GM103313 and R24 GM134211. J.F. and J.J.T. were supported by National Institutes of Health (NIH, US) grant P41 GM103712 to the National Center  $\blacksquare$ for Multiscale Modeling of Biological Systems (MMBioS). W.S.H was supported by the National Institute of General <sup>11</sup> Medical Sciences (NIGMS, US) grant R01 GM111510. 12

## **References** 1988 **References**

П

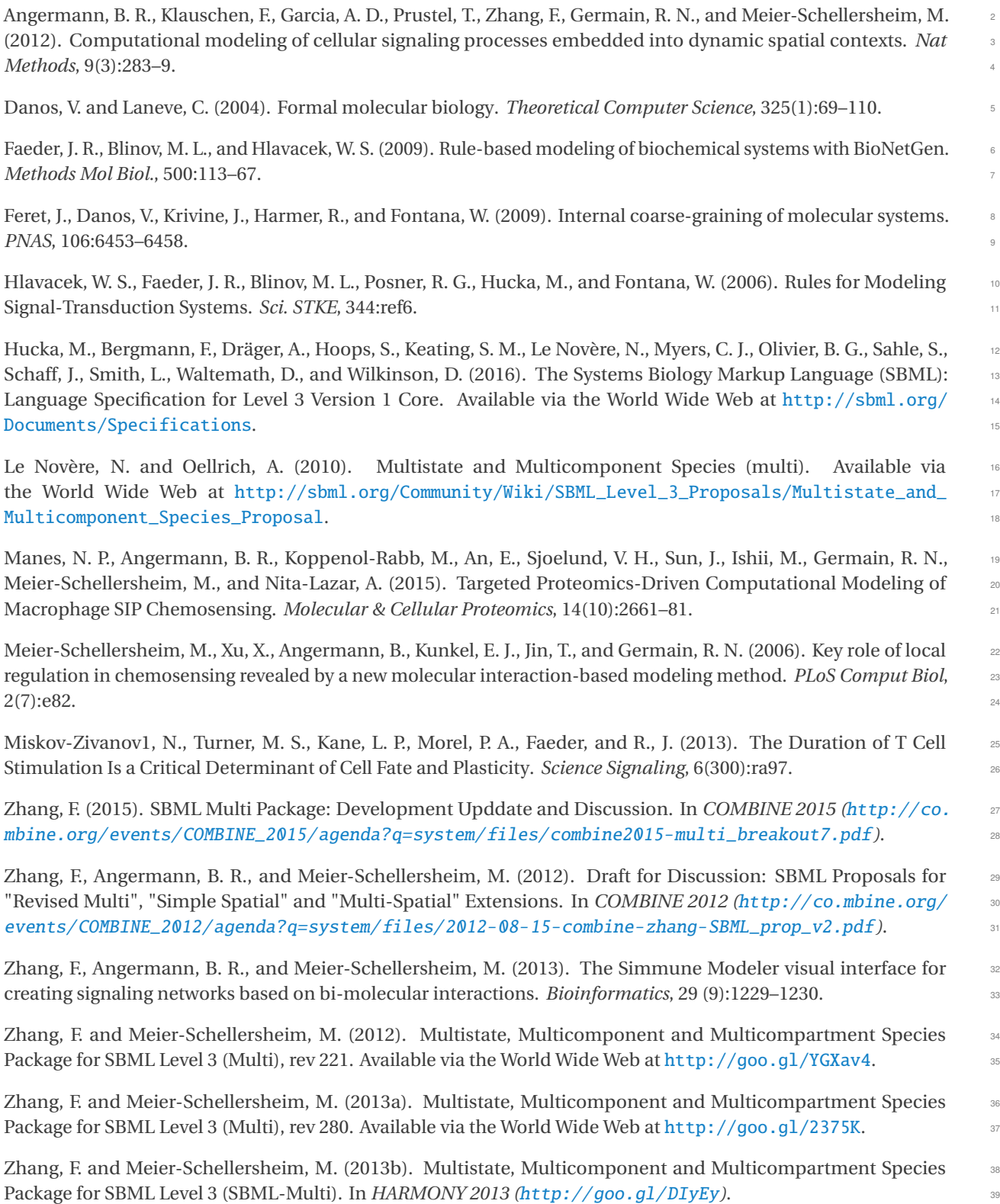

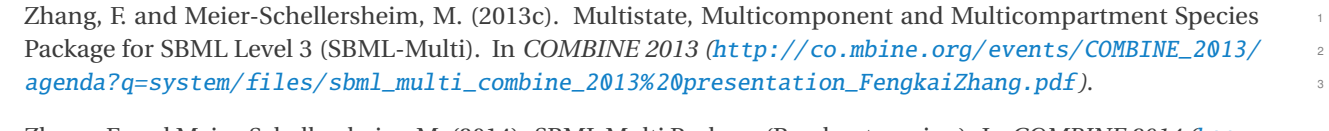

Zhang, F. and Meier-Schellersheim, M. (2014). SBML Multi Package (Breakout session). In *COMBINE 2014 (*[http:](http://co.mbine.org/events/COMBINE_2014/agenda?q=system/files/Fengkai_Multi_breakout_v6_0.pdf) <sup>4</sup> [//co.mbine.org/events/COMBINE\\_2014/agenda?q=system/files/Fengkai\\_Multi\\_breakout\\_v6\\_0.pdf](http://co.mbine.org/events/COMBINE_2014/agenda?q=system/files/Fengkai_Multi_breakout_v6_0.pdf)).